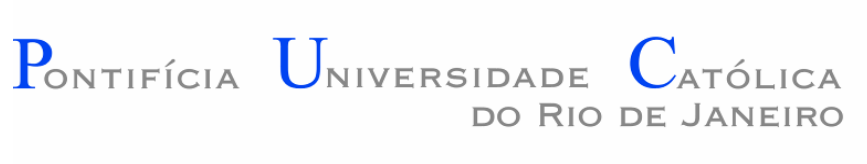

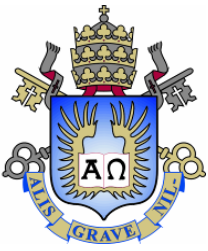

## **Guilherme Martins Lopes Ferreira**

**Avaliação do Transporte de Mercúrio (Hg) entre os Compartimentos Ambientais Ar, Água e Sedimento da Baía de Sepetiba por meio de um Modelo de Balanço de Massa**

## **Dissertação de Mestrado**

Dissertação apresentada como requisito parcial para obtenção do grau de Mestre pelo Programa de Pósgraduação em Engenharia de Materiais e de Processos Químicos e Metalúrgicos do Departamento de Engenharia Química e de Materiais da PUC-Rio.

> Orientador: Prof. Dr. Rodrigo Fernandes Magalhães de Souza

> > Rio de Janeiro abril de 2022

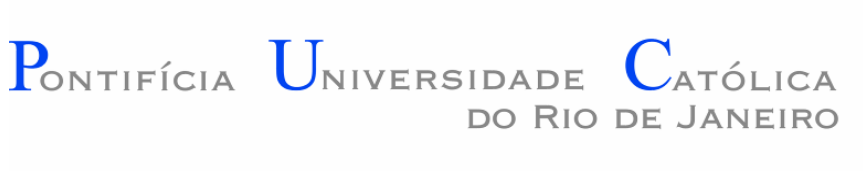

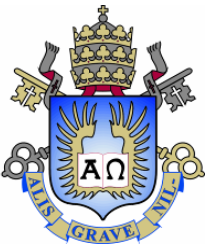

## **Guilherme Martins Lopes Ferreira**

**Avaliação do Transporte de Mercúrio (Hg) entre os Compartimentos Ambientais Ar, Água e Sedimento da Baía de Sepetiba por meio de um Modelo de Balanço de Massa**

Dissertação apresentada como requisito parcial para obtenção do grau de Mestre pelo programa de pósgraduação em Engenharia de Materiais e de Processos Químicos e Metalúrgicos da PUC-Rio. Aprovada pela Comissão Examinadora abaixo.

**Prof. Dr. Rodrigo Fernandes Magalhães de Souza Orientador** Departamento de Engenharia Química e de Materiais PUC-Rio

> **Prof. Dr<sup>a</sup> . Rachel Ann Hauser-Davis** Fundação Oswaldo Cruz

**Dr. Rodrigo Araújo Gonçalves** Departamento de Química PUC-Rio

Rio de Janeiro,14 de abril de 2022

Todos os direitos reservados. E proibida a reprodução, total ou parcial, do trabalho sem autorização da universidade, do autor e do orientador.

#### **Guilherme Martins Lopes Ferreira**

Graduou-se em Engenharia Química na Pontifícia Universidade Católica do Rio de Janeiro em 2019.

Ficha Catalográfica

Ferreira, Guilherme Martins Lopes

Avaliação do Transporte de Mercúrio (Hg) entre os Compartimentos Ambientais Ar, Água e Sedimento da Baía de Sepetiba por meio de um Modelo de Balanço de Massa / Guilherme Martins Lopes Ferreira; orientador: Rodrigo Fernandes Magalhães de Souza. – 2022.

v., 106 f.; il.; color.; 30 cm

1. Dissertação (mestrado) – Pontifícia Universidade Católica do Rio de Janeiro, Departamento de Engenharia Química e de Materiais, 2022.

Inclui referências bibliográficas

1. Engenharia Química e de Materiais – Teses. 2. Baía de Sepetiba. 3. Modelos multimeios. 4. Mercúrio. 5. Difusão. 6. Metilmercúrio. I. Souza, Rodrigo Fernandes Magalhães de. II. Pontifícia Universidade Católica do Rio de Janeiro. Departamento de Engenharia Química e de Materiais. III. Título.

CDD:620.11

## **Agradecimentos**

A minha família que me deu todo o suporte necessário para o crescimento em toda a minha jornada, desde sempre apoiando as minhas escolhas.

Aos meus companheiros de jornada da época do DAQEQ, que me auxiliaram em um momento complicado da minha existência e me guiaram na parte final da minha graduação.

Aos meus companheiros nos diversos congressos que fui e a todos que estiveram comigo na jornada de trazer e organizar o congresso no Rio.

Aos companheiros do portão 9, que foram um grande grupo de apoio nesses últimos meses com nossas intermináveis e ótimas conversas e centenas de áudios diários.

Ao meu orientador Professor Rodrigo Fernandes Magalhaes de Souza pelo estímulo e parceria para a realização deste trabalho.

Aos meus colegas da PUC-Rio.

A todos os professores e funcionários do Departamento pelos ensinamentos e pela ajuda.

"O presente trabalho foi realizado com apoio da Coordenação de Aperfeiçoamento de Pessoal de Nível Superior - Brasil (CAPES) - Código de Financiamento 001"

A PUC-Rio, em especial a coordenação central de pós-graduação e a vice-reitoria para assuntos acadêmicos, pelo auxílio financeiro concedido, sem o qual este trabalho não poderia ter sido realizado.

#### **Resumo**

Ferreira, Guilherme; de Souza, Rodrigo (Orientador). **Avaliação do Transporte de Mercúrio (Hg) entre os Compartimentos Ambientais Ar, Água e Sedimento da Baía de Sepetiba por meio de um Modelo de Balanço de Massa.** Rio de Janeiro,2022. 106p. Dissertação de mestrado – Departamento de engenharia química e de materiais, Pontifícia Universidade Católica do Rio de Janeiro

A contaminação causada por diversos metais, dentre eles o mercúrio causa diversos problemas de saúde devido a sua bioacumulação, portanto foi necessária a construção de modelos para determinar a sua concentração. Alguns modelo multimeios foram criados para determinar através do tempo a contaminação de metais. Nesse estudo o mercúrio foi analisado tanto na sua forma inorgânica ( $HgCl<sub>2</sub>$ ) quanto no formato orgânico ( $CH<sub>3</sub>HgCl$ ). Eles serão construídos em dois diferentes compartimentos ambientais, água e os sedimentos, na Baía de Sepetiba, corpo aquático localizado próximo a cidade do Rio de Janeiro. Para a construção deste foram necessárias adaptações em outros modelos já conhecidos na literatura definido para lagos, levando em conta que a baía se comportaria da forma semelhante além de outras considerações como os tipos de emissões existentes. Na construção foi necessário encontrar dados sobre emissões diretas deste contaminante na baía, fluxos de saída da água e do ar dessa região, um dimensionamento de cada um dos seguimentos deste local, no caso de dados que não foram encontrados especificamente para a Baía de Sepetiba, além de dados pluviométricos e de entrada de aerossóis, considerou-se também valores de outros trabalhos similares para outras baías, de onde se retirou coeficientes de volatilidade entre os seguimentos e o particionamento desses contaminantes entre os meios. Conhecendo os fatores locais e construindo os equacionamentos fornecidos pela modelagem foi possível se calcular utilizando o Python 3 como ferramenta o comportamento destes contaminantes através do tempo, e compara os valores obtidos por estes modelos com dados fornecidos pela literatura e verificar a discrepância entre eles, que para o caso do período de tempo selecionado, 2002 a 2018, sendo a concentração obtida experimentalmente de mercúrio total por kg de sedimentos foi de 53,09 µg e a encontrada através do modelo matemático construído foi 74,39 µg, tendo com isso uma diferença de aproximadamente 40% em massa dos valores experimentais para os valores modelados.

#### **Palavras-chave**

Modelos multimeios, Mercúrio, Metilmercúrio, Baía de Sepetiba

#### **Abstract**

Ferreira, Guilherme; de Souza, Rodrigo (Advisor). **Mercury (Hg) Transport Assessments between the Air, Water and Sediment Environmental Compartments at Sepetiba Bay employing a Mass Balance Model .** Rio de Janeiro,2022. 106p. Dissertação de mestrado – Departamento de engenharia química e de materiais, Pontifícia Universidade Católica do Rio de Janeiro

The contamination caused by several metals, among them mercury causes several health problems due to its bioaccumulation, so it was necessary to build models to determine it concentration. Some multimedia models have been created to determine metal concentration over time. In this study. Mercury was analyzed in its inorganic  $(HgCl<sub>2</sub>)$  and organic  $(CH<sub>3</sub>HgCl)$ form. They will be built in two different environmental compartments, water and sediment, in Sepetiba Bay, a water body located near the city of Rio de Janeiro. For the construction of this, adaptations were necessary in other models already know in the literature defined for lakes, taking to account that the bay would behave in a similar way, in addition to other considerations such as the type of existing emissions. In its construction, it was necessary to find data of direct emissions of this contaminant in the bay, outflows of water and air from that region, a dimension of each of the segments on this location, in the case of data were not found specifically for the Sepetiba Bay, in addition for rainfall and aerosols input data, values from other similar works from other bay were also considered, from where volatility coefficients were removed between the segments and the portioning of these contaminants between the media. Knowing the local factors and building the equations provide by the modeling , it was possible to calculate, using Python 3 as a tool, the behavior of these contaminants over time, and compare the values obtained by these models with data provided by the literature and verify the discrepancy between them, that for the case of the selected time period, 2002 to 2018, the concentration obtained experimentally was  $75.70*10^{-3}$  mg of total mercury per kg of contaminant and the one found through the constructed mathematical model was  $74.39*10<sup>-3</sup>$  mg of total mercury per kg of contaminant, thus having a difference of less than 41% in mass from the experimental values to the mathematically modeled values.

## **Key words**

Multimedia models, Mercury, Methylmercury, Sepetiba Bay

## **Sumário**

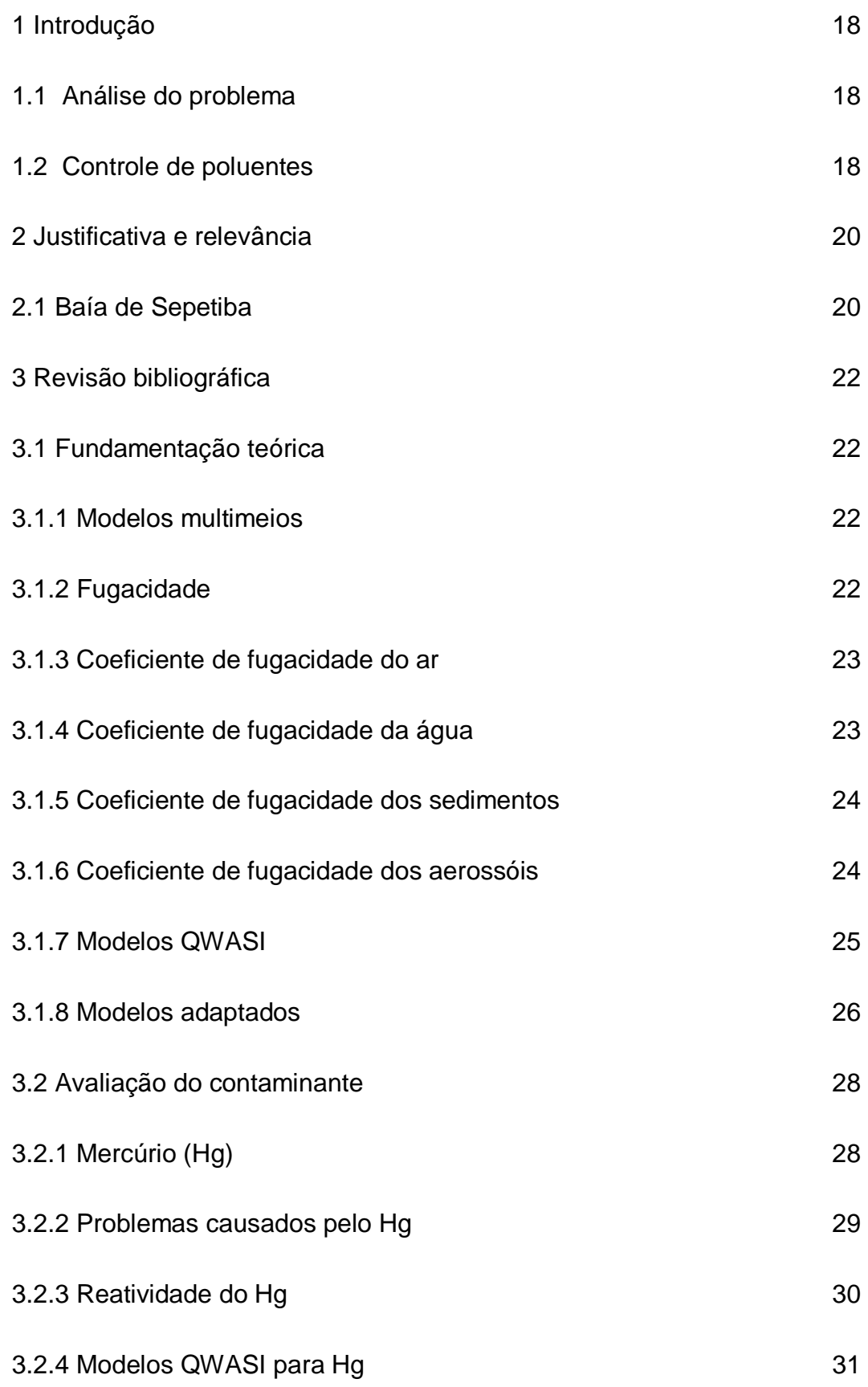

7

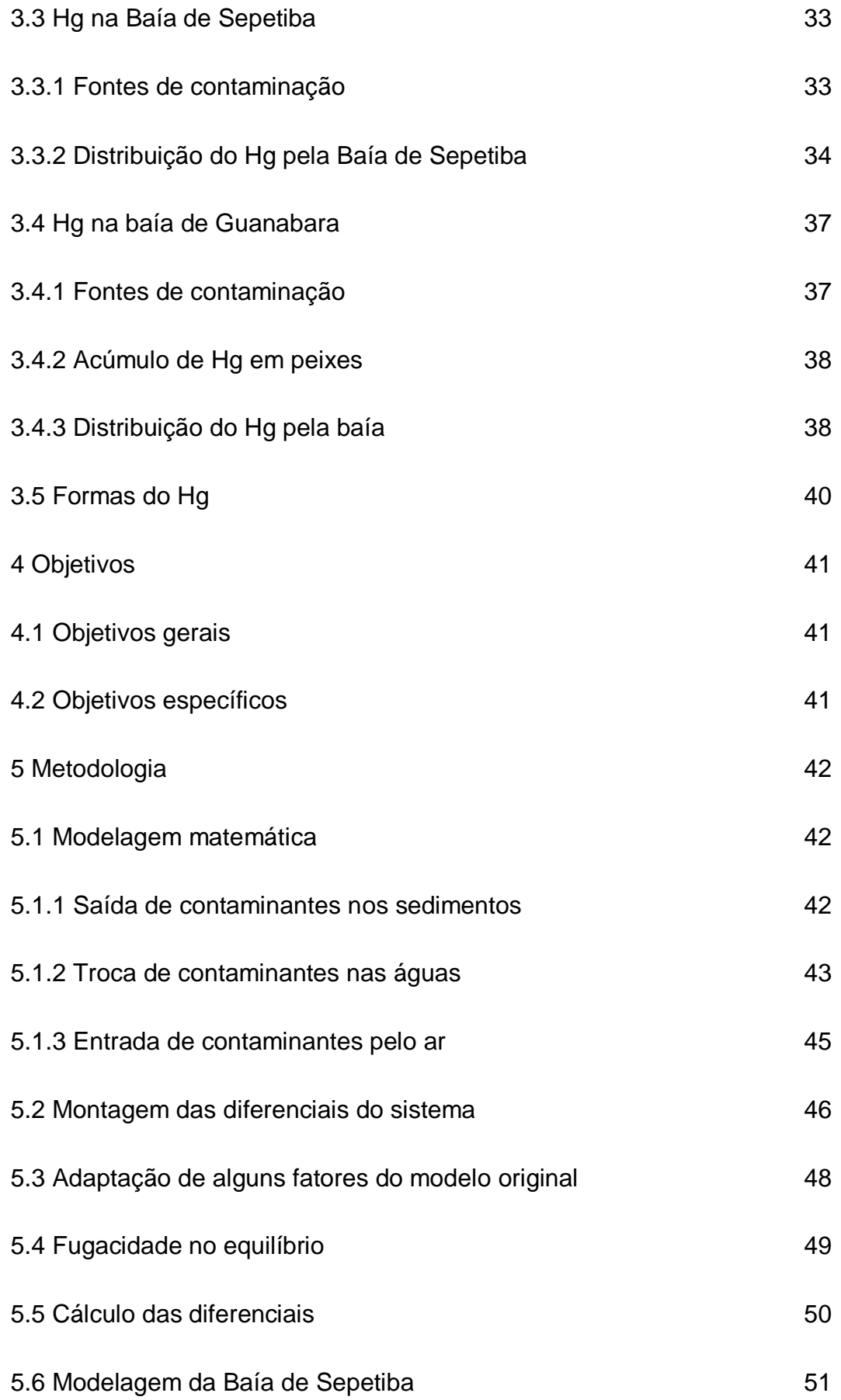

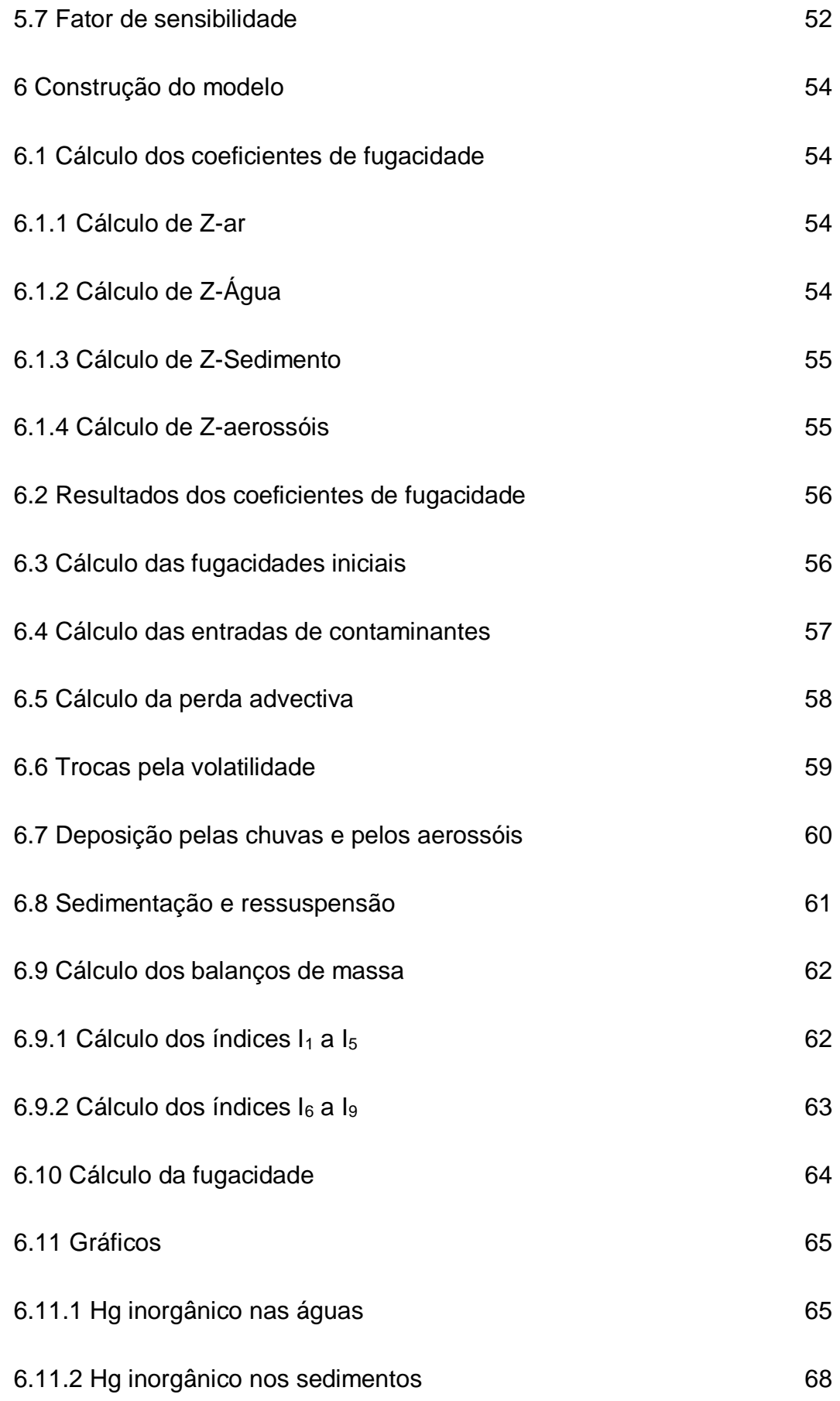

9

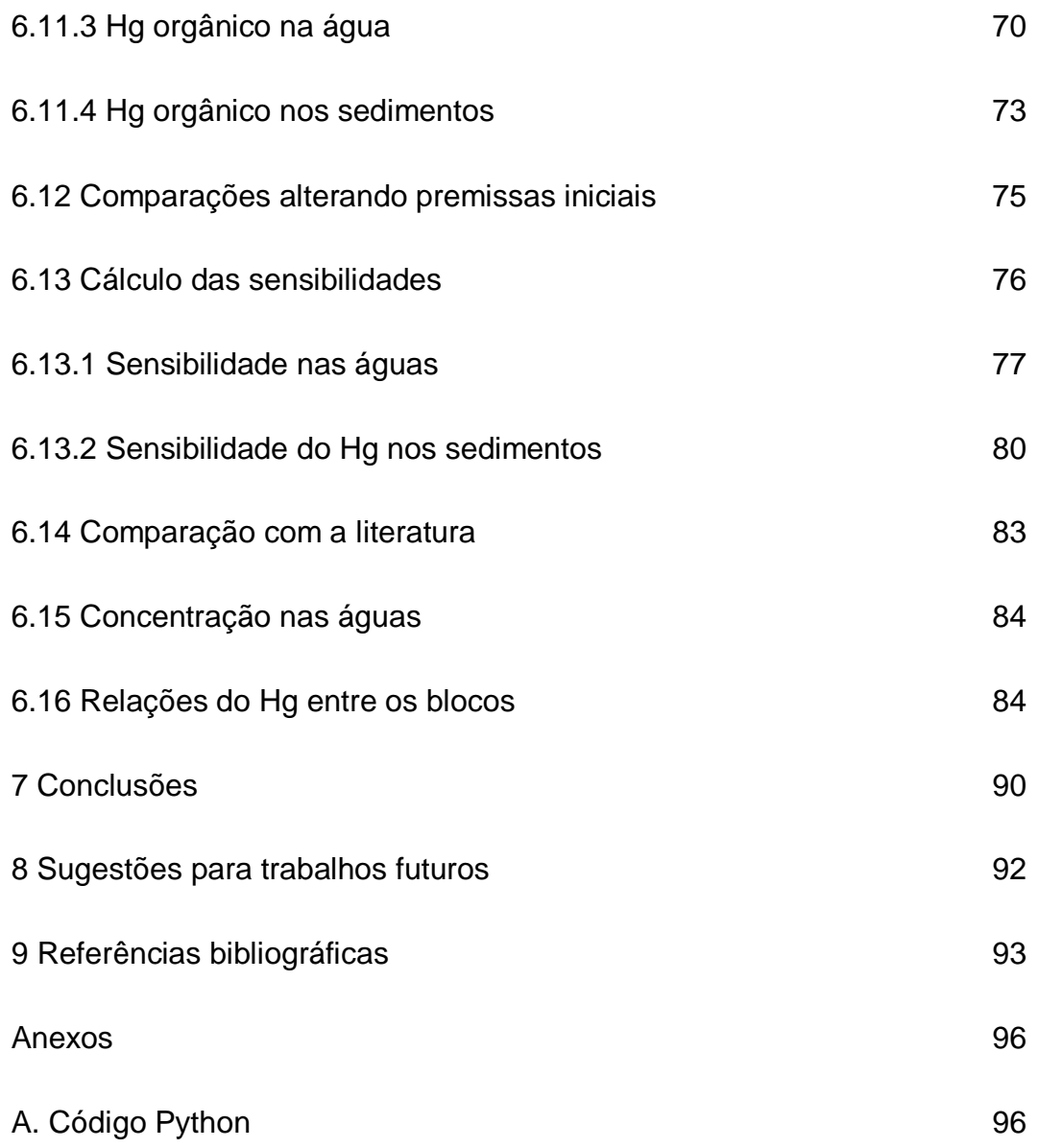

## **Lista de tabelas**

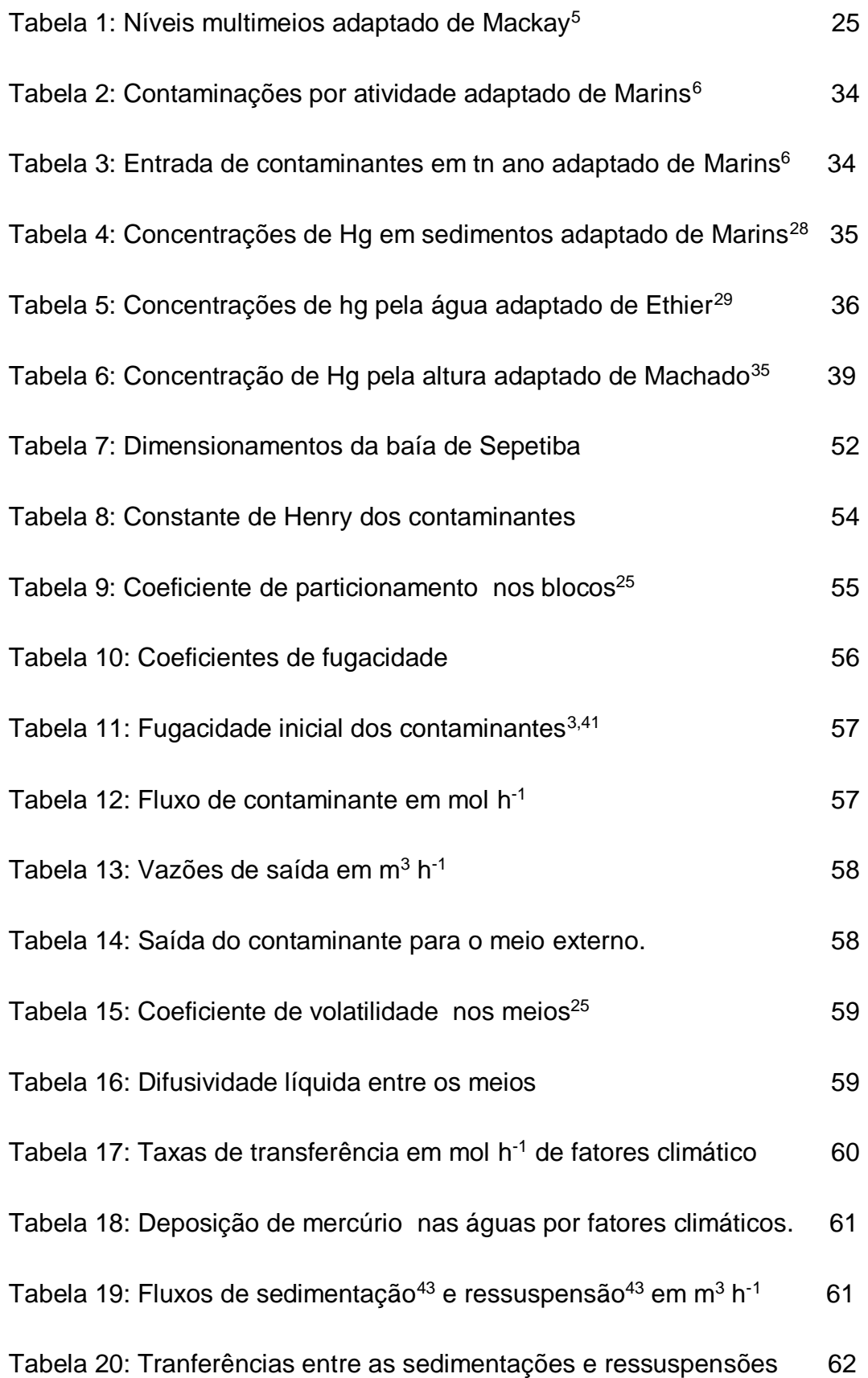

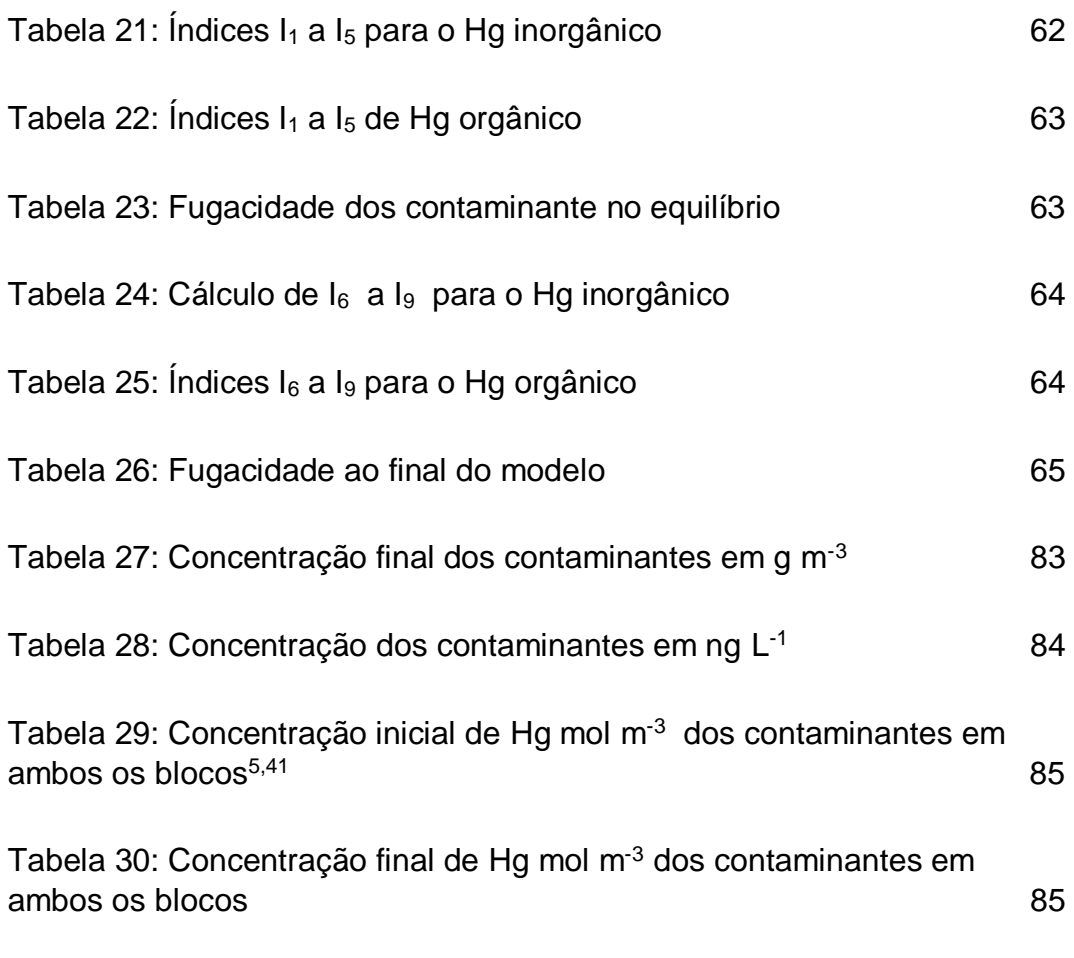

# **Lista de figuras**

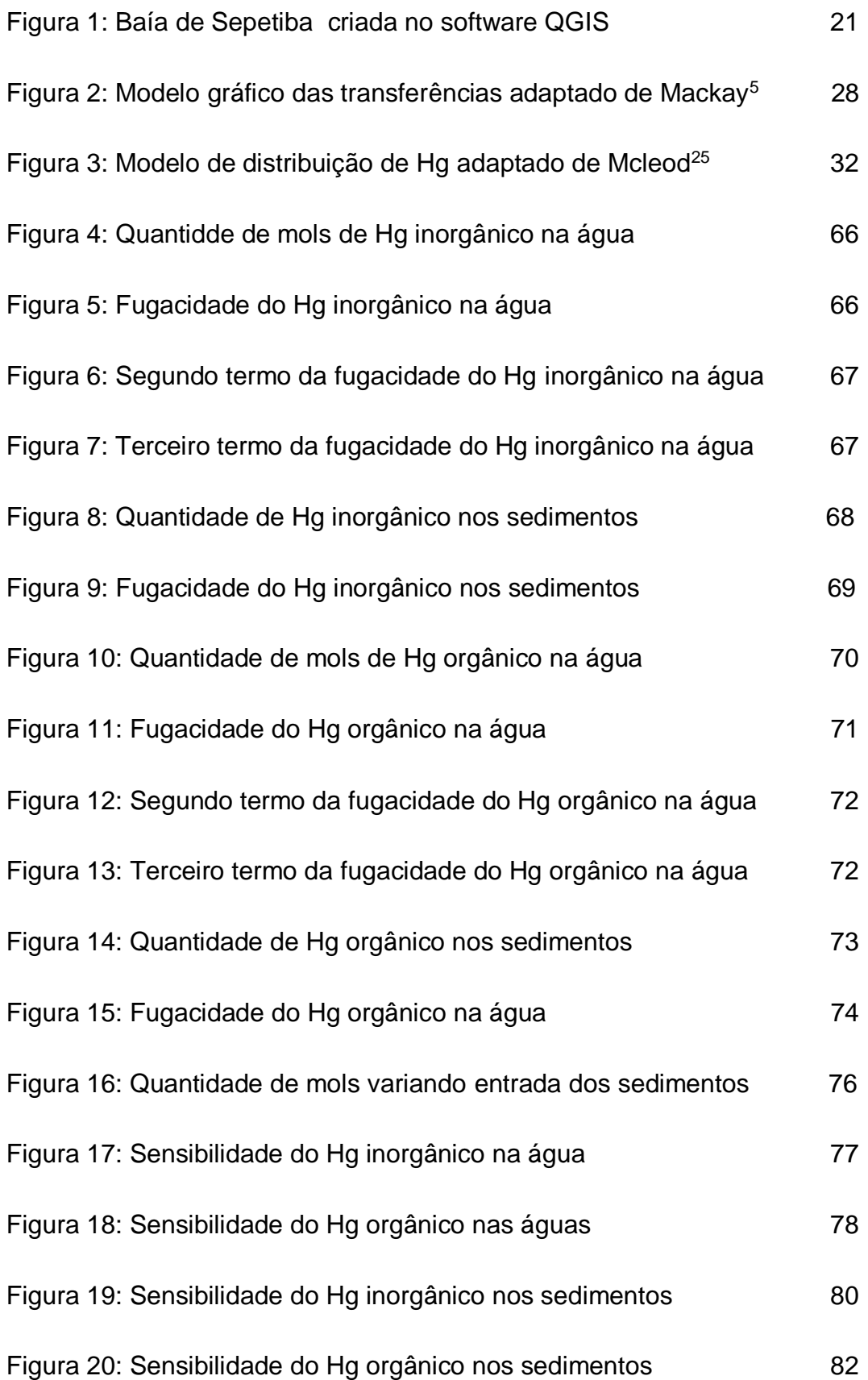

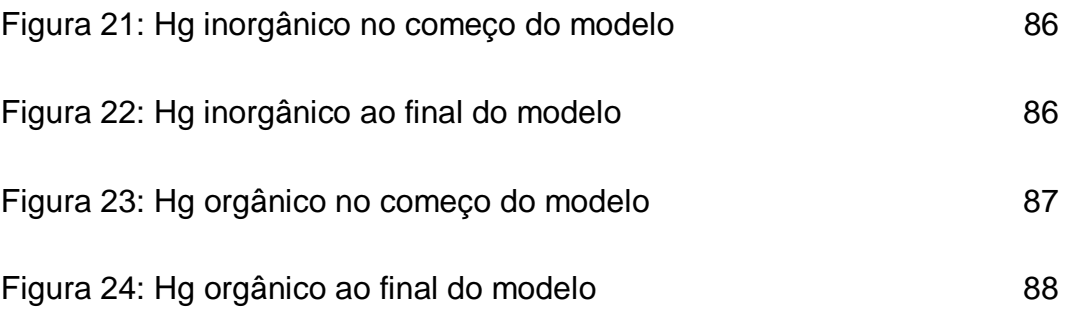

#### **Lista de Símbolos**

- **ZAr** Coeficiente de fugacidade no ar
- **ZÁgua** Coeficiente de fugacidade nas águas
- **ZSed** Coeficiente de fugacidade na coluna de sedimentos
- **Z<sup>Q</sup> –** Coeficiente de fugacidade nos aerossóis
- **EAr** Entrada total de contaminante pelo ar em mol h-1
- **EAr Inorg –** Entrada de contaminante inorgânico pelo ar em mol h-1
- **EAr Inorg –** Entrada de contaminante orgânico pelo ar em mol h-1
- **EÁgua** Entrada total de contaminante pelas águas em mol m-3
- $E_{\text{Aqual}}^{\text{Inorg}}$  Entrada de contaminante inorgânico pelas águas em mol m<sup>-3</sup>
- **E**<sub>Água</sub><sup>org</sup> Entrada de contaminante inorgânico pelas águas em mol m<sup>-3</sup>
- **C**  Concentração em mol m-3
- $R$  Constante universal dos gases em Pa m<sup>3</sup> mol<sup>-1</sup> K<sup>-1</sup>
- **T** Temperatura em K
- **H** Constante de Henry em Pa m<sup>3</sup> mol<sup>-1</sup>

**CÁguaSat** – Concentração do contaminante em saturação na água

**P<sup>L</sup> Sat** – Pressão de saturação do contaminante nas águas

**KAr-Água** – Coeficiente de partição do contaminante entre o ar e a água

**KSed-Água** – Coeficiente de partição do contaminante entre os sedimentos e a água

**KQ-Ar** – Coeficiente de partição do contaminante entre os aerossóis e o ar

**ASed-Água** – Área superficial dos sedimentos

- **DSed Profunda –** Deposição dos contaminantes ao fundo da coluna de sedimentos
- **DSed Ressup** Ressuspensão das partículas dos sedimentos para a coluna de água
- **GSed Ressup –** Taxa de ressuspensão dos particulados dos sedimentos para a água
- **D**<sub>Sed-Água</sub><sup>Diff</sup> Difusividade do contaminante dos sedimentos para a água

 $K_{\text{Sed-A}^{out}}$ <sup>Diff</sup> – Taxa de difusividade em m h<sup>-1</sup> do contaminante entre os sedimentos e a água

**DÁgua-Sed Diff** – Difusividade do contaminante das águas para os sedimentos

**K**Agua-sed<sup>Diff</sup> – Taxa de difusividade em m h<sup>-1</sup> do contaminante entre a água e os sedimentos

**D**<sub>Sed-Água<sup>Liq</sup> – Difusividade líquida entre as águas e os sedimentos</sub>

**DAr-ÁguaAbs** – Difusividade do contaminante do ar para a água

**K**<sub>Ar-Água</sub><sup>Diff</sup> – Taxa de difusividade em m h<sup>-1</sup> do contaminante entre o ar e a água

**DÁgua-Ar Vol** – Difusividade do contaminante das águas para o ar

**KÁgua-Ar Diff** – Taxa de difusividade em m h-1 do contaminante entre a água e o ar

**DÁgua-Ar Liq** – Difusividade liquida entre a água e o ar

**VAr** – Volume da coluna de ar da região em m<sup>3</sup>

**VÁgua** Volume da coluna de água da região em m<sup>3</sup>

**V**<sub>Sed</sub> – Volume da coluna sedimentos da região em m<sup>3</sup>

**ASed-Água –** Área superficial entre os sedimentos e a coluna de água em m<sup>2</sup>

**AÁgua-Ar –** Área superficial do entre as águas e o ar em m<sup>2</sup>

**DÁguaDep** – Deposição das partículas suspensas das águas para a coluna de sedimentos

G<sub>Águaa</sub><sup>Dep</sup> – Taxa de deposição das partículas das águas para os sedimentos em  $m.h^{-1}$ 

D<sub>Água</sub>Saída – Saída de contaminante presente nas águas pela troca delas com o ambiente externo

**G**<sub>Água</sub><sup>Saida</sup> – Fluxo de saída de água do sistema em m<sup>3</sup> h<sup>-1</sup>

**DÁguaTPS –** Particulado suspenso nas águas

G<sub>Água</sub>TPS – Fluxo de contaminante no particulado suspenso na água em m<sup>3</sup> h<sup>-1</sup>

**DTPS Inf –** Particulado suspenso nas águas que entram no sistema

**GTPS Inf** – Fluxo de contaminante que entra nos sistemas através dos particulados em m $^3$  h $^{\text{-1}}$ 

D<sub>Água</sub>Inf – Presença do contaminante nas águas que entram no sistema

**DÁguaDeg –** Degradação do contaminante nas águas

**DSed Deg** – Degradação do contaminante nos sedimentos

**K**<sup>Agua</sub><sup>Deg</sup> – Meia vida do contaminante nas águas</sup>

**KSed Deg** – Meia vida do contaminante nos sedimentos

**D<sup>Q</sup> Seco** – Entrada de contaminante vinda de aerossóis secos

**D<sup>Q</sup> Úmido** – Entrada de contaminante vinda de aerossóis presentes nas chuvas

G<sub>a</sub><sup>Seco</sup> - Fluxo de entrada dos aerossóis secos em m<sup>3</sup> h<sup>-1</sup>

**G**<sub>a</sub><sup>Úmido</sup> – Fluxo de entrada dos aerossóis úmidos em m<sup>3</sup> h<sup>-1</sup>

**DChuva** - Entrada de contaminante vinda da chuva

 $\mathbf{G}_{\texttt{Chuva}}$  – Fluxo de chuva no sistema em m<sup>3</sup> h<sup>-1</sup>

**fAr** – Fugacidade do contaminante em Pa no ar

**fÁgua –** Fugacidade do contaminante em Pa na água

**fSed** – Fugacidade do contaminante em Pa nos sedimentos

**fÁguaInfi –** Fugacidade do contaminante em Pa na água no equilíbrio

**fSed Infi** – Fugacidade do contaminante em Pa nos sedimentos no equilíbrio

**fÁgua<sup>0</sup> –** Fugacidade do contaminante em Pa na água no começo da modelagem

**fSed <sup>0</sup>** – Fugacidade do contaminante em Pa nos sedimentos no começo da modelagem

**fÁgua<sup>T</sup> –** Fugacidade do contaminante em Pa na água ao final do modelo

**fSed <sup>T</sup>** – Fugacidade do contaminante em Pa nos sedimentos ao final do modelo

**EÁguaT** – Entrada total em mol de contaminante nas águas

**ESed <sup>T</sup>** – Entrada total em mol de contaminante nos sedimentos

- **SÁguaT** Saída total de contaminante em mol das águas
- **SSed <sup>T</sup>** Saída total de contaminante em mol dos sedimentos

**t** – Tempo em horas

**Vzagua** – Vazão de saída da água

**M<sup>1</sup>** – Somatório dos fatores de saída do contaminante do ar

G<sub>Sed</sub> – Fluxo de sedimentação das partículas nos sedimentos em m<sup>3</sup> h<sup>-1</sup>

G<sub>Ressup</sub> - Fluxo de ressuspensão das partículas para as águas em m<sup>3</sup> h<sup>-1</sup>

**DSed** – Entrada do contaminante na faixa sedimentos pela sedimentação das partículas

**DRessup** - Entrada do contaminante na água pela ressuspensão das partículas

**HgCl<sup>2</sup>** – Dicloromercúrio (mercúrio inorgânico)

**CH3HgCl** – Clorometilmercúrio (mercúrio orgânico)

- **I<sup>1</sup>** Entrada direta de contaminante nas águas em h-1
- **I<sup>2</sup> –** Entrada de contaminantes nas águas oriundas dos sedimentos em Pa h-1
- **I**<sup>3</sup> Saída de contaminantes presentes nas águas em Pa h-1
- **I<sup>4</sup> –** Entrada de contaminante nos sedimentos em Pa h-1
- **I<sup>5</sup> –** Saída dos contaminantes dos sedimentos em Pa h-1

#### <span id="page-17-0"></span>**1 Introdução**

#### <span id="page-17-1"></span>**1.1 Análise do problema**

Nos últimos séculos, ocorreu além de um grande aumento populacional, um significativo aumento na atividade industrial, causando com isso um maior descarte de produtos no ambiente, seja nos lençóis freáticos, nas bacias hidrográficas ou como será o caso desse estudo em baías<sup>1</sup>.

 Os corpos aquáticos sempre foram de grande importância para a sociedade, com as populações humanas ao longo do tempo montando assentamentos próximos a estes, devido a maior facilidade de encontrar alimentos e água potável, sendo que mais da metade da população mundial vive nessas áreas, podendo em algumas regiões do globo chegar até a 75%<sup>1</sup>.

 Com isso, torna-se necessário criar mecanismos tanto de controle e fiscalização de lançamento de dejetos, dentre eles metais, para um menor impacto tanto ambiental como de saúde para essas populações.

#### <span id="page-17-2"></span>**1.2 Controle de poluentes**

 Verifica-se a presença de diversos metais nos contaminantes despejados na Baía de Sepetiba devido à indústrias localizadas na região<sup>1</sup>, dentre elas dois grandes terminais portuários, usados principalmente para transporte de carga da siderurgia<sup>2</sup>.

 Dentre os metais está o mercúrio (Hg), que será o objetivo de estudo deste trabalho, sendo tratado em separado em uma de suas formas inorgânicas(HgCl<sub>2</sub>)<sup>3</sup> com maior capacidade de se transformar dentro dos compartimentos ambientais<sup>3</sup>, contudo com menor capacidade de se acumular dentro dos tecidos e órgãos dos seres vivos e na sua forma orgânica (CH<sub>3</sub>CI)<sup>3</sup>, com maior estabilidade dentro dos compartimentos ambientais, tendendo a não se transformar dentro deles porém maior capacidade de bioacumulação na biota local, além de magnificação ao longo da cadeia trófica.

 Isto leva a preocupações ecológicas e de saúde humana, pois organismos contaminados podem ser consumidos por toda cadeia trófica chegando à população humana devido a intensa atividade pesqueira da região<sup>1</sup>.

 Assim, torna-se necessário a criação de mecanismos além da análise recorrente de despejo dos contaminantes na região e verificação da contaminação em diversos pontos. Isto pode ser feito através de modelos multimeios adaptados dos trabalhos de Macay<sup>4,5</sup>.

Sendo que para essas construções<sup>4,5</sup> e necessário conhecer os parâmetros de trocas de massa entre os blocos ambientais existentes e as entradas e saídas de contaminantes, que podem ser obtidas de diversos estudos feitos na literatura, é possível se criar modelos interativos.

 Estes podem ser relativos ao estado estacionário, onde será analisado como esse ambiente ficara sendo mantidas as condições atuais e quando os blocos ambientais como um todo entrarem em equilíbrio<sup>4</sup> verificando o quão viável esses compartimentos ambientais estarão, se ainda poderão ser utilizados ou será necessário um tratamento de retirada de contaminantes.

Além de modelos mais simples<sup>4</sup>, também podem ser aplicados alguns mais complexos, em estado não estacionário, mais difíceis de serem construídos, permitindo verificar como esses contaminantes irão se comportar ao longo do tempo<sup>5</sup>.

 Modelos estes que poderão ser verificados através de comparações feitas com concentrações reportadas na literatura de dois pontos de tempo distintos, onde conhece as concentrações nos dois momentos, utilizando a primeira como ponto de partida e a segunda como a diferença de tempo a ser trabalhada, verificando a concentração tanto na literatura quanto no modelo e com isso aumentar a sua confiabilidade.

#### <span id="page-19-0"></span>**2 Justificativa e relevância**

#### <span id="page-19-1"></span>**2.1 Baía de Sepetiba**

Para este trabalho, o local de estudo escolhido foi a Baía de Sepetiba, localizada na região sudeste do Brasil, a 60 km da segunda maior região metropolitana do país<sup>6</sup>. Além da proximidade da antiga capital federal, existem outras razões para a escolha desse local para trabalho. Nas últimas décadas esta região sofreu uma grande expansão, tanto no quesito populacional, indo de 600 mil em 1978 para mais de 1,8 milhão em 2000 $^6$ , gerando com isso um aumento da quantidade de esgoto doméstico lançados *in natura* ou tratado nas águas da baía, necessitando um maior cuidado e controle dos contaminantes presentes nessas águas.

Além disso, como pode ser observado no trabalho de Marins<sup>6</sup>, existem algumas centenas de indústrias presentes no entorno da baía de diversas áreas, compreendendo indústrias metalúrgicas, têxteis, químicas dentre outras, além de um porto onde e intensa atividade pesqueira local<sup>6</sup>, além de turismo local<sup>6</sup>, que podem ser afetados devido a presença de contaminantes descartados na região.

 Dentre os principais metais descartados nos resíduos domésticos e industriais lançados na região estão o zinco(Zn), cadmio(Cd), chumbo(Pb) e o Hg. Com relação ao Hg, são descartados em torno de 30 kg anuais por vias aéreas e 720 kg são lançados na Baía de Sepetiba através dos rios que desaguam nela<sup>6</sup>.

 Como visto na Figura 1, a Baía de Sepetiba é parcialmente fechada, com apenas uma ligação ao oceano na face oeste. Essa estreita ligação faz com que essa baía possua um tempo de residência que varia entre 100 horas<sup>7</sup> a 6 dias<sup>6</sup>, com uma entrada principal de água pela bacia hidrográfica da região, que fornece uma média anual de 2,56\*10<sup>9</sup> m<sup>3</sup> de água<sup>7</sup>, sendo que mais de 80% dessa entrada vem do canal do São Francisco (Rio Guandu).

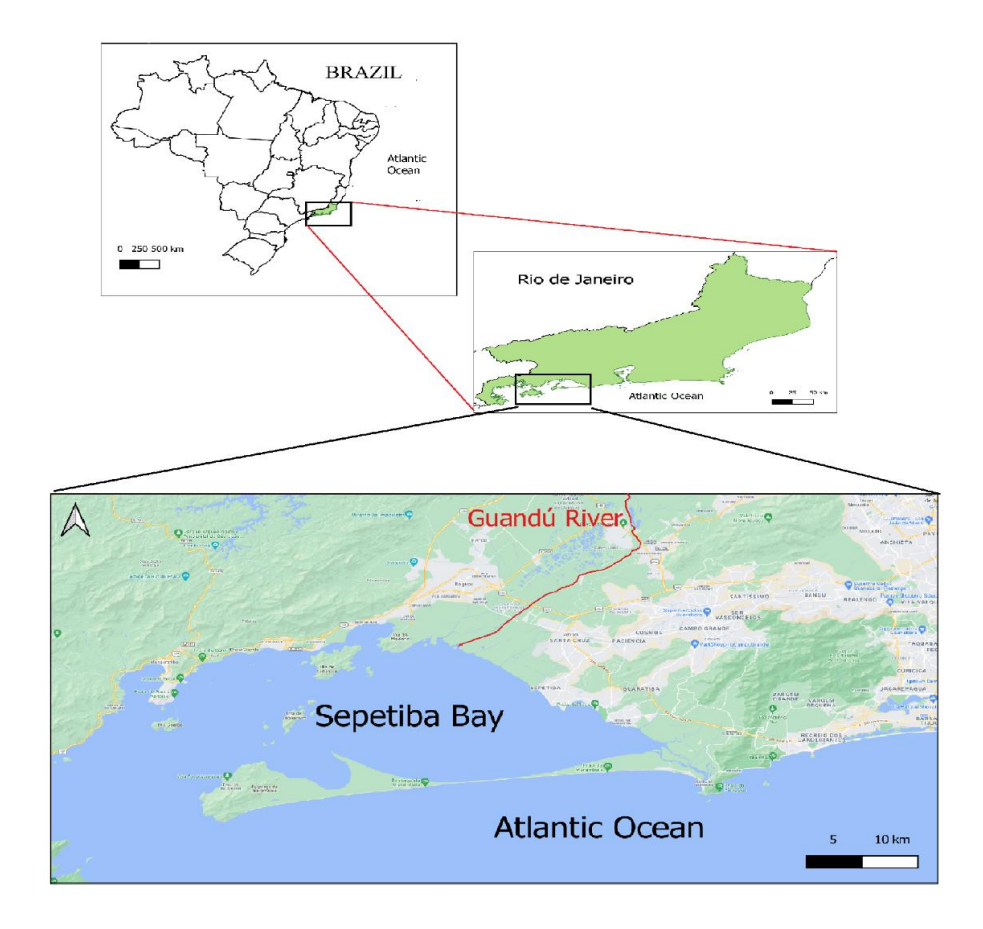

<span id="page-20-0"></span>Figura 1: Baía de Sepetiba elaborada no software QGIS.

<span id="page-21-1"></span><span id="page-21-0"></span>**3.1 Fundamentação teórica**

#### <span id="page-21-2"></span>**3.1.1 Modelos multimeios**

 Com o aumento da presença destes contaminantes em compartimentos ambientais<sup>6</sup>, tornou-se necessária a criação de modelos para estimar o seu particionamento em diversos blocos ambientais. Dentre os possíveis locais a serem contaminados existem os corpos aquáticos, sendo que a sua importância se deve a sua grande densidade populacional<sup>6</sup> que existe ao redor de diversas baías, rios, lagos por todo o globo.

 Uma das formas de se entender e conhecer os particionamentos de contaminantes foi criada em meados dos anos 70 por Mackav<sup>4,5</sup>. Os modelos criados podem ser categorizados em diversos níveis<sup>5</sup>, sendo os modelos dos níveis I a III ocorrendo em estado estacionário<sup>4,5</sup> e os de nível IV compreendendo variações dos fatores através do tempo<sup>5</sup>.

 Esses modelos se baseiam em balanço e transferência de massa, podendo ser globais de entrada e saída dos sistemas como os balanços individuais de cada um dos meios<sup>5</sup>, onde se leva em conta as entradas diretas, particionamentos que ocorrem entre eles, a difusividade dos meios, fluxos de saída para fora do sistema dentre diversos outros fatores, que combinados e relativizados, podem ser utilizados para a determinação dessas condições<sup>8,9</sup>.

 Onde a fugacidade de cada um dos compartimentos o elemento chave para a construção deste modelo e com isso o cálculo das suas concentrações em cada uma das partes previamente selecionada<sup>4,5</sup>.

#### <span id="page-21-3"></span>**3.1.2 Fugacidade**

 A fugacidade é um conceito estudado e debatido desde meados do século XX<sup>10</sup>, sendo uma boa ferramenta termodinâmica para determinar a capacidade de escape de um composto do local analisado no momento para o meio externo.

 No caso de meios ambientais com diversos blocos, a fugacidade pode ser usada para determinar o equilíbrio entre as partes, tendo resultados mais promissores nesse caso que a atividade desses compostos<sup>11</sup>.

 Esse equilíbrio pode ser obtido através de diversos cálculos entre os meios que estarão dispostos no decorrer deste trabalho, a fugacidade possibilita encontrar a concentração do contaminante analisado em cada um dos blocos ambientais, isso pode ser feito empregando-se a Equação 1, que relaciona a concentração deste produto no meio (C) em mol m<sup>-3</sup>, a sua fugacidade (f) em Pa e o coeficiente de fugacidade deste bloco (Z), coeficiente este que irá variar para cada um dos principais blocos ambientais selecionados, tendo uma variação que ocorre devido a fatores físico-químicos, condições de contorno locais e taxas de transferência<sup>4,5</sup>.

$$
C = Z * f \tag{1}
$$

#### <span id="page-22-0"></span>**3.1.3 Coeficiente de fugacidade do ar**

 O coeficiente de fugacidade no ar, o seu Z valor, como definidos por Mackay<sup>5</sup> e descrito na Equação 2, será uma relação que não irá depender dos fatores de transferência entre os meios nem de características dos contaminantes, a sua variação se dará apenas pelas condições locais do ambiente, dependendo da constante R dos gases em Pa m $3$  mol $1$  K $1$  e a temperatura de operação do local em Kelvin, que na maior parte dos estudos pode ser considerada constante pela pequena faixa de variação de temperatura que esse local sofre pelo tempo<sup>5</sup>.

$$
Z_{Ar} = \frac{1}{R*T}
$$
 (2)

#### <span id="page-22-1"></span>**3.1.4 Coeficiente de fugacidade da água**

Para o cálculo dos valores dos coeficientes nas águas, um dos mais importantes de serem conhecidos pois ela e um dos meios com maior capacidade de contato com os outros, a grande possibilidade que ocorra um arraste desse contaminantes nas trocas de fluxo com o meio externo dentre outros fatores de troca de entrada e saída desse produto deste meio, nesse bloco serão utilizados as características físico-químicas dos contaminantes com a água, podendo para isso ser utilizada a constante de Henry em Pa m<sup>3</sup> mol<sup>-1</sup>, o particionamento dela com o ar calculado em conjunto com o Z valor do ar ou as concentrações e pressões de saturação dentre os meios<sup>5</sup>, como pode se notar na Equação 3<sup>5</sup>.

$$
Z_{\hat{A}gua} = \frac{1}{H} = \frac{Z_{Ar}}{K_{Ar-\hat{A}gua}} = \frac{c_{\hat{A}gua}^{Sat}}{P_L^{Sat}} \tag{3}
$$

#### <span id="page-23-0"></span>**3.1.5 Coeficiente de fugacidade dos sedimentos**

Os valores de coeficiente de fugacidade nos sedimentos serão calculados pela Equação 4<sup>5</sup>, que relaciona o Z-valor desse contaminante com a água, já anteriormente definido e o coeficiente de particionamento deste produto entre os sedimentos e a água, que está definido pela constante adimensional K<sub>Sed-Água</sub>, que relaciona à troca de contaminantes entre esses dois meios, sendo que quanto maior esse valor maior será a tendência desse produto ir do meio aquático para o leito de sedimentos.

$$
Z_{Sed} = Z_{\text{Agua}} * K_{Sed - \text{Agua}} \tag{4}
$$

#### <span id="page-23-1"></span>**3.1.6 Coeficiente de fugacidade dos aerossóis**

 Na faixa dos aerossóis, partículas dispersas no ar, pode ser usada a Equação 5 abaixo<sup>5</sup>, que depende do Z-valor deste contaminante no ar e do particionamento adimensional que os aerossóis têm nessa faixa K<sub>QAr</sub>, sendo que esse último será definido pela Equação 6, que irá depender da pressão de saturação em Pa desse contaminante<sup>5</sup>.

$$
Z_Q = K_{QAr} * Z_{Ar}
$$
\n<sup>(5)</sup>

$$
K_{QAr} = \frac{6*10^6}{P_L^{Sat}} \tag{6}
$$

#### <span id="page-24-0"></span>**3.1.7 Modelos QWASI**

Como visto em Mackay<sup>5</sup>, existem diversos modelos matemáticos que podem ser usados para calcular o comportamento de um contaminante nos meios ambientais, dentre eles, um dos principais meios de modelagem é o QWASI (Quantitative Water-Air-Sediment Intercatcive) que relaciona o particionamento deste contaminante em 3 diferentes blocos, são eles: ar, água e sedimentos, usando os parâmetros de transporte entre cada um dos meios, suas difusividades, transporte do meio externo para o interno e dispersão dele entre os meios, como pode ser visto no trabalho de Mackay<sup>12</sup>.

 Esses modelos possuem algumas variações, podem ser utilizadas tanto para o estado estacionário como no estado não estacionário, sendo este último referente aos modelos de nível IV onde o tempo influencia na variação dos fluxos de transferência, difusividades e outras formas de troca de contaminante entre meios que possa ocorrer, possibilitando com isso conhecer o comportamento desse contaminante através de diversos períodos de tempo e com isso poder monitora certos problemas ambientais que aquele produto possa vir a gerar. As diferenças e particularidades de cada um desses meios, sendo demonstrada na tabela adaptada 1<sup>5</sup>.

| Nível     | Estado                                                          | Fugacidade dos blocos                    | Particionamentos<br>chave                         |
|-----------|-----------------------------------------------------------------|------------------------------------------|---------------------------------------------------|
| Nível I   | Equilíbrio                                                      | Constante e igual em todos               | Concentração: C<br>Fugacidade: Z                  |
| Nível II  | Equilíbrio<br>Estado<br>estacionário<br><b>Bem</b><br>misturado | Constante e igual em todos               | Concentração: G,<br>K<br>Fugacidade: $D =$<br>G*Z |
| Nível III | Estado<br>estacionário<br><b>Bem</b><br>misturado               | Constante e diferente entre<br>os blocos | Concentração: Km<br>Fugacidade: DAB               |
| Nível IV  | Fora do<br>equilíbrio<br>Sistema<br>dinâmico                    | Variando pelo tempo                      | Concentração: C <sub>i</sub><br>Fugacidade: fi    |

Tabela 1: Níveis multimeios adaptado de Mackay<sup>5</sup>.

 Como pode se notar pela tabela, os níveis 1 e 2 são os mais simples, onde existira apenas um valor de fugacidade igual para todos os blocos do sistema, sendo que a principal diferença entre esses dois níveis será a entrada de contaminante nele, onde no primeiro ocorrera uma única emissão para esse sistema e no segundo teremos um fluxo constante de entrada<sup>5</sup>.

 No terceiro nível, cada um dos compartimentos possui a própria fugacidade, sendo que está será calculada pelo equilíbrio que ocorre devido os diversos tipos de transferência que ocorre entre os meios, as entradas de contaminante seja por deposição direta ou fatores atmosféricos e as saídas deles do sistema, onde nesse nível esse sistema estará em equilíbrio e com o cálculo da sua fugacidade através desses fatores, poderá encontrar a sua concentração, empregando a Equação 1, usando a premissa que esses valores de entrada e transferência não irão ser alterados com o tempo, que eles permanecerão os mesmos possibilitando essas contas.

 Para o quarto nível, esse sistema não será considerado em equilíbrio, sendo necessária a resolução de algumas equações diferenciais para estudar o comportamento desse contaminante através do tempo, os fatores de troca serão os mesmos existentes no nível III, a fugacidade também será alterada pelo tempo e será ela que possibilitara a construção de gráficos e tabelas para entender o comportamento desse contaminante com o passar dos anos.

#### <span id="page-25-0"></span>**3.1.8 Modelos adaptados**

 Devido aos avanços nas modelagens nas últimas décadas, alguns modelos foram sendo criados e adaptados, ficando mais específicos para determinados corpos aquáticos que eles estudam, um desses modelos, é o 'QUANTITATIVE WATER-AIR–SEDIMENT INTERACTION: THE QWASI MODEL FOR LAKES', proposto por Mackay<sup>5</sup>, onde ele determina como um contaminante irá se comportar num sistema ar-água-sedimentos em um lago.

 Mesmo não sendo um modelo usado diretamente para baías, que será o corpo estudado neste trabalho, iremos adaptar e utilizar o sistema para lagos, considerando as diferenças estruturais que existem entre os dois corpos aquáticos e verificando ao final no comparativo com resultados observados na literatura<sup>2</sup>, a viabilidade de uso ou não dessa modelagem, para analisar duas diferentes formas de Hg na baía de Sepetiba.

Na Figura 2, retirada e adaptada de Mackay<sup>5</sup>, , demostra esquematicamente esse modelo, onde e possível observar quais trocas irão ocorrer entre os meios, as emissões diretas de contaminante que ocorrem tanto pelo ar, como pela água oriundas da bacia hidrográfica que desagua nesse corpo. As saídas do Hg para o meio externo, como ocorre no caso do ar onde ele será arrastado pelos ventos da região que carregam o contaminante para fora da área selecionada e a saída do Hg pelas águas, que ocorre pela troca existente com o Oceano Atlântico na parte oeste da baía.

 Além dessas trocas, existem as trocas difusivas entre os blocos ambientais com os contaminantes passando pelos espaços existentes pelas porosidades que existem em cada compartimento ambiental. Na parte entre sedimentos e águas vão existir as trocas de contaminantes pela sedimentação do material particulado indo das águas para os sedimentos e ressuspensão de partículas que existe entre os sedimentos e a água<sup>5</sup>.

 Serão levados em conta o Hg que irá entrar nas águas pelas chuvas e deposição de aerossóis, os fatores atmosféricos como a incidência de chuvas e a deposição de partículas de aerossóis secas ou dissolvidas nas águas pluviais do ar para a água<sup>5</sup>.

 Nesse modelo não serão levados em conta a degradação e reações que esses contaminantes podem sofrer, além de que os contaminantes dissolvidos em particulados e intrínsecos entrando e saindo do contaminante estão englobados em fatores já listados além de como observado pelo modelo<sup>5</sup> não será levado em conta a deposição profunda nos sedimentos.

.

<span id="page-27-2"></span>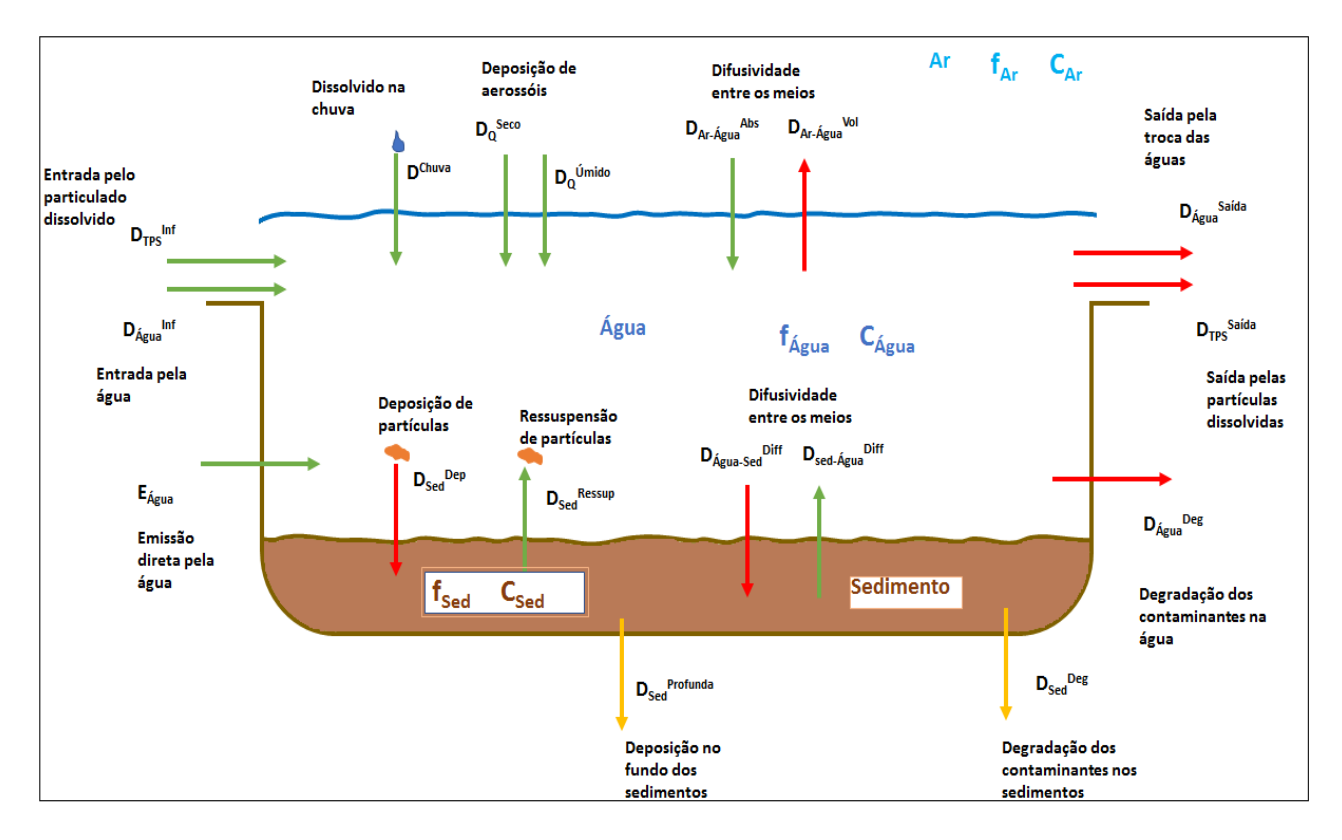

Figura 2: Modelo gráfico das transferências adaptado de Mackay<sup>5</sup>.

## <span id="page-27-0"></span>**3.2 Avaliação do contaminante**

#### <span id="page-27-1"></span>**3.2.1 Mercúrio (Hg)**

 O conhecimento da dispersão do Hg pelos corpos aquáticos é de grande importância devido a algumas características inerentes a esse metal, como a sua capacidade de bioacumular e biomagnificar por toda a cadeia trófica<sup>13,14</sup>. Este metal pode estar disponível de diversas formas e em diferentes compartimentos ambientais, presente na coluna de água, que não será o bloco ambiental onde irá existir a maior quantidade de acúmulo dos contaminantes, funcionando de certa forma como um bloco de transporte entre o meio externo e o ar com a faixa de sedimentos, que devido a características de particionamento do Hg, será o local de maior acúmulo desses contaminantes<sup>13,14</sup>.

 O Hg pode estar presente de diversas formas, no caso desse estudo foram separadas na sua forma inorgânica, mais reativa, ligado a cloretos, estando na forma de  $(HgCl<sub>2</sub>)<sup>3</sup>$ , a outra forma escolhida e analisada será a forma orgânica , menos reativa, contudo com maior capacidade de acumular em tecidos de seres vivos, também ligada a cloretos, estando na forma  $(\text{CH}_3\text{HgCl})^3$ .

#### <span id="page-28-0"></span>**3.2.2 Problemas causados pelo Hg**

 Até meados dos anos 50, a sociedade ainda não tinha se dado conta dos perigos que o uso e descarte sem controle de Hg poderia causar na cadeia trófica como um todo, esse panorama começou a ser mudado e tratado de uma forma mais cuidadosa após o desastre da baía de Minamata no Japão<sup>15</sup>.

 Essa contaminação se deu devido ao descarte de Hg na baía de uma grande indústria local<sup>16</sup>, causou além da contaminação dos peixes da região a morte de dezenas de pescadores, além de consequências graves a saúde de centenas de outros consumidores diretos desses peixes<sup>15</sup>.

 Além dessa existiram outras ocorrências semelhantes nas décadas seguintes<sup>15</sup>, como o caso da morte de centenas de pessoas no Iraque nos anos 70, causadas pelo consume de alimentos contaminados por  $Hg^{17}$ , essas mortes mostraram para a sociedade a importância do monitoramento e controle desses contaminantes na natureza, com isso aumentando o valor da construção de modelos que possam estimar de acordo com as emissões como esse contaminante estará distribuído.

Como dito por Forsythe<sup>15</sup>, uma das principais formas de bioacumulação do Hg e a presença ou a conversão dele para a sua forma orgânica, o metilmercúrio, uma das principais formas de transformação do mercúrio elementar (Hg<sup>0</sup>) ou inorgânico em Hg orgânico e feita pela presença de microrganismos presentes nas águas<sup>18</sup> sendo essa forma orgânica mais danosa à saúde, devido a sua capacidade de fixação nos tecidos adiposos<sup>19</sup> dos seres aquáticos presentes na região.

 A concentração presente nesses seres vivos pode vir a ser centenas de vezes maior que no ambiente externo<sup>18</sup>, sendo esse um dos problemas encontrados na tragédia de Minamata<sup>15</sup>, onde a concentração de metilmercúrio era 30 mil vezes maior nos peixes do que no ambiente onde eles viviam15,16, esse Hg pode se acumular nos corpos dos seres vivos que consomem esses peixes contaminados, podendo causar problemas nos rins, no sistema digestivo<sup>18</sup>, e se consumido em maior quantidade levando a obito<sup>15</sup>.

Devido a maior toxicidade do metil  $Hg<sup>7</sup>$ , torna-se interessante se conhecer quais mecanismos podem auxiliar na transformação das outras formas de Hg como o elementar e o inorgânico no Hg orgânico, sendo que diversos fatores físico-químicos e locais da região podem influenciar nessas reações, no primeiro caso teremos o potencial de oxidação desse contaminante20,21, e nas características locais teremos a influência da

temperatura, salinidade da água a presença de certas bactérias e sulfetos, que auxiliam nessa transformação<sup>20,21</sup>.

 Esse Hg orgânico também pode estar presente em sua forma de dimetilmercúrio, contudo como visto em Stein<sup>20</sup> a velocidade de reação da forma com apenas um metil ligante e 6 mil vezes mais rápida que a sua forma  $(CH_3)_2$ Hg, fazendo com que  $CH_3Hg^+$ seja a forma mais presente.

Segundo a Health Canada<sup>15</sup>, o consumo máximo que um ser humano adulto não gestante pode ingerir diariamente e de 0.47 µg de metilmercúrio por kg de massa corporal<sup>15</sup>. Esse Hg tem uma tendência a permanecer na faixa de sedimentos devido a sua afinidade com esse bloco amiental<sup>15</sup>, devido a isso, ele permanece próximo aos pontos de descarte, onde ocorre a entrada desse contaminante na natureza.

 Uma das principais fontes de contaminação do Hg vem da atividade mineradora, em especial na extração de ouro do leito dos rios, onde o  $Hg<sup>0</sup>$  $\acute{\text{e}}$  utilizado muitas vezes sem controle e acumulando nos rios<sup>18</sup>, que podem vir a desaguar em lagos, lagoas e baías e se acumular nas águas e nas faixas de sedimentos.

 A legislação ambiental, resolução do Conama nº 357/2005, estabelece alguns limites de concentração de metais para determinados tipos de água, no caso da Baía de Sepetiba<sup>22</sup> os seus rios afluentes estão classificados como água doce de classe 2 e a baía em si está classificada como água salobra<sup>22</sup> de classe 2, tendo com isso diferentes limites máximos de concentração de Hg permitidas, onde nas águas doces o limite e de 0,2 µg  $L^{-1}$  <sup>18</sup>, já na baía em si, nas águas salobras o limite permitido em lei e maior, sendo ele 1,8 µg L<sup>-1 22</sup>.

#### <span id="page-29-0"></span>**3.2.3 Reatividade do Hg**

 Uma das maiores fontes originarias de contaminação do Hg e a produção de cloro alquíl<sup>23,24</sup>, e devido a maior salinidade desta região, pelas trocas de massa de água com o Oceano Atlântico<sup>7</sup>, o que torna mais presente as formas cloradas desse contaminante<sup>20</sup>, pode-se supor que será está a forma presente no nosso estudo, sendo a inorgânica e com maior capacidade de se transformar dentro dos blocos ambientais,  $HgCl<sub>2</sub>$  e a orgânica e de maior estabilidade tanto na água da baia como nos sedimentos, CH<sub>3</sub>HgCl.

#### <span id="page-30-0"></span>**3.2.4 Modelos QWASI para Hg**

 Nos últimos anos, alguns estudos adaptaram os modelos multimeios de Mackay para o comportamento e transporte do Hg, em diversas formas pelos blocos ambientais, sendo um deles o trabalho de Mcleod<sup>25</sup>, que determinou o particionamento do Hg nas suas formas: Hg<sup>0</sup>(mercúrio elementar), Hg+2(forma iônica), MeHg (metilmercúrio) pela baía de São Francisco<sup>25</sup> no norte da Califórnia, Estados Unidos da América.

 Para a construção desse modelo foi necessário a parametrização de todos os compartimentos da baía, além de todos os parâmetros de trocas existentes entre os meios, esse trabalho foi focado no estado estacionário, fazendo um modelo adaptado para o nível 3 determinado por Mackay<sup>5</sup>, na Figura 3 pode-se observar como ficou o particionamento do Hg em cada um dos blocos estudados, dando um ponto de partida para sabermos na construção do nosso modelo, se ele está condizente ou não com a realidade.

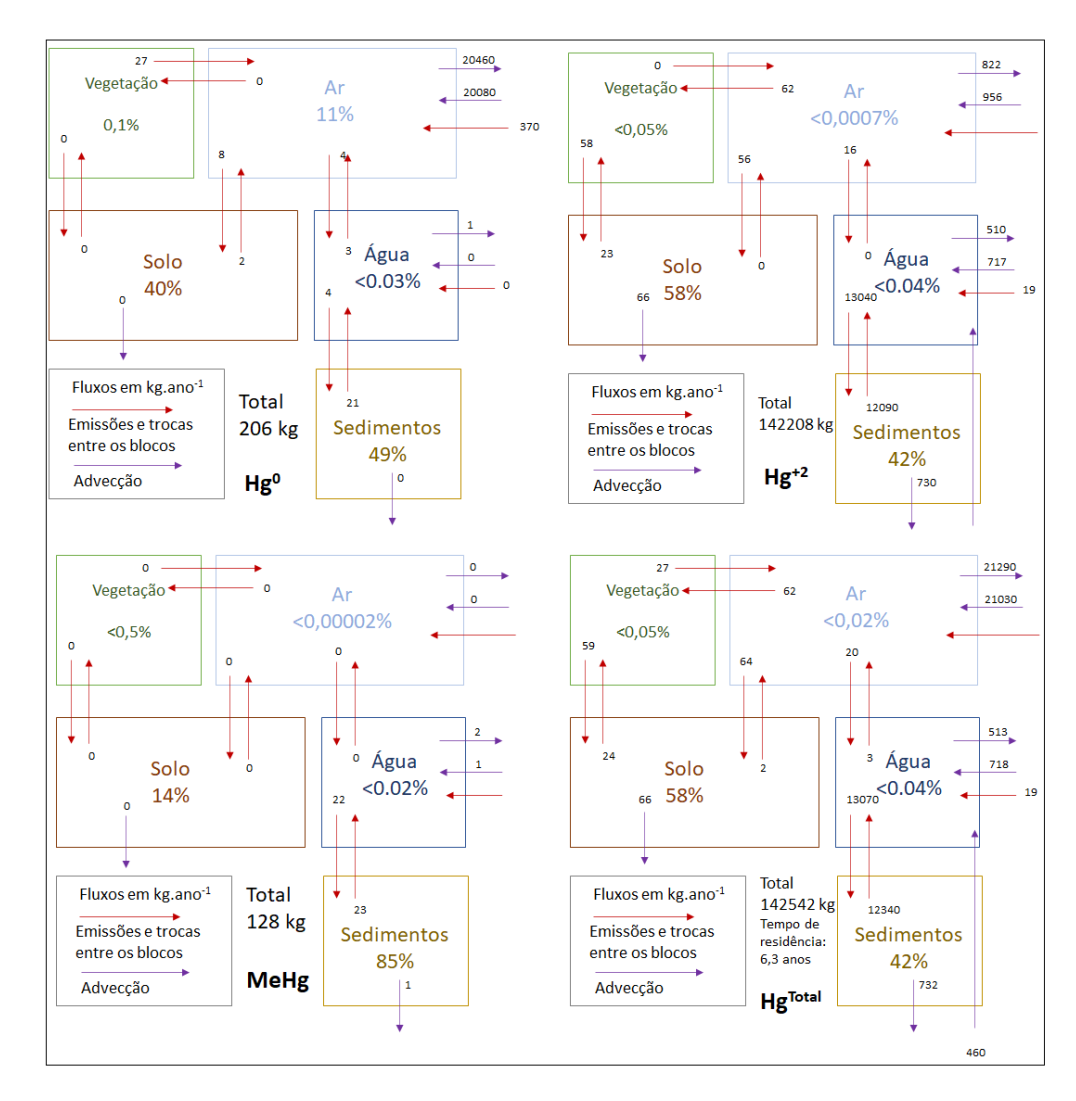

<span id="page-31-0"></span>Figura 3: Modelo de distribuição de Hg adaptado de Mcleod<sup>25</sup>.

 E possível observar que a maior tendência será o acúmulo do Hg nas fases solidas, tanto no solo como na faixa de sedimentos, sendo que em todos os casos esses dois blocos correspondem por mais de 99% do Hg presente<sup>25</sup>, considerando que no caso da Baía de Sepetiba não será considerada a faixa dos solos, a tendência esperada e o acúmulo dos mercúrios na faixa de sedimentos, onde a faixa do ar e da água funcionam como um meio de deslocamento das formas do mercúrio.

<span id="page-32-0"></span>**3.3 Hg na Baía de Sepetiba**

#### <span id="page-32-1"></span>**3.3.1 Fontes de contaminação**

 Na Baía de Sepetiba existe a presença de diversos contaminantes metálicos dentre eles Pb, Cd, Zn e Hg<sup>6</sup>, esse último o material de estudo deste trabalho, onde essa contaminação possui diversas fontes, como pode ser visto em Marins<sup>6</sup>.

 Uma das principais origens dessas contaminações é a atividade industrial presente ao redor da baía, onde existem centenas de indústrias<sup>6</sup> dos mais variados tipos, que contribuem para esta contaminação, como: siderurgia<sup>6,26</sup>, portos de grande trafego existentes no interior da baía<sup>6,26</sup>, das indústrias químicas, alimentícias dentre outras existentes na região, sendo que essas contaminações e produções industriais podem ser observadas nas tabelas a seguir adaptadas do artigo de Marins<sup>6</sup>.

 Neste artigo, observamos a produção industrial somada de diversas dessas indústrias, considerando apenas as de médio e grande porte<sup>6</sup>, sendo possível falar de uma grande alteração que ocorreu com o fechamento da companhia Siderúrgica do Inga nos anos 90, sendo essa uma grande responsável pela contaminação de Zn e Cd<sup>26</sup>, podendo ser observada em locais próximos a descartes dessa indústria uma contaminação alta destes metais<sup>6</sup>.

 Nas tabelas 2 e 3, podemos notar respectivamente as principais contribuições da contaminação de Hg por cada uma destas atividades, podendo com isso saber quais precisam de mais controle e investimentos para a redução do descarte deste metal e com isso um menor dano ambiental a baía como um todo já na tabela 3 teremos uma disposição geral das entradas de Hg contaminante, seja pela via aquática ou aérea $^6$ .

 Na tabela 2 teremos alguns valores aproximados e esses dados são uteis para termos indícios de quais serão as fontes de contaminação do Hg e de outros metais, já na tabela 3, teremos a estimativa de quanto deste Hg entrara em cada um dos blocos ambientais, não se diferenciando as suas fontes, essas duas informações em conjunto são de grande importância, a primeira para o conhecimento das fontes e a segunda para sabermos os dados necessários para a construção dos modelos<sup>5</sup>.

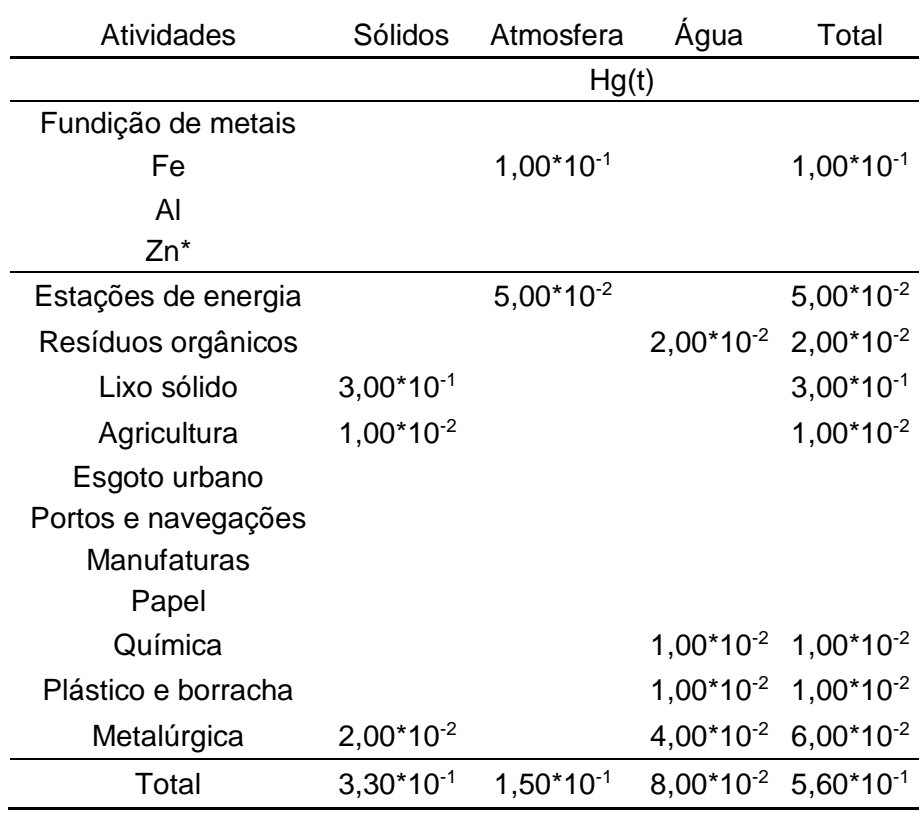

<span id="page-33-2"></span>Tabela 2: Contaminação de Hg total por atividades adaptado de Marins<sup>6</sup>.

<span id="page-33-1"></span>Tabela 3: Entrada de contaminantes em tn ano adaptado de Marins<sup>6</sup>.

| Destino   | 7n          | Cd             | Ph   | Hq             |
|-----------|-------------|----------------|------|----------------|
| Atmosfera | $5,60*101$  | $2,00*10^{-1}$ | 3,00 | $3,00*10^{-2}$ |
| Fluvial   | $1,44*10^2$ | 1,80           | 4.70 | $7,20*10^{-1}$ |
| Total     | $2,00*102$  | 2,00           | 7.70 | $7,50*10^{-1}$ |

#### <span id="page-33-0"></span>**3.3.2 Distribuição do Hg pela Baía de Sepetiba**

 Existem diversas fontes possíveis de contaminação oriunda do Hg, sendo que nos anos 70, existiam centenas de aplicações dele na indústria<sup>27</sup>, demonstrando a importância do controle e das concentrações deste metal pelos blocos ambientais.

 Nos últimos 40 anos, tem se monitorado as concentrações de Hg nos sedimentos, principalmente nas camadas superficiais<sup>28</sup>, que são as mais afetadas por contaminações recentes de Hg e a forma que estes produtos se associam com as partículas de sedimentos<sup>28</sup>, na tabela 4, pode-se observar a disposição de Hg em diversas baías, rios e lagoas das regiões Sul e Sudeste do Brasil.

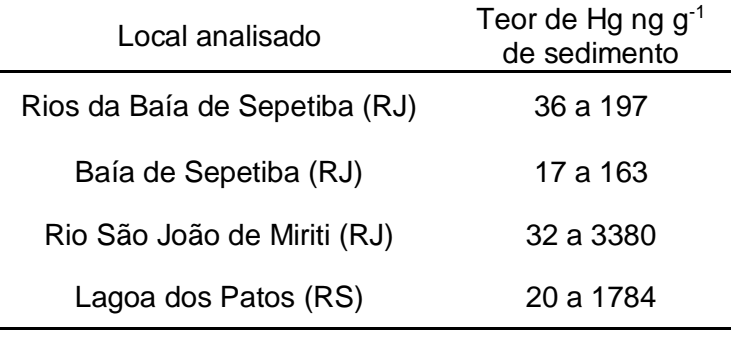

<span id="page-34-0"></span>Tabela 4: Concentrações de Hg em sedimentos adaptado de Marins<sup>28</sup>.

 Nesta tabela podemos observar que existe uma grande variação entre os valores mínimos e máximos de concentração encontrados, isso se deve ao fato de as concentrações entre os pontos não são iguais e constantes, existindo uma maior quantidade de contaminante próximo a regiões de descarte e com maior densidade de atividades que se utilizam deste contaminante, além da variação que pode existir pelos períodos de secas e cheias<sup>28</sup>.

 Além da presença de contaminantes na faixa de sedimentos, eles também estarão presentes em outro importante compartimento ambiental, a coluna de água, sendo que esse bloco não vai servir apenas como um meio de passagem deste contaminante existindo uma concentração dele em suas diversas formas sejam elas elementar, orgânica(principalmente em formas metiladas) e inorgânica, essas concentrações na parte aquosa e a principal responsável pela contaminação de seres aquáticos não rastejantes, estando nela a disposição dele. Na tabela 5, nota-se a concentração de diversas formas de Hg em meios aquosos pelo mundo e no local de estudo selecionado a Baía de Sepetiba.

<span id="page-35-0"></span>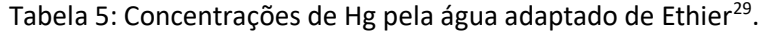

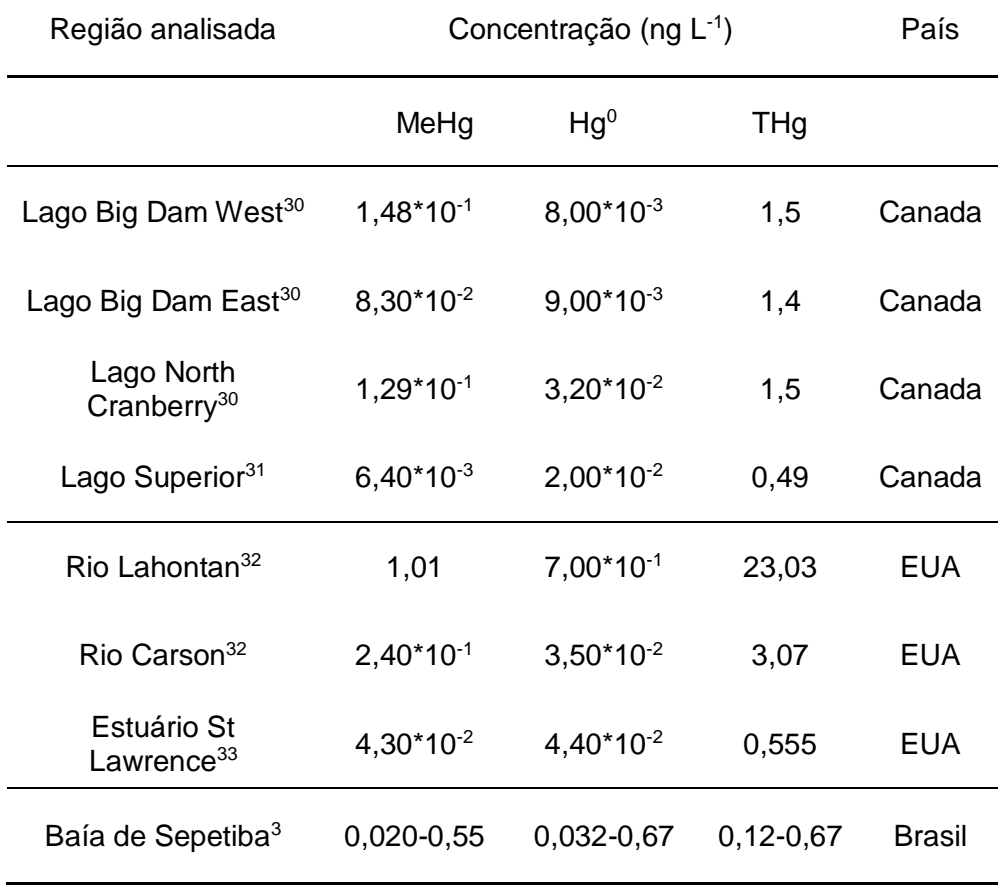

 Como visto na tabela acima, as concentrações de Hg nas águas da Baía de Sepetiba nos valores determinados por Ethier<sup>29</sup>, estão abaixo do limite máximo determinado pelo CONAMA<sup>22</sup> que é de 1,8 µg  $L^{-1}$ , todavia esses valores já possuem quase 20 anos, sendo necessários novos estudos e análises do local, ou como o objetivo deste trabalho, a construção de modelos para se determinar através do tempo essas concentrações e a conformidade ou não desses valores com as legislações ambientais vigentes.
# **3.4 Hg na baía de Guanabara**

### **3.4.1 Fontes de contaminação**

 Além da contaminação de metais, dentre deles um dos mais preocupantes o Hg, na Baía de Sepetiba, existem situações semelhantes em baías próximas a ela no estado do Rio de Janeiro, como pode se observar pelas análises feitas na baía de Guanabara<sup>23</sup>, sendo ela um dos corpos aquáticos de maior interesse de estudo dessa região devido a estar  $circ$ rircundada da segunda maior região metropolitana do país $^{23}$  e possuir uma grande quantidade de indústrias dos mais diversos modelos, como químicas, metalúrgicas, têxteis, alimentícias dentre outras<sup>23</sup>, além da existência de um grande porto para cargas e transporte de passageiros, além da grande população ao seu redor, que cresceu exponencialmente no último século, todos esses fatores geraram um aumento no descarte de poluentes orgânicos<sup>23</sup> e inorgânicos<sup>23</sup> na baía de Guanabara gerando a eutrofização das suas águas, um acúmulo desses poluentes nos sedimentos e com isso criando grandes problemas ambientais pela alteração das características da região $^{23}$ .

Como dito por Covelli<sup>23</sup>, uma das principais fontes de onde se origina a contaminação do Hg e uma indústria que produz cloreto de alquila, presente na parte noroeste da baía<sup>27</sup>, sendo que em meados dos anos 70, antes de existir um mínimo tratamento nos dejetos produzidos, despejava cerca de 1,4 Ton de Hg anualmente nessa baía<sup>23</sup>, que após a criação de alguns tratamentos prévios, diminuiu esse descarte para cerca de 20 kg de Hg anuais $^{23}$ .

Neste mesmo trabalho, Covelli<sup>23</sup>, os autores falam mais algumas opções de fontes de contaminação desse Hg, como as refinarias presentes na baía, o grande despejo de esgoto doméstico, resíduos da agropecuária e outras atividades industriais podem ser causadores dessas contaminações de Hg e precisam ser analisadas, principalmente próximas a regiões de mangues, de grande importância ambiental para toda a região e  $conhecidas por reter os contaminantes<sup>23</sup>, com os dados dispostos nesse$ trabalho pode se observar as possíveis diversas fontes de contaminações e quais as regiões da baía precisam de maior cuidado e controle sobre esse assunto.

 Essas diferentes fontes de despejo geram uma diferença entre a concentração do Hg encontrada em regiões mais próximas as fontes, aos locais diretos de descarte de contaminantes e regiões mais afastadas que

possuem um sedimento menos contaminado por esses produtos, seja metais, resíduo de refinarias dentre outros. As concentrações do Hg na baía de Guanabara podem variar entre 0,1 à 3,22 mg de Hg por kg de sedimentos $23$ , sendo que nesse artigo $23$  e possível observar as regiões pelas concentrações de Hg, onde as regiões mais próximas as plantas industriais possuirão maior concentração de Hg.

## **3.4.2 Acúmulo de Hg em peixes**

 Um dos principais problemas ambientais que ocorre devido a disponibilidade deste Hg, principalmente na forma orgânica de metilmercúrio, e a capacidade que esse contaminante tem de se bioacumular<sup>34</sup> nos tecidos dos seres vivos presentes na região, acumulando esse contaminante desde seres mais simples, como microrganismos e fitoplanctons $34$ , até peixes e crustáceos maiores, que podem vir a ser consumidos pelos seres humanos e com isso causar uma contaminação em cadeia, sendo que esse metal e capaz de se acumular milhares de vezes por todo esse caminho<sup>34</sup>.

 Visto o impacto ambiental que esse contaminante pode causar, alguns pesquisadores começaram a estudar como ocorre essa bioacumulação, como em Kehrig<sup>34</sup>, onde os pesquisadores analisaram a contaminação de Hg pela sua distribuição pela cadeia alimentar, indo dos microrganismos até um dos principais peixes predadores presentes nessa região.

Observa-se no trabalho de Kherig<sup>34</sup>, a concentração de metilmercúrio foi aumentando conforme se subia na cadeia trófica, com os microrganismos tendo a menor delas e o peixe considerado por Kherig<sup>34</sup> como o topo da cadeia, o peixe espada, com a maior das concentrações, 35 vezes a obtida nos organismos mais simples chegando a casa de milhares de vezes concentração encontrada nas águas, isso ocorre devido a capacidade do contaminante se acumular no tecido adiposo e não ser excretada, com o tempo vai ocorrendo um acumulo e peixes maiores e mais complexos, que possuem um tempo de vida maior, são capazes de acumular uma maior quantidade de Hg no corpo.

### **3.4.3 Distribuição do Hg pela baía**

 O Hg possui uma grande capacidade de se depositar no leito de sedimentos e nos solos, utilizando os outros blocos ambientais não apenas como local de acúmulo, mas em sua maior parte dos casos como meio de transporte, sendo que esse contaminante vai sendo acumulado de diferentes formas através dos anos e de diferentes pontos da baía de Guanabara, como pode ser observado em Machado $35$ , que analisou quatro

principais pontos desse corpo aquático, observando a concentração de metais neles através do tempo devido á altura da coluna de sedimentos, quanto mais profundo mais antigo está aquele deposito, eles estão associados a diferentes pontos de desague de rios na baía, pontos de muita importância devido a serem eles que tendem a carregar a maior parte dos contaminantes para dentro do corpo selecionado, com os locais próximos possuindo uma maior concentração do que pontos mais distantes, não existindo uma distribuição mais uniforme.

Como observado no trabalho de Machado<sup>35</sup>, nesses pontos ocorre a entrada de quatro dos principais rios dessa bacia hidrográfica, rio Guapimirim, Estrela, Iguaçu e São João de Meriti respectivamente os pontos G, E, I e M. As concentrações de Hg podem ser vistas na tabela abaixo adaptada<sup>35</sup>.

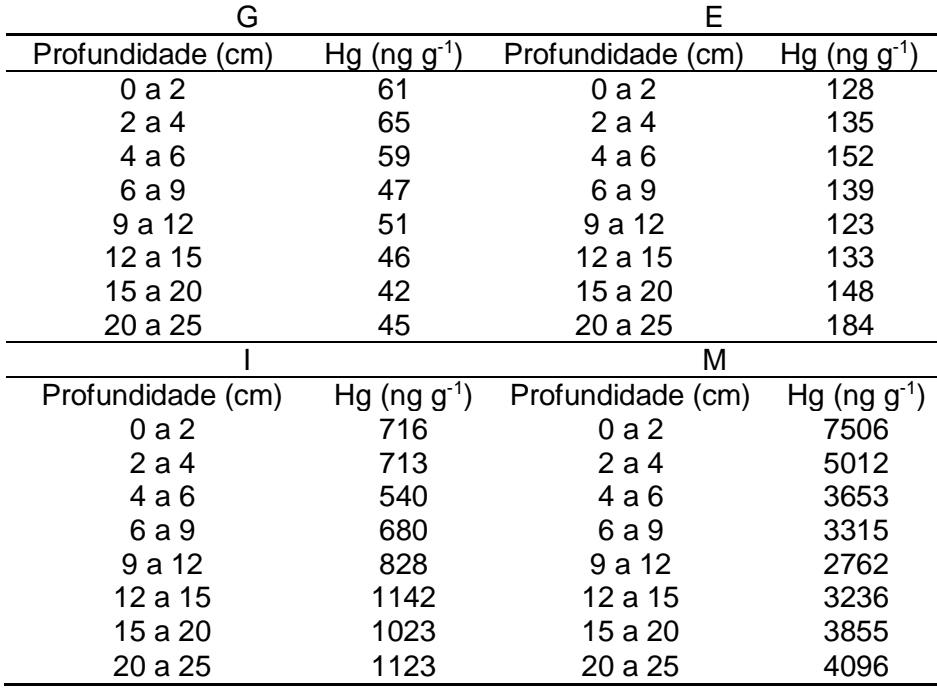

Tabela 6: Concentração de Hg pela profundidade, adaptado de Machado<sup>35</sup>.

 Pela tabela 6, e possível observar alguns detalhes, os pontos E e I, estão mostrando uma diminuição da concentração de Hg quanto mais próximo da superfície está, isso pode indicar alguns fatores, uma menor atividade industrial nessa região do que em tempos passados e também pode ser um indicativo de melhor tratamento de eluentes e com isso um menor descarte de contaminantes, nos pontos G e principalmente no ponto M ocorre o oposto, um aumento da concentração de Hg para camadas superiores, indicando que nesses pontos ocorreu um aumento na

quantidade de descartes sendo necessário um maior controle nessa região.

# **3.5 Formas do Hg**

Como visto em Covelli<sup>23,24</sup>, uma das principais fontes de Hg para a baía de Guanabara e a produção de cloro alquíl<sup>23,24</sup>, e devido à proximidade das duas baías, e possível falar que as principais fontes de contaminação são semelhantes, além disso, devido a maior salinidade desta região, pelas trocas de água com o Oceano Atlântico<sup>13</sup>, torna-se mais frequente as formas cloradas desse contaminante<sup>20</sup>, podendo com isso supor que esta será a forma presente no nosso estudo, sendo a inorgânica HgCl<sub>2</sub> e a orgânica CH3HgCl.

# **4 Objetivos**

### **4.1 Objetivos gerais**

- Construção de um modelo de nível IV de transporte de massa do Hg pela Baía de Sepetiba.
- Analisar conforme o tempo a variação da concentração dos contaminantes HgCl<sub>2</sub> e CH<sub>3</sub>HgCl pela baia de Sepetiba pelo tempo modelado
- Comparar os resultados com dados empíricos publicados em outros estudos

# **4.2 Objetivos específicos**

- Parametrizar a Baía de Sepetiba, definindo os tamanhos e volumes de contorno, valores de entrada e saída de contaminante.
- Determinar os fatores de particionamento que existem para ambos os contaminantes em dois blocos ambientais diferentes ou de um desses blocos para o meio externo

### **5 Metodologia**

## **5.1 Modelagem matemática**

Neste trabalho será adaptado um modelo de nível IV, 'QUANTITATIVE WATER-AIR–SEDIMENT INTERACTION: THE QWASI MODEL FOR LAKES', que será alterado para mensurar a distribuição do  $HgCl<sub>2</sub>$  e do MeHgCl, na Baía de Sepetiba através de um tempo de 16 anos, usando como dados de partida valores da literatura<sup>3</sup> em 2002 até atingir a concentração na faixa de sedimentos em 2018, comparando esses resultados com os valores demonstrados em trabalhos dessa época<sup>2</sup>.

 Será necessário parametrizar a região estudada, que neste estudo será a Baía de Sepetiba, conhecendo os volumes de cada um dos blocos ambientais: ar, água e sedimento, os fluxos totais de entrada de água e de ar no sistema, as vazões de entrada de contaminante pelas duas vias, as taxas pluviométricas a quantidade de aerossol presente na região e a sua deposição e os fluxos de saída tanto da água quanto do ar.

 Com as parametrizações em mãos é possível calcular as transferências entre os blocos ambientais usando como base de cálculo as equações de 7 a 24 listadas a seguir retiradas de Mackay<sup>5</sup>.

## **5.1.1 Saída de contaminantes nos sedimentos**

 Nas Equações de 7 a 12 a seguir, teremos as saídas e perdas dos contaminantes no bloco dos sedimentos, as suas trocas difusivas com a água, ressuspensão de partículas, a deposição profunda no leito de sedimentos além da possível perda por transformação destes contaminantes, todas as equações a seguir foram retiradas e adaptadas de Mackay<sup>5</sup>.

$$
D_{Sed}^{Profunda} = G_{Sed}^{Profunda} * Z_{Sed}
$$
 (7)

$$
D_{Sed}^{Ressup} = G_{Sed}^{Ressup} * Z_{Sed}
$$
 (8)

$$
D_{Sed}^{Deg} = V_{Sed} * K_{Sed}^{Deg} * Z_{Sed}
$$
\n
$$
\tag{9}
$$

$$
D_{Sed-\hat{A}gua}^{Diff} = K_{Sed-\hat{A}gua}^{Diff} * A_{Sed-\hat{A}gua} * Z_{Sed}
$$
 (10)

$$
D_{\hat{A}gua-Sed}^{Diff} = K_{\hat{A}gua-Sed}^{Diff} * A_{Sed-\hat{A}gua} * Z_{\hat{A}gua}
$$
 (11)

$$
D_{Sed-\hat{A}gua}^{Liq} = \frac{1}{\sqrt{\frac{1}{D_{Sed-\hat{A}gua}^{Diff} + \frac{1}{D_{\hat{A}gua-Sed}^{Diff}}}}}
$$
(12)

Sendo que, Z<sub>Sed</sub> e Z<sub>Água</sub> são respectivamente os coeficientes de fugacidade do bloco de sedimentos e da coluna de água, Ased-Água a área superficial do leito de sedimentos que para fatores de cálculo será considerada a mesma que a área do espelho d'água da baía (A<sub>AW</sub>).

D<sub>Sed</sub>Profunda é a deposição dos contaminantes para as partes mais profundas na coluna de sedimentos, que como visto no trabalho de Mcleod <sup>25</sup> essa deposição e próxima a 0 na maioria dos casos, logo ela não será levada em conta nos cálculos globais. D<sub>Sed</sub>Ressup é de ressupenção das partículas do leito de sedimentos para a coluna de água, G<sub>Sed</sub>Ressup e o fluxo de transferência dessas partículas em m $3$  h $1$  sendo que todos os fatores G estarão na mesma unidade.

 $D_{\text{Sed-Água}}^{\text{Diff}}$  e  $D_{\text{Água-Sed}}^{\text{Diff}}$  são as difusividades do contaminante dos sedimentos para a água e da água para os sedimentos respectivamente, sendo K $_{\rm Sed\cdot\acute{A}gua}$ <sup>Diff</sup> e K $_{\rm Agua\cdot\, Sed}$ <sup>Diff</sup> as taxas dessas transferências em m h<sup>-1</sup>.

D<sub>Sed-Áqua</sub>Liq é a diferença entre esses transportes que ocorrem pela difusividade entre os meios sendo a difusividade global desse sistema sedimentos água, além de  $D_{\text{Sed}}^{\text{Deg}}$  ser a transformação do contaminante por degradação no leito de sedimentos e K<sub>Sed</sub>Deg a taxa em que isso ocorre. V<sub>Sed</sub> será o volume da coluna de sedimentos nessa região

## **5.1.2 Troca de contaminantes nas águas**

 Nas Equações de 13 a 21 teremos as transferências que ocorrem na coluna de água, a entrada de contaminantes pelo fluxo de entrada da bacia hidrográfica da região, a perda pela troca com o Oceano, a deposição de partículas e as trocas difusivas com o ar.

$$
D_{\hat{A}gua}^{Dep} = G_{\hat{A}gua}^{Dep} * Z_{Sed}
$$
\n(13)

$$
D_{\hat{A}gua-Ar}^{Diff} = K_{\hat{A}gua-Ar}^{Diff} * A_{Sed-\hat{A}gua} * Z_{\hat{A}gua}
$$
 (14)

$$
D_{Ar-\hat{A}gua}^{Diff} = K_{Ar-\hat{A}gua}^{Diff} * A_{Ar-\hat{A}gua} * Z_{Ar}
$$
\n<sup>(15)</sup>

$$
D_{\hat{A}gua-Ar}^{Liq} = 1 \n\begin{cases} \n\frac{1}{D_{\hat{A}gua-Ar}} + \frac{1}{D_{Ar-\hat{A}gua}^{Diff}}\n\end{cases} (16)
$$

$$
D_{\hat{A}gua}^{Deg} = V_{\hat{A}gua} * K_{\hat{A}gua}^{Deg} * Z_{\hat{A}gua}
$$
\n<sup>(17)</sup>

$$
D_{\tilde{A}gua}^{Saida} = G_{\tilde{A}gua}^{Saida} * Z_{\tilde{A}gua}
$$
 (18)

$$
D_{\hat{A}gua}^{TPS} = G_{\hat{A}gua}^{TPS} * Z_{\hat{A}gua}
$$
\n(19)

$$
D_{Tps}^{Inf} = G_{Tps}^{Inf} * Z_{TPS}
$$
 (20)

$$
D_{\hat{A}gua}^{Inff} = G_{\hat{A}gua}^{Inff} * Z_{\hat{A}gua}
$$
 (21)

Onde D<sub>Água</sub><sup>Dep</sup> é a deposição do contaminante indo das águas para o leito de sedimentos e G<sub>Água</sub><sup>Dep</sup> o fluxo qual essa transferência ocorre. D<sub>Água-Ar</sub>Difl e D<sub>Ar-Água</sub><sup>Diff</sup> a difusividade que ocorre do produto entre a água e o ar e o ar e a água respectivamente sendo que K<sub>Águ-Ar</sub><sup>Diff</sup> e K<sub>Ar-Água</sub>Diff a taxa que essas difusividades vão ocorrer e ZAr o coeficiente de fugacidade do ar.

 $D_{Agua-Ar}$ <sup>Liq</sup> será a real troca difusiva deste sistema, a sua troca líquida. D<sub>Água</sub>Saída e referente a saída deste contaminante pela troca da água da baía com as águas oceânicas, tendo em G<sub>Água</sub><sup>saída</sup> fluxo a qual essa água sai de dentro da baía para o meio externo.

 $D_{Aqua}$ <sup>TPS</sup> e  $D_{TPS}$ <sup>Inf</sup> são referentes a partículas suspensas nas águas, mas este contaminante já está sendo considerado em outras transferências e entradas, logo o seu valor será igual a 0, da mesma forma que ocorre com D<sub>Água</sub> Inff que seria a concentração original desse contaminante nas águas que desaguam nessa baía, contudo para fatores de conta todo esse produto já será levado em conta em  $E_W$  sendo essa última a entrada de contaminante oriunda das águas. D<sub>Água</sub><sup>Deg</sup> ser a transformação do contaminante por degradação na coluna de água e  $K_{A\alpha\alpha}$ <sup>Deg</sup> a taxa em que isso ocorre. VÁqua será o volume da coluna de água na região estudada, AAr-Água a área superficial do local selecionado.

## **5.1.3 Entrada de contaminantes pelo ar**

 Nas equações de 22 a 24, teremos as entradas dos contaminantes que vem pelo ar, podendo ocorres pela deposição de aerossóis, úmidos e secos ou pelas chuvas que caem nessa região.

$$
D_Q^{Seco} = G_Q^{Seco} * Z_Q \tag{22}
$$

$$
D_Q^{(lmido} = G_Q^{(lmido} * Z_Q \tag{23}
$$

$$
D_{Chuva} = G_{Chuva} * Z_W
$$
\n<sup>(24)</sup>

 $D_Q^{\text{Seco}}$  e  $D_Q^{\text{Omido}}$  são respectivamente a entrada de contaminante nas águas da baía oriundas da deposição de partículas de aerossol, secas e úmidas respectivamente, sendo G<sub>Q</sub>Seco e G<sub>Q</sub>Umido as taxas em que elas ocorrem. D<sub>Chuva</sub> a entrada oriunda do produto estudado dissolvido nas águas pluviais, com  $G_{Chuva}$  sendo seu fluxo pluviométrico.

## **5.2 Montagem das diferenciais do sistema**

Conhecendo esses fatores de transferência, será possível adaptar o esquema de nível IV de Mackay<sup>5</sup> para lagos, considerando que seu uso também poderá ser usado em baías, sendo que as fugacidades deste sistema podem ser calculadas pelas equações diferenciais retiradas do livro de Mackay, que podem ser vistas nas Equações 24 e 25.

$$
\frac{d_{f_{\hat{A}gua}}}{d_{t}} = I_1 + f_{Sed} * I_2 - f_{\hat{A}gua} * I_3
$$
\n(24)

$$
\frac{d_{fsed}}{d_t} = fÁgua * I4 - f Sed * I5
$$
\n(25)

Onde os índices de I<sub>1</sub> a I<sub>5</sub> estão descritos nas Equações retiradas de Mackay<sup>5</sup> listadas de 27 a 31. Na Equação 26 teremos o cálculo do termo M<sup>1</sup> que será o somatório dos fatores de saída do presente no ar, seja pelo fluxo de troca com o ambiente externo causado pelo vento, o que estará de passagem por ele entrando na água como deposição direta, troca volátil ou entrada pela chuva e aerossóis.

$$
M_1 = (D_Q^{bry} + D_Q^{Wet} + D_{Rain} + D_{Ar-\hat{A}guaw}^{Ov} + D_{Ar}^{Deg} + D_{Ar}^{Outff})
$$
 (26)

$$
I_1 = \frac{(E_{\text{Agua}} + \binom{(E_{Ar})}{M_1} * \left(D_{Ar-\text{Agua}}^{ov} + D_{q}^{Rain} + D_{Q}^{Wet} + D_{Q}^{Dry}\right))}{V_{\text{Agua}} * Z_{\text{Agua}}}
$$
\n
$$
(27)
$$

$$
I_2 = \frac{D_{\text{Agua}-\text{Sed}}^{Ov} + D_{\text{Sed}-\text{Agua}}^{Ressup}}{V_{\text{Agua}} \cdot Z_{\text{Agua}}}
$$
(28)

$$
I_3 = \frac{(D_{Ar-\hat{Agua}}^{Ov} + D_{\hat{Agua}}^{Outff} + D_{\hat{Agua}-sed}^{Ov} + D_{\hat{Agua}}^{Dep} + D_{\hat{Agua}}^{beg} + \frac{(D_{Ar-\hat{Agua}}^{Ov})}{M_1} / M_1)}{V_{\hat{Agua}} \times Z_{\hat{Agua}}}
$$
(29)

$$
I_4 = \frac{(D_{\tilde{Agua}- sed}^{Ov} + D_{\tilde{Agua}}^{Dep})}{V_{Sed} * Z_{Sed}}
$$
\n
$$
(30)
$$

$$
I_5 = \frac{(D_{\tilde{Agua} - Sed}^{Ov} + D_{\tilde{S}ed - \tilde{Agua}}^{Ressup} + D_{\tilde{Agua}}^{Deg})}{V_{Sed} * Z_{Sed}}
$$
(31)

Onde esses índices de  $I_1$  a  $I_5$  serão referentes as equações de equilíbrio entre os blocos ambientais levando em conta as entradas e saídas entre eles, sendo:  $I_1$  referente as entradas de contaminantes pelo ar na água, seja diretamente, pela deposição de chuvas ou aerossóis, e entrada desses produtos pela bacia hidrográfica, I<sub>2</sub> será referente a entrada de Hg nas águas oriundas da fase dos sedimentos, vindo pela ressuspensão e pela difusividade e l<sub>3</sub> se dá pelas perdas e saídas desse mesmo contaminante da fase da água para os outros blocos ambientais ou para o meio externo, pelo fluxo de troca e tempo de residência dela dentro da baía.

Os índices I<sub>4</sub> e I<sub>5</sub> são referentes a fase dos sedimentos, sendo o primeiro deles a entrada desse contaminante nessa fase, vindo da coluna de água seja ela difusividade ou deposição de partículas e o segundo índice será referente a saída desse metal para a água.

 Além das fugacidades e dos valores de transferência já previamente definidos, teremos neste sistema  $E_A$  que será a entrada direta de contaminantes vinda do ar para a água, D<sub>Ar</sub><sup>outff</sup> a saída desse contaminante do ar pelo arraste que ocorre na troca de fluxos pelo tempo de residência nessa região, que ocorre devido aos ventos.

VÁgua e V<sub>Sed</sub> são referentes ao dimensionamento da baía, os volumes totais dos blocos da água e dos sedimentos respectivamente. Os fatores de transformação vistos nas Equações 9 e 17, não foram considerados tanto para a versão inorgânica quanto orgânica do Hg, devido ao fato de no caso da versão inorgânica esse valor será muito baixo, como visto em Mcleod<sup>25</sup>.

 No caso do Hg orgânico, será possível considerar ele igual a 0 devido as perdas reacionais se assemelham aos ganhos criados pelas reações de metilação<sup>44</sup>, logo não existira uma diferença liquida o suficiente para considerar esse fator diferente de 0 para esse composto, além do fato de mesmo que ocorressem transformações, elas ainda deixariam Hg presente no sistema, apenas em outro formato, continuando sendo um problema ambiental.

#### **5.3 Adaptação de alguns fatores do modelo original**

 Devido a carência de alguns dados, como os referentes as fugacidades iniciais dos contaminantes estudados pelo ar, algumas adaptações do sistema podem ser feitas nas equações para substituir essa fugacidade por índices que são conhecidos, para fazer essa alteração e necessário considerar o equilíbrio entre as entradas e saídas do ar, como ocorreu na construção dos outros índices por Mackay<sup>4</sup>, onde teremos com isso a diferencial definida na Equação 32.

$$
\frac{d_{f_{Ar}}}{d_t} = A_1 + f_{\hat{A}gua} * A_2 - f_{Ar} * I_3
$$
\n(32)

Que da mesma forma que se considera a variação de  $f_{Aqua}$  pequena, considerando a sua diferencial igual a 0, como visto em Mackay<sup>4</sup>, isso será levado em conta para a Equação 32, onde os indicies  $A_1$  á  $A_3$  estão definidos nas equações a seguir, seguindo a mesma lógica anterior, onde A<sup>1</sup> será a entrada direta de contaminante no ar, I<sup>2</sup> a difusividade que ocorre dele da água para o ar, sua volatilidade e  $I_3$  as perdas que ocorrem desse produto, a chuva que levara esse contaminante do ar para a água, os aerossóis em suas diversas formas, o arraste que ocorre pela troca de ar, que podem ser vistos nas Equações 33 a 35.

$$
A_1 = \frac{E_{Ar}}{V_{Ar} \cdot Z_{Ar}}
$$
 (33)

$$
A_2 = \frac{D_{Ar-\text{Agua}}^{O\nu}}{V_A * Z_A}
$$
\n<sup>(34)</sup>

$$
A_3 = \frac{M_1}{V_{Ar} \cdot Z_{Ar}} \tag{35}
$$

 Com estes índices e a consideração de pouca variação de fugacidade do ar, igualando a 0 a sua diferencial, e possível isolar a fugacidade do ar em índices conhecidos, como visto na Equação 36.

$$
f_{Ar} = (E_{Ar} + f_{\hat{Agua}} * D_{Ar-\hat{Agua}}^{Ov})/(M_1)
$$
 (36)

 Esse valor de fugacidade já está substituído nas Equações 27 e 29, alterando os índices  $I_1$  e  $I_3$  determinados por Mackay<sup>5</sup>, vistos nas Equações 36 e 37, além dessas alterações, algumas outras também foram feitas,

devido a considerações ditas anteriormente, de considerar que todo contaminante que entra pela água estará englobado em  $E_W$  logo não será levado em conta as concentrações intrínsecas e  $f_{Aqua}$ <sup>Inf</sup> igual a 0, como os outros fatores de trocas que também não são levados em conta, como a deposição profunda e as vindas de partículas suspensas, logo elas também serão iguais a 0 e seus índices não estarão na construção do modelo, além dos fatores já equacionados anteriormente, o único que estará em falta será a saída de massa de ar por arraste, que está descrita na Equação 39.

$$
I_{1original} = \frac{(E_{\hat{A}gua} + f_{Ar} * (D_{Ar-\hat{A}gua}^{Ov} + D^{Chuva} + D_{Q}^{Wet} + D_{Q}^{Dry}))}{V_{\hat{A}gua} * Z_{\hat{A}gua}}
$$
\n(37)

$$
I_{3original} =
$$
  

$$
(D_{Ar-\hat{A}gua}^{Ov} + D_{\hat{A}gua}^{Outff} + D_{\hat{A}gua-sed}^{Ov} + D_{\hat{A}gua}^{Dep} + D_{\hat{A}gua}^{Deg} + D_{Chuva} * f_{\hat{A}gua} / V_{\hat{A}gua} * Z_{\hat{A}gua}
$$
 (38)

$$
D_{Ar}^{Saida} = G_{Ar}^{Saida} * Z_{Ar}
$$
 (39)

#### **5.4 Fugacidade no equilíbrio**

Os índices de I<sub>1</sub> a I<sub>5</sub> além de serem fundamentais na construção do modelo de nível IV, podem ser utilizados para se determinar a fugacidade em cada um dos blocos desse sistema após um longo tempo continuando com as mesmas condições, com isso atingindo o equilíbrio e não alterando mais a fugacidade, podendo considerar as diferenciais iguais a 0 e com isso temos as Equações 40 e 41, adaptadas de Mackay<sup>5</sup>, onde f<sub>Água</sub>lnfi e a fugacidade das águas no equilíbrio e  $f_{\text{Sed}}$ <sup>Infi</sup> a fugacidade do bloco dos sedimentos também no equilíbrio.

$$
f_{\hat{A}gua}^{Infi} = \frac{I_1 * I_5}{(I_3 * I_5 - I_2 * I_4)}
$$
\n(40)

$$
f_{Sed}^{Infi} = \frac{I_1 * I_4}{(I_3 * I_5 - I_2 * I_4)}
$$
\n(41)

## **5.5 Cálculo das diferenciais**

Como visto em Mackay<sup>4</sup>, para a resolução das diferenciais das Equações 24 e 25, será necessário fazer a consideração de pequena variação da fugacidade nas águas devido a ela ser um meio mais de passagem e não de acúmulo, podendo desconsiderar essas variações diferenciais com o decorrer do tempo, sendo a sua derivada igual a 0 e sendo possível substituir as relações entre f<sub>w</sub> e f<sub>Sed</sub> na segunda diferencial, que como demonstrado em Mackay<sup>4</sup> resolvendo a integral teremos as Equações temporais 46 e 47, que tem os seus devidos índices listados nas Equações 42 a 45.

$$
I_6 = \frac{(I_3 + I_5)}{2} \tag{42}
$$

$$
I_7 = \sqrt{(I_3 - I_5)^2 + 4 * I_2 * I_4} / 2 \tag{43}
$$

$$
I_8 = \frac{(-I_2 * (f_{\text{Sed}}^{Infi} - f_{\text{Sed}}^0) + (I_3 - I_6 - I_7) * (f_{\text{Agua}}^{Infi} - f_{\text{Agua}}^0))}{2}
$$
\n
$$
(44)
$$

$$
I_9 = \frac{(I_2 * (f_{\text{sed}}^{\text{Infi}} - f_{\text{sed}}^0) - (I_3 - I_6 + I_7) * (f_{\text{Agua}}^{\text{Infi}} - f_{\text{Agua}}^0))}{2}
$$
(45)

$$
f_{\hat{A}gua}^T = f_{\hat{A}gua}^{Infi} + I_8 * e^{-(I_6 - I_7) * t} + I_9 * e^{-(I_6 + I_7) * t}
$$
\n<sup>(46)</sup>

$$
f_{Sed}^T = f_{Sed}^{Infi} + \frac{(I_8 * (I_3 - I_6 + I_7) * e^{-(I_6 - I_7) * t})}{(I_9 * (I_3 - I_6 - I_7) * e^{-(I_6 + I_7) * t})}\Big|_{I_2} +
$$

(47)

Os índices  $I_6$  a  $I_9$  são resultantes dos cálculos feitos após a consideração dita anteriormente e com isso a posterior integração da Equação 25, encontrando com isso os valores da fugacidade do sistema para a variação do tempo em horas tendo como início as fugacidades iniciais desse local que deverão ser retiradas da literatura,  $f_{A\text{qua}}^{\text{o}}$  a fugacidade das águas no começo do período selecionado e  $f_{\text{Sed}}^0$  a do bloco dos sedimentos. Esses cálculos e essas operações serão modelados em Python 3, sendo que todos esses cálculos estarão dispostos no material suplementar. Além dos cálculos de transferência e necessário uma grande modelagem de todo o local estudado, nesse caso a baía de Sepetiba.

#### **5.6 Modelagem da Baía de Sepetiba**

 Para a construção desse modelo, é necessário conhecer os parâmetros da Baía de Sepetiba, alguns desses dados existem na literatura, outros deverão ser encontrados por cálculos geométricos respeitando algumas considerações feitas por Mackay<sup>5</sup> para determinação dos volumes em cada uma das regiões.

 O cálculo do volume da coluna de ar será feito usando a premissa dele ser um cilindro, com área superficial igual ao espelho d'água da Baía de Sepetiba, que segundo Marins<sup>6</sup> possui uma área aproximada de 447 Km<sup>2</sup> e a consideração de Mackay<sup>5</sup> que essa coluna terá 1000 m de altura, para a faixa de sedimentos, será levada em conta que a sua área superficial e a mesma que a do espelho de água e terá uma altura de 15 cm como definido por Mackay<sup>5</sup>, o volume da água presente nessa região foi definido por Marins<sup>9</sup>, esses valores podem ser observados na tabela 7.

Tabela 7: Dimensionamento da Baía de Sepetiba.

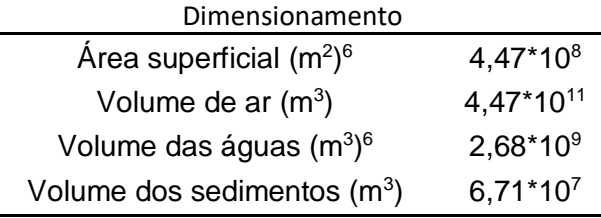

# **5.7 Fator de sensibilidade**

Como visto no livro de Mackay<sup>5</sup>, o fator S, e um meio usado para se medir a sensibilidade de cada um dos parâmetros envolvidos na troca de massa que ocorre neste sistema, em sistemas estacionários, onde o sistema já atingiu o equilíbrio e não existe interferência do tempo no cálculo das fugacidades dos blocos, esse fator será menor do que 1, porém para modelos não estacionários, onde existe variação dos valores com o decorrer do tempo, essa premissa não é necessariamente verdadeira, podendo existir valores superiores a 1 para a interferência e contribuição de alguns parâmetros na construção do modelo<sup>36</sup>.

 Esse fator de sensibilidade pode ser encontrado pela Equação 48, que relaciona à variação da saída do contaminante pela entrada em cada um dos compartimentos ambientais selecionados.

$$
\frac{\Delta_{Saida}}{\Delta_{Entrada}} \tag{48}
$$

 Para resolver esse equacionamento, será necessário encontrar as entradas e saídas em cada um dos blocos, água e sedimentos para ambos os contaminantes, para isso foram construídas algumas equações que podem tornar isso possível, onde saberemos quais os fatores de entrada e saída de cada um deles, já definidos anteriormente além de algumas outras premissas.

 Essas equações serão modeladas em Python 3, sendo que obteremos delas uma fugacidade média de cada uma dessas regiões, usando as equações gerais para isso e encontrando uma fugacidade para cada intervalo de tempo de 5\*10<sup>-3</sup> horas no período total selecionado de 16 anos, onde as saídas e entradas seriam a soma de todas esses pequenos intervalos de tempo, podendo com isso serem reescritas como visto nas Equações 48 a 51.

 A validação dessas equações foi feita pelo cálculo do acúmulo encontrado por elas e vistos pelo equacionamento geral, vendo a diferença do valor inicial e final de contaminante naquele bloco e no visto por essas equações, com a diferença da entrada vista pelas Equações 49 e 50 e saídas das Equações 51 e 52, onde o erro encontrado foi menor que 1,3\*10-3 %, sendo ocasionado apenas pelo intervalo de tempo, que se for diminuído diminuiria esse erro.

$$
E_{\hat{A}gua}^{T} = t * (I_1 + f_{Sed} * I_2) * Z_{\hat{A}gua} * V_{\hat{A}gua}
$$
 (49)

$$
E_{Sed}^T = t * (f_{Agua} * I_4) * Z_{Sed} * V_{Sed}
$$
\n
$$
\tag{50}
$$

$$
S_{\hat{Agua}}^T = t * (f_{\hat{Agua}} * I_3) * Z_{\hat{Agua}} * V_{\hat{Agua}}
$$
\n
$$
(51)
$$

$$
S_{Sed}^T = t * (f_{Sed} * I_5) * Z_{Sed} * V_{Sed}
$$
\n
$$
(52)
$$

 Onde a entrada de contaminante pela água será dada pelas entradas que ocorrem pelos fatores  $I_1$ , que determinam a entrada direta de contaminante seja pelos rios ou pelo ar e l<sub>2</sub> que será a volatilização de contaminante dos sedimentos para a água e a sua ressuspensão, já a sua saída e definida pelo fator I<sub>3</sub> onde estará presente a volatilização desse contaminante da água para o ar e da água para os sedimentos, a saída pela troca de água com o oceano além da sedimentação dos contaminantes na faixa de sedimentos.

 Para o outro bloco ambiental serão feitas considerações parecidas, onde a entrada será moldada pelo índice I<sup>4</sup> que terá a sedimentação e a volatilização das águas para os sedimentos a sua saída e calculada pelo índice I<sup>5</sup> onde teremos a ressuspensão e a volatilização para a água.

### **6 Construção do modelo**

## **6.1 Cálculo dos coeficientes de fugacidade**

 Será necessário recorrer à literaturas para obter os valores de entrada, as condições iniciais, todos os particionamentos e outros valores necessários para se calcular a fugacidade de acordo com o tempo em horas, os valores dos coeficientes de fugacidade estarão listados na tabela 11.

# **6.1.1 Cálculo de Z-ar**

 Para o cálculo do coeficiente de fugacidade do ar, será usada a Equação 2 definida nesse trabalho, onde esse coeficiente tem o mesmo valor para ambos os contaminantes, pois depende apenas de fatores externos, sendo eles a constante universal dos gases no sistema métrico internacional(R), e uma temperatura de operação do sistema, que nesse caso será definida como 303,15 K.

**6.1.2 Cálculo de Z-Água**

> No coeficiente de fugacidade da água, será necessário conhecer a solubilidade dos contaminantes nela para poder determinar o seu Z valor, ele será calculado pela Equação 3, onde é necessário conhecer apenas a constante de Henry para cada um dos contaminantes, inorgânico ou orgânico, esses coeficientes estão listados na tabela 8.

> > Tabela 8: Constante de Henry dos contaminantes.

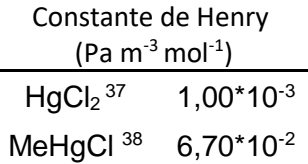

### **6.1.3 Cálculo de Z-Sedimento**

Os cálculos dos coeficientes de fugacidade dos contaminantes nos sedimentos, irão usar como base a Equação 4, que relaciona os coeficientes de particionamentos desses contaminantes entre a camada das águas e a camada dos sedimentos, e os coeficientes deles nas águas calculados anteriormente, esses coeficientes foram retirados do trabalho de Mcleod de 2005<sup>25</sup>, e podem ser observados na tabela 9.

Tabela 9: Coeficiente de particionamento nos blocos<sup>25</sup>.

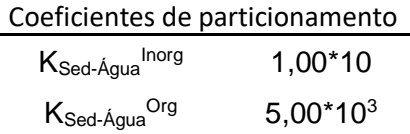

## **6.1.4 Cálculo de Z-aerossóis**

Zq é o valor do coeficiente de particionamento dos aerossóis presentes no ar que podem vir a se depositar no corpo aquático, que será uma relação entre o particionamento dos aerossóis no ar, como visto na Equação 5 e o valor de KQAr pode ser calculado pela Equação 53.

$$
K_{QAr} = \frac{6*10^6}{P_L^{Sat}} \tag{53}
$$

Onde o valor de P<sub>L</sub><sup>Sat</sup>, para o Hg inorgânico e igual a 1,13\*10<sup>4</sup> Pa, sendo esses valores retirados da National Libary of medicine<sup>39</sup>.

Para o cálculo da pressão de saturação do Hg orgânico, iremos utilizar a Equação 53, retirada do livro de Mackay<sup>5</sup>, onde conhecendo o valor da constante de Henry que já está citado na tabela 9, e o valor da concentração de saturação, que segundo o trabalho de Sommmar,2011 <sup>40</sup> e igual a 1,99 mol\*m<sup>-3</sup>, e possível encontrar o valor de P<sub>L</sub><sup>Sat</sup> orgânico igual a 1,13\*10-1 Pa.

## **6.2 Resultados dos coeficientes de fugacidade**

 Utilizando os dados e as equações definidas acima, e possível se calcular todos os coeficientes de fugacidade necessários para a modelagem do sistema, sendo os seus valores listados na tabela 10.

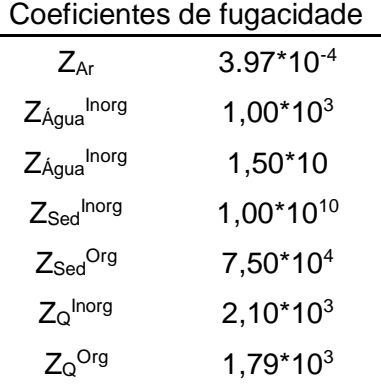

Tabela 10: Coeficientes de fugacidade.

### **6.3 Cálculo das fugacidades iniciais**

 Os valores iniciais de fugacidade foram obtidos respectivamente para a água e pelos sedimentos através dos trabalhos de Boscke, 2002<sup>3</sup> e Veeck,2006<sup>41</sup>, onde teremos neles as concentrações tanto de Hg inorgânico (HgCl<sub>2</sub>) e de cloro metilmercúrio (CH<sub>3</sub>HgCl).

Sendo os de Boscke<sup>3</sup> referentes as concentrações deles nas águas em em ng L<sup>-1</sup>, que serão convertidos em mol m<sup>-3</sup>, pois conhecemos as massas molares de ambos os contaminantes e a densidade da água, e com esses dados e o coeficiente de particionamento desse contaminante, será possível encontrar a fugacidade usando a Equação 1.

 Para a fase dos sedimentos teremos um cálculo semelhante, onde as concentrações<sup>41</sup> serão dadas em ng g<sup>-1</sup> relacionando o peso do contaminante, que no caso desses dados será dado em Hg total<sup>41</sup>. Para determinar as frações de cada um dos contaminantes será necessário uma consideração: essa determinação se dará pelas concentrações de Hg nas águas descritas por Boscke, 2002<sup>3</sup>, tendo essas concentrações em mãos, e com isso a porcentagem de cada um dos mercúrios, onde teremos cerca

de 43% de Hg inorgânico e 57% de Hg orgânico, com isso possibilitando saber as concentrações de cada um dos contaminantes no momento inicial, possibilitando o seu cálculo de fugacidade.

| Fugacidade inicial (Pa)           |              |  |
|-----------------------------------|--------------|--|
| $F_{\text{Agua-0}}$ Inorg         | $8.53*10-13$ |  |
| $F_{\text{Agua-0}}^{\text{Org}}$  | $7.59*10-11$ |  |
| $F_{\text{Sed-0}}^{\text{Inorg}}$ | $1.06*10-12$ |  |
| $F_{\text{Sed-0}}^{\text{Org}}$   | $2.06*10-9$  |  |

Tabela 11: Fugacidade inicial dos contaminantes<sup>3,41</sup>.

### **6.4 Cálculo das entradas de contaminantes**

Para encontrar a entrada direta de contaminantes no sistema, E<sub>Ar</sub> e E<sub>Água</sub>, e as suas respectivas frações, inorgânicas e orgânicas, foram consideradas as mesmas premissas de distribuição do Hg descritas no capítulo 6.3, com isso e com as descrições de entrada de Hg total em cada um dos blocos ambientais, ar e água, descritas em Marins<sup>4</sup> e possível se determinar a entrada dos mercúrios inorgânicos e orgânicos em ambos os blocos, sendo esses valores descritos na tabela 12.

Tabela 12: Fluxo de entrada de contaminantes em mol h $^{-1}$ .

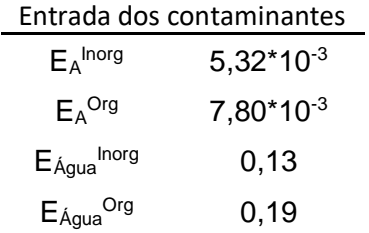

# **6.5 Cálculo da perda advectiva**

 No cálculo de saída dos contaminantes seja pelo ar ou água, e preciso conhecer o fluxo de descarte desses dois meios para o exterior. O fluxo de saída deles será determinado pelo tempo de residência que cada um dos fluidos estará presente naquela região, o tempo necessário para uma completa troca deles com o ambiente externo.

Para as águas esse tempo de residência foi descrito Marins<sup>6</sup>, sendo igual a 6 dias, já para o fluxo de saída do ar serão usados os dados de tempo de residência obtidos no trabalho de Macloud<sup>25</sup>, considerando que o ar ira possuir um tempo de descarte igual a 0,34 dias, com esses valores de tempo e os respectivos volumes dos blocos, e possível se determinar os fluxos de saída desses meios, que será igual ao volume total dividido pelo tempo de residência, esses resultados podem ser observados na tabela 13.

Tabela 13: Vazões de saída em m<sup>3</sup> h<sup>-1</sup>.

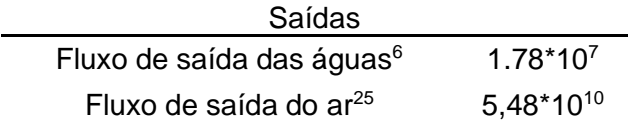

 Os valores de saída de contaminante pela troca de matéria com o meio externo podem ser calculados usando as Equações 18 e 39, respectivamente referentes às saídas de matéria da água e do ar, tendo como resultados os dados descritos na tabela 14.

Tabela 14: Saída do contaminante para o meio externo.

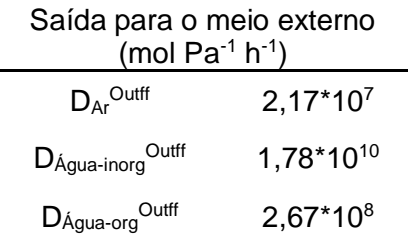

## **6.6 Trocas pela volatilidade**

 Um dos fatores de troca do contaminante entre os meios e a difusividade entre eles, a passagem das partículas dos contaminantes pelas porosidades existentes em cada bloco, os fatores de particionamentos dos contaminantes entre os meios foi retirada do trabalho de Macloud<sup>25</sup>, sendo que esses fatores podem ser vistos na tabela 15, um fato importante a se dizer, segundo Mackay em seu livro<sup>5</sup>, a troca da difusividade entre a água e os sedimentos pode ser considerada igual a troca entre os sedimentos e a água, sendo necessário conhecer apenas um dos fatores de troca.

Tabela 15: Coeficiente de difusividade nos meios<sup>25</sup>.

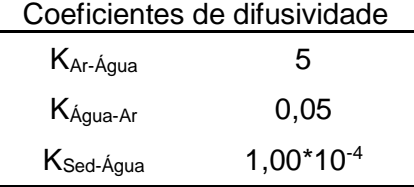

 Com esses coeficientes temos todos os dados necessários para se calcular os fluxos de massa existentes pelas trocas voláteis, como visto nas Equações 16 e 12, referentes a difusividade liquida entre ar e água e água e sedimentos, sendo esses valores demonstrados na tabela 16.

Tabela 16: Difusividade líquida entre os meios.

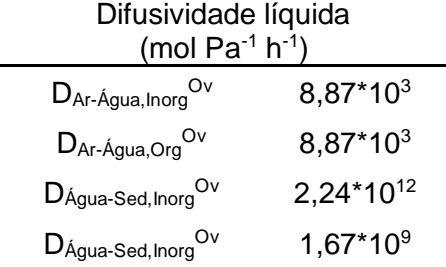

# **6.7 Deposição pelas chuvas e pelos aerossóis**

Outras formas de entrada do contaminante no sistema, nesse caso nas águas e a dissolução dele nas águas das chuvas que caem na região e na deposição de partículas de aerossóis, retirando os dados pluviométricos e de entrada de partículas nas águas do trabalho de Lacerda, 2007<sup>42</sup>, sendo que esses dados podem ser vistos na tabela 17.

Tabela 17: Taxas de transferência em m h-1 de fatores climáticos.

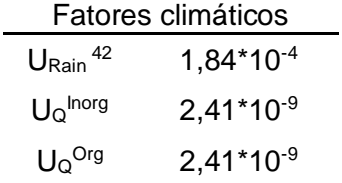

Com os dados de transferência das chuvas e dos aerossóis, e possível calcular os fatores G referentes aos dois, que podem ser encontrados pelas Equações 54 a 56, todas as equações foram retiradas do livro de Mackay<sup>5</sup>.

$$
G_{Rain} = U_{Rain} * A
$$
\n<sup>(54)</sup>

$$
G_Q^{Dry} = U_q * A * V_q \tag{55}
$$

$$
G_Q^{Wet} = U_{Rain} * A * V_q * Q \tag{56}
$$

Onde  $V_Q$ e a fração de massa seca dos aerossóis, que segundo Mackay<sup>5</sup>, possui um valor médio de 10-10 e Q o número de partículas de aerossol presentes nas chuvas, que também segundo Mackay<sup>5</sup>, tem um valor de 20000. Com essas equações e com todos os dados disponíveis, tem-se os resultados de transferência na tabela 18.

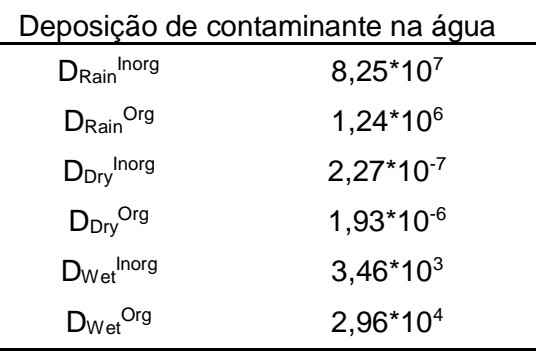

Tabela 18: Deposição de mercúrio nas águas por fatores climáticos.

## **6.8 Sedimentação e ressuspensão**

 E como as últimas trocas entre os sistemas que são consideradas para a construção do modelo de balanço de massa temos a sedimentação das partículas na coluna de sedimentos e a ressuspensão que ocorre dos sedimentos para as águas, as taxas que ocorrem essas transferências foram retiradas do trabalho de doutorado de Barcellos,1998<sup>43</sup>.

Foi necessário transformar os dados obtidos em Barcellos<sup>43</sup>, transformando eles em valores de fluxo, em m<sup>3</sup> h<sup>-1</sup>, para isso foi necessária a consideração de dados da densidade dos particulados dos sedimentos, retirados deste mesmo trabalho<sup>43</sup> e com isso podemos observar os fluxos de sedimentação e ressuspensão presentes na Baía de Sepetiba, descritos na tabela 19, e usando as equações de sedimentação descrita na Equação 13 e ressuspensão pela Equação 8, obteremos os seus valores de transferência observados na tabela 20.

Tabela 19: Fluxos de sedimentação $^{43}$  e ressuspenção $^{43}$  em m $^3$  h $^{\text{-}1}$ .

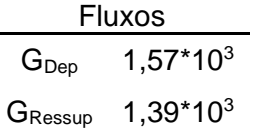

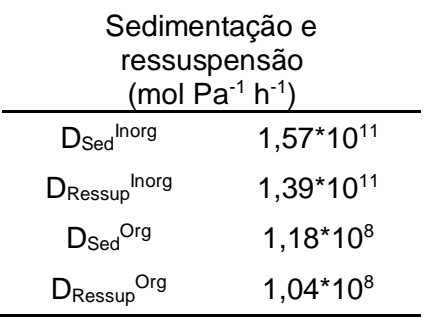

Tabela 20: Transferência de contaminantes pela sedimentação e ressuspensão de partículas.

# **6.9 Cálculo dos balanços de massa**

### **6.9.1 Cálculo dos índices I<sup>1</sup> a I<sup>5</sup>**

 Com as definições dos coeficientes de fugacidade, a parametrização dos fatores do local de estudo e os cálculos dos fatores de transferência entre os meios, e possível se calcular os fatores I, onde as definições de cada um desses fatores foi descrita no capítulo 5.3, com os equacionamentos de I<sub>1</sub> a I<sub>5</sub> descritos nas Equações 28 a 32.

 Esses fatores podem ser utilizados tanto para a construção do modelo de nível III onde apenas essas transferências irão determinar a sua montagem, sendo a sua fugacidade no equilíbrio determinada nas Equações 40 e 41.

 Na tabela 21 estão descritos os índices para o Hg inorgânico e na tabela 22 os índices para a forma orgânica.

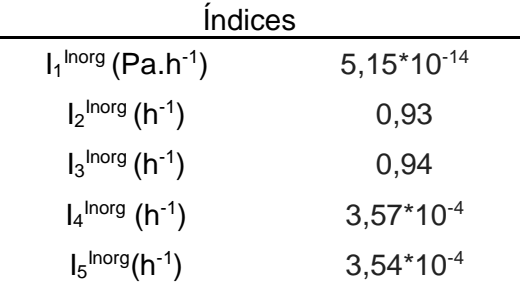

Tabela 21: Índices de  $I_1$  a  $I_5$  para o Hg inorgânico.

| <i><u><b>Indices</b></u></i>               |                        |  |
|--------------------------------------------|------------------------|--|
| $I_1$ <sup>Org</sup> (Pa.h <sup>-1</sup> ) | 4,88*10 <sup>-12</sup> |  |
| $I_2$ <sup>Org</sup> (h <sup>-1</sup> )    | $4,64*10^{-2}$         |  |
| $I_3^{\text{Org}}(h^{-1})$                 | $5,37*10^{-2}$         |  |
| $I_4$ <sup>Org</sup> (h <sup>-1</sup> )    | $3,57*10^{-4}$         |  |
| $I_5^{Org}$ (h <sup>-1</sup> )             | $3,54*10^{-4}$         |  |

Tabela 22: Índices de  $I_1$  a  $I_5$  para o Hg orgânico.

Como dito anteriormente o índice I<sub>1</sub> será referentes as entradas de contaminante no meio aquático, meio esse de grande importância, tanto para o cálculo dos modelos não estacionários, onde serão usadas as Equações de 13 a 20 na modelagem, como para encontrar a fugacidade desse sistema no estado estacionário, que e a condição esperada no equilíbrio, se forem mantidas as mesmas características do sistema, essas fugacidades são necessárias para se encontrar os índices de l6 a l9 necessários para a montagem do sistema de nível IV, esses escapes podem ser calculados pelas Equações 40 e 41 e seus valores, tanto para a água como para a faixa de sedimentos em ambos os mercúrios pode ser vista na tabela 23.

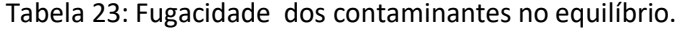

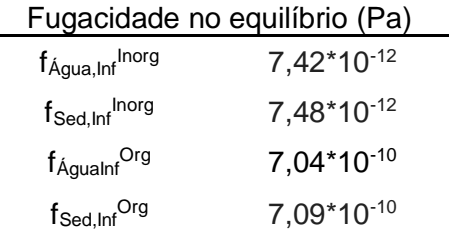

### **6.9.2 Cálculo dos índices I<sup>6</sup> a I<sup>9</sup>**

Com esses fatores de  $I_1$  a  $I_5$  em mãos, além das fugacidades iniciais e no equilíbrio do sistema, e possível se calcular os fatores I6 a I9, de suma importância para a continuidade do modelo, usando como base as Equações de 42 até 45, na tabela 24 teremos os resultados para o Hg inorgânico e na tabela 25 os valores para o orgânico.

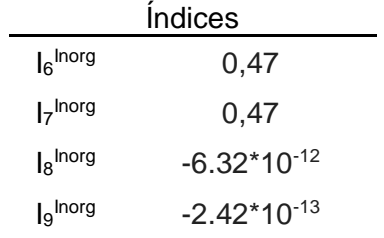

Tabela 24: índices  $I_6$  a  $I_9$  para o Hg inorgânico.

Tabela 25: Índices I6 a I9 para o Hg orgânico.

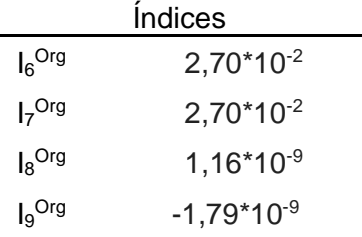

## **6.10 Cálculo da fugacidade**

 Feito o cálculo das fugacidades iniciais e dos I fatores, é possível se calcular as fugacidades desses contaminantes tanto nas águas como nos sedimentos através do tempo, usando como base as Equações 46 e 47, além desses dados é necessário definir um intervalo de tempo, que no caso desse estudo será de 16 anos.

 Esse período foi escolhido devido à base de dados usada para a comparação, sendo a consideração inicial vista em Boscke<sup>3</sup> e Veek<sup>41</sup>, onde essas concentrações se referem ao ano de 2002 e os dados finais para comparação e confirmação da validade do sistema, que foram retirados de Gonçalves<sup>5</sup>, onde esses dados se referem ao ano de 2018, com esses dados em mãos, as fugacidades após esse período de tempo foram encontradas e estão na tabela 26.

| Fugacidade final (Pa)                  |                 |  |
|----------------------------------------|-----------------|--|
| $f_{\hat{A}gua}^{Inorg}$               | $3,03*10^{-12}$ |  |
| f <sub>Sed</sub> Inorg                 | $3.02*10-12$    |  |
| $f_{\text{A} \text{gua}}^{\text{Org}}$ | $7.06*10-10$    |  |
| $f_{\text{Sed}}^{\text{Org}}$          | $7.11*10-10$    |  |

Tabela 26:Fugacidade ao final do modelo.

# **6.11 Gráficos**

 Este modelo multimeios foi construído usando como ferramenta de cálculo o Python 3, sendo que todo o código comentado e depurado estará em anexo no material suplementar desse trabalho. Tendo em mão todos os valores de fugacidade e os índices necessário para a modelagem, foi possível construir os diversos gráficos a seguir, onde poderá ser notado o comportamento das concentrações de cada uma dos contaminantes através do tempo, além das suas fugacidades e os termos variáveis de construção da fugacidade, para demonstrar as diferentes formas de comportamento que elas possam vir a ter com o decorrer do tempo, todas essas informações podem ser observadas nos gráficos 5 a 16.

# **6.11.1 Hg inorgânico nas águas**

 Nas figuras 4 e 5, teremos o comportamento da quantidade de mols e da fugacidade da forma inorgânica do Hg nas águas, através do tempo pelas equações de fugacidade modeladas nesse trabalho.

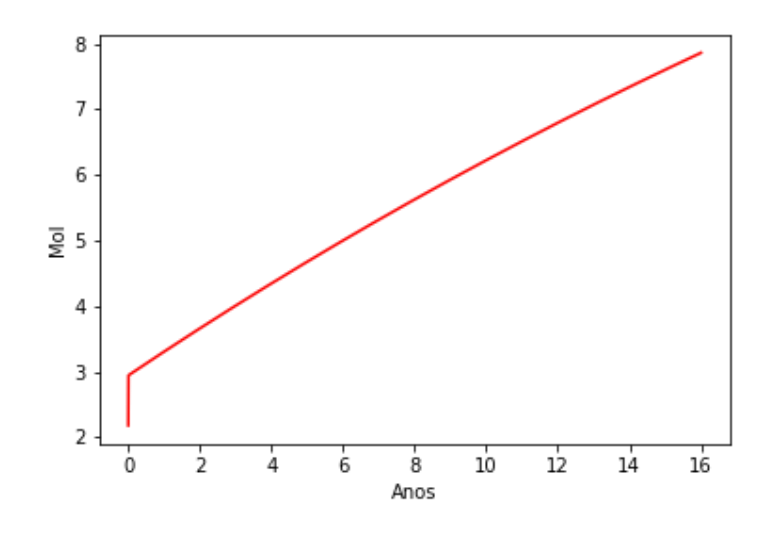

Figura 4: Quantidade de mols de Hg inorgânico na água*.*

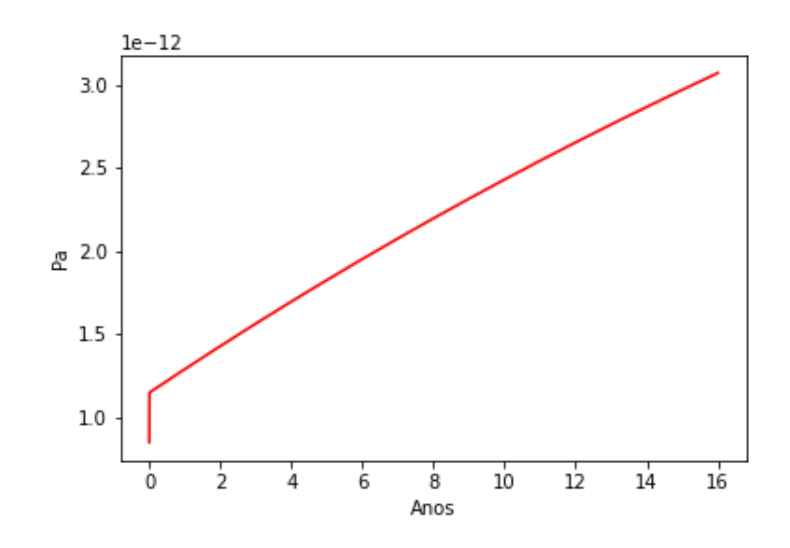

Figura 5: Fugacidade do Hg inorgânico na água.

 Como é possível observar, teremos um aumento da quantidade de mols de Hg na forma inorgânica nesse bloco ambiental, porem ela não se dará de uma de uma forma linear. Isso ocorre devido ao comportamento de alguns fatores de construção da fugacidade pelo tempo e com isso a sua concentração, fatores esses vistos na Equação 46, que modela a fugacidade na água, com o primeiro termo sendo fixo, igual a fugacidade no equilíbrio e o comportamento do segundo e terceiro termos podem ser vistos nós gráficos dispostos nas figuras 6 e 7.

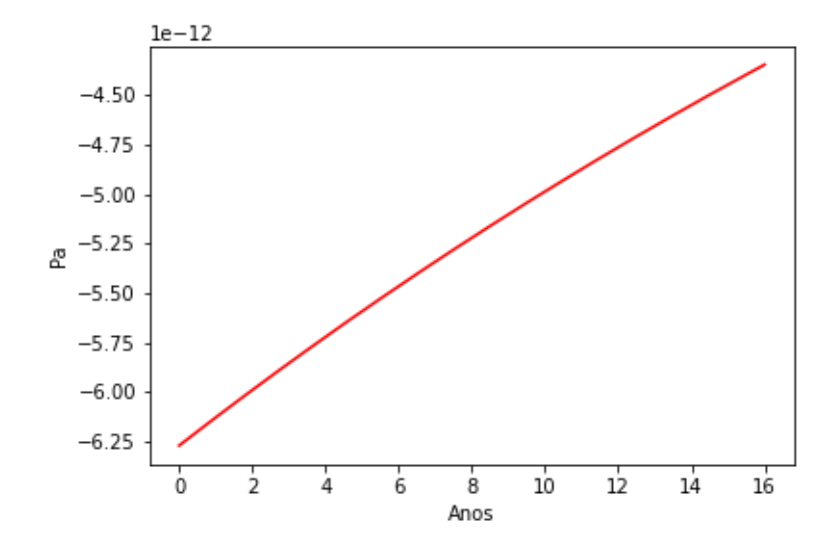

Figura 6: Segundo termo da fugacidade do Hg inorgânico na água.

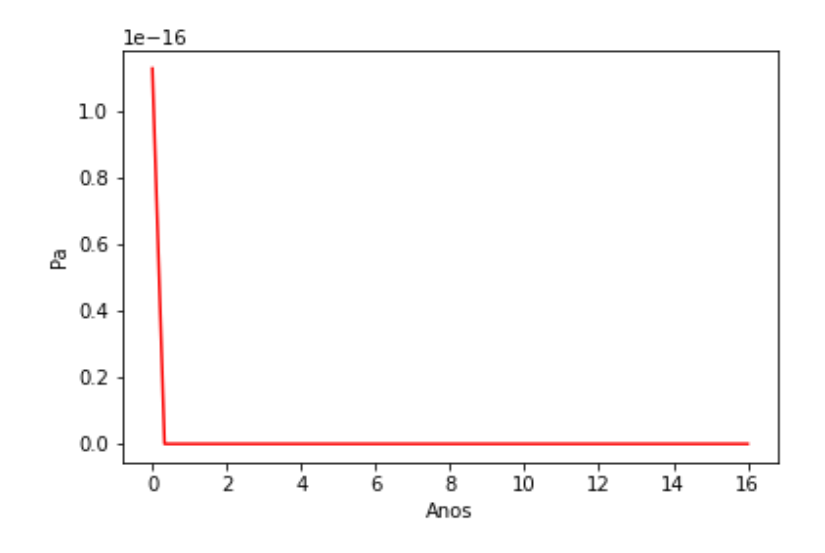

Figura 7: Terceiro termo de fugacidade do Hg inorgânico na água.

 Podemos observar pelas figuras 6 e 7 a influência de cada um dos termos do equacionamento global de transferência de contaminante nas águas, visto na Equação 46. Sendo que, o segundo termo possui um crescimento linear, contribuindo dessa forma para o aumento da sua fugacidade e concentração, já o terceiro, possui um rápido crescimento indo de um valor negativo, algo que contribui negativamente para a fugacidade, até o seu equilíbrio em 0, estabilizando com isso o crescimento e tornando ele linear, como pode-se notar nos dois primeiros gráficos.

## **6.11.2 Hg inorgânico nos sedimentos**

 Os gráficos 5 e 6, dispostos nas figuras 8 e 9, demonstram respectivamente a concentração do Hg inorgânico nos sedimentos e a sua fugacidade através do tempo, sendo os dados do gráfico 6 modelados pela Equação 46, referente ao cálculo da fugacidade do contaminante na faixa dos sedimentos e tendo essa fugacidade em mãos o seu respectivo coeficiente de fugacidade Z-valor, encontrado anteriormente e o volume do bloco, foi possível construir o gráfico 5, referente a quantidade de mols presente conforme o tempo nessa região.

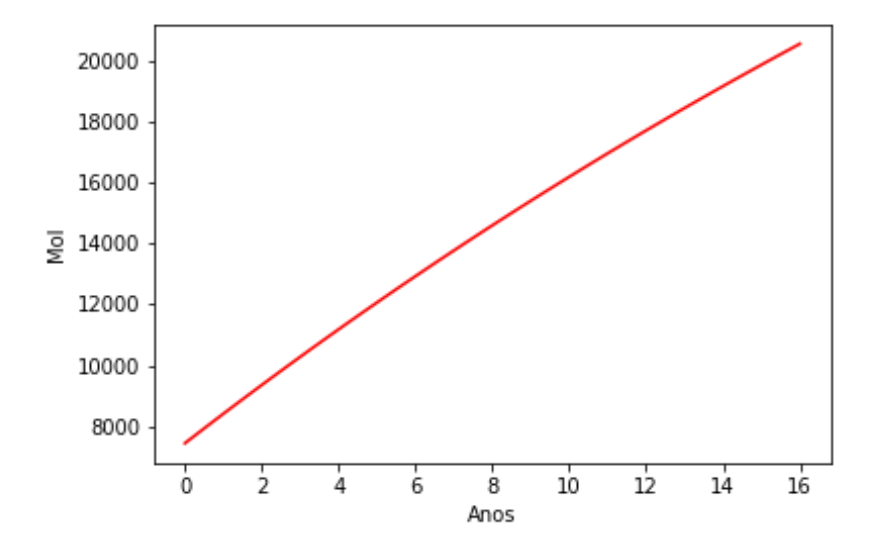

Figura 8: Quantidade de mols de Hg inorgânico na água.

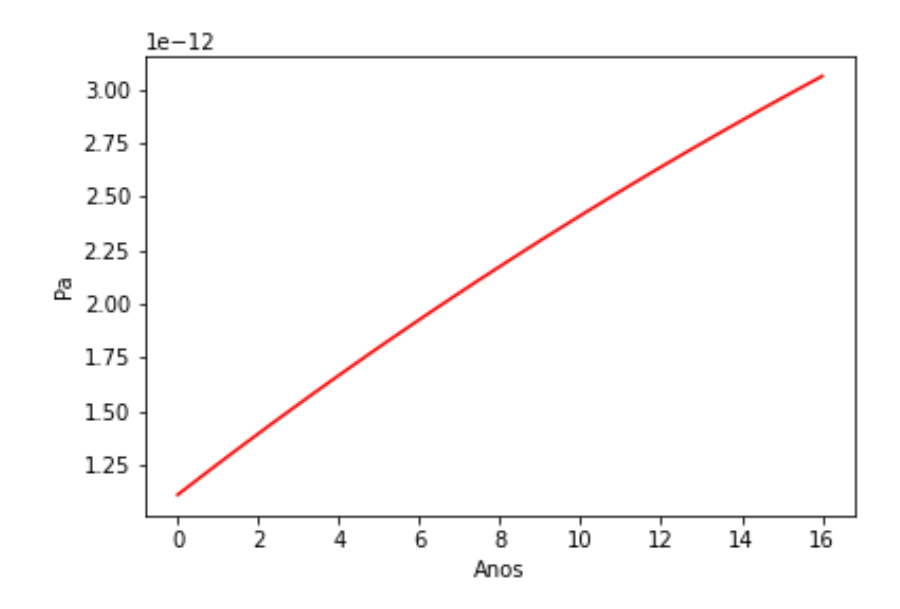

Figura 9: Fugacidade do Hg inorgânico nos sedimentos.

 Na figura 8, observamos o comportamento praticamente linear do crescimento do Hg inorgânico na fase dos sedimentos, e podemos notar pelo aumento na quantidade total de mols de contaminante nos meios, que ele estará ais presente na faixa de sedimentos, com crescimento em proporção em ambos os blocos, água e sedimentos será semelhante, porém em valores brutos.

 O Hg inorgânico tendera a ser deslocado da água para os sedimentos, sendo que esse primeiro bloco irá assumir um comportamento de região de transporte e não de acúmulo, devido à diversos fatores, como o particionamento dele das águas com a fração sedimentar e a sua saída pela troca de águas com o ambiente externo, dificultando com isso o acúmulo nessa região.

 Mesmo esse compartimento, as águas, não se transformar em um meio de acúmulo, ela será de grande importância um controle dessa localidade, devido a ela ser o único meio que está em contato direto com todas as outras selecionadas, todas as transferências de alguma forma estarem relacionadas a ela, seja por conta de estar tendo uma saída ou entrada nessa região e ser a principal forma de contato para seres aquáticos presentes nela, onde mesmo estando em menor concentração pode fornecer uma partida que acarrete em um grande acumulo com o passar das cadeias tróficas, como visto em Kherig<sup>34</sup>.

# **6.11.3 Hg orgânico na água**

 De uma forma semelhante aos outros acima referidos, os gráficos 7 e 8, respectivamente as figuras 10 e 11 estão relacionados a quantidade de mols de Hg orgânico na água e a sua fugacidade, essa última modelada pela Equação 46.

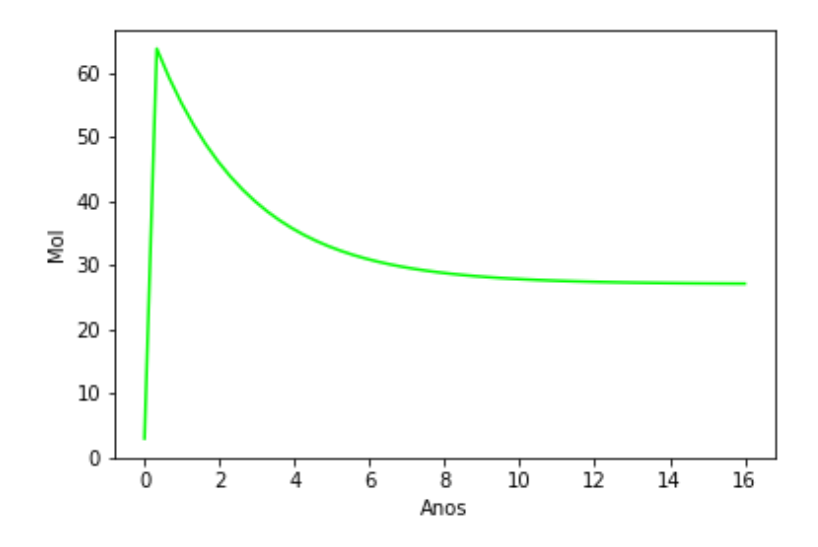

Figura 10: Quantidade de mols de Hg orgânico na água.

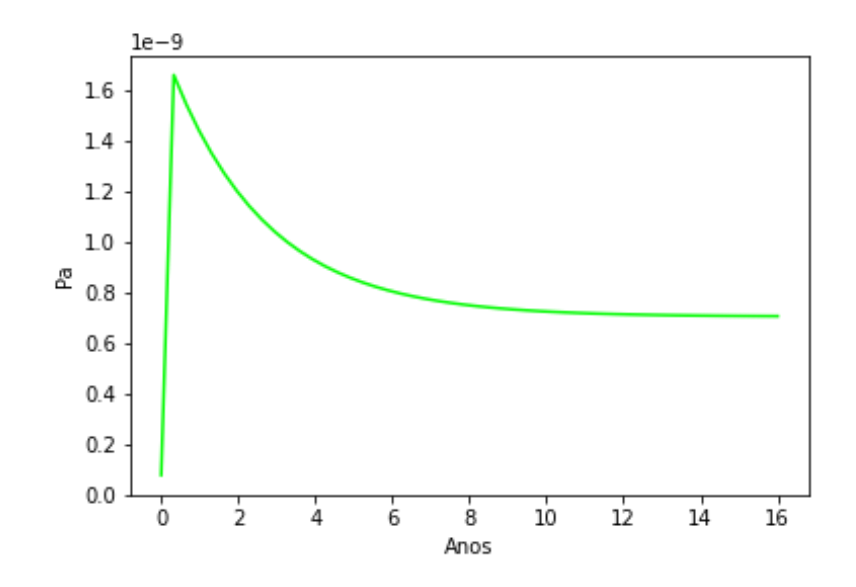

Figura 11: Fugacidade do Hg orgânico na água.

 Semelhante ao que ocorre com a forma inorgânica nas águas, a sua forma orgânica também irá possuir um aumento na quantidade de mols, contudo tendo um maior acúmulo nessa última forma, isso se deve a diferença do particionamento desses dois contaminantes entre a água e os sedimentos, onde devido ao menor valor presente na sua forma orgânica, ela tendera a ficar mais na água que a sua forma inorgânica, mesmo que essa última possua uma maior solubilidade.

 O crescimento tanto da fugacidade quanto da quantidade de mols, possuí a inflexão por razões semelhantes ao explicado anteriormente para o HgCl2, onde essa diferença se dará pelo comportamento do segundo e do terceiro termo da Equação 46, eles podem ser vistos nos gráficos 9 e 10, ilustrados nas figuras 12 e 13.

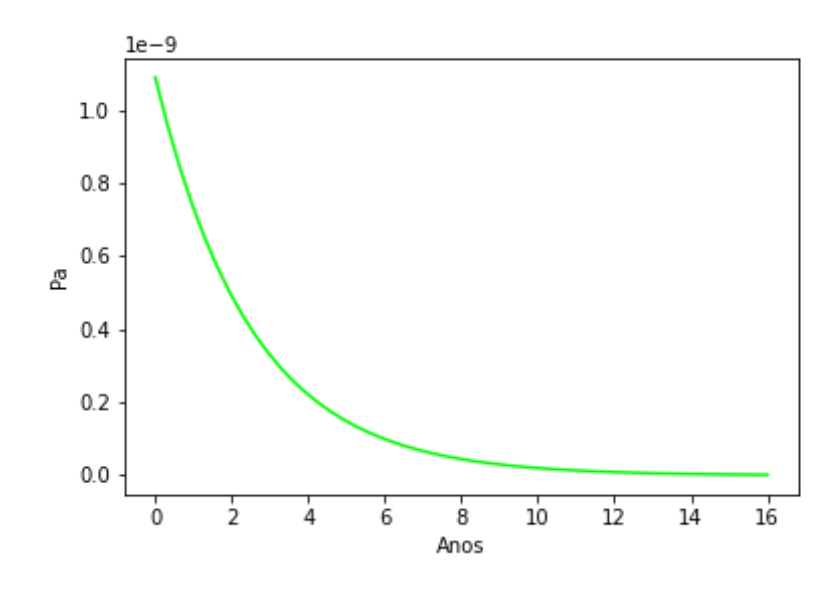

Figura 12: Segundo termo da fugacidade do Hg orgânico na água.

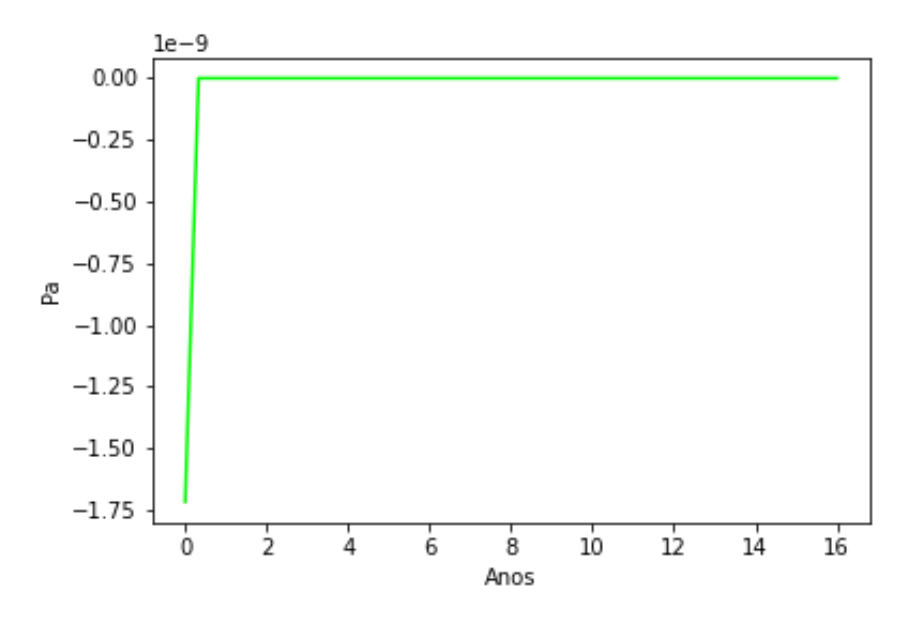

Figura 13: Terceiro termo de fugacidade na água.

 O gráfico 10 tem um comportamento semelhante ao gráfico 4, ambos relacionados ao terceiro termo do cálculo da fugacidade nas águas, com um rápido crescimento exponencial, causando com isso na forma orgânica um pico de contaminante que será regularizado conforme o tempo entrando em equilíbrio, sendo que a partir disso apenas o segundo termo
da Equação vai contribuir para o decréscimo desse valor e a tendência de encontrar a fugacidade no infinito, como já se era esperado.

# **6.11.4 Hg orgânico nos sedimentos**

 Nos gráficos 11 e 12, figuras 14 e 15, teremos por último a relação de quantidade de mols de Hg orgânico na faixa dos sedimentos e a sua respectiva fugacidade, sendo que essa última estará modelada através do tempo pela Equação 47.

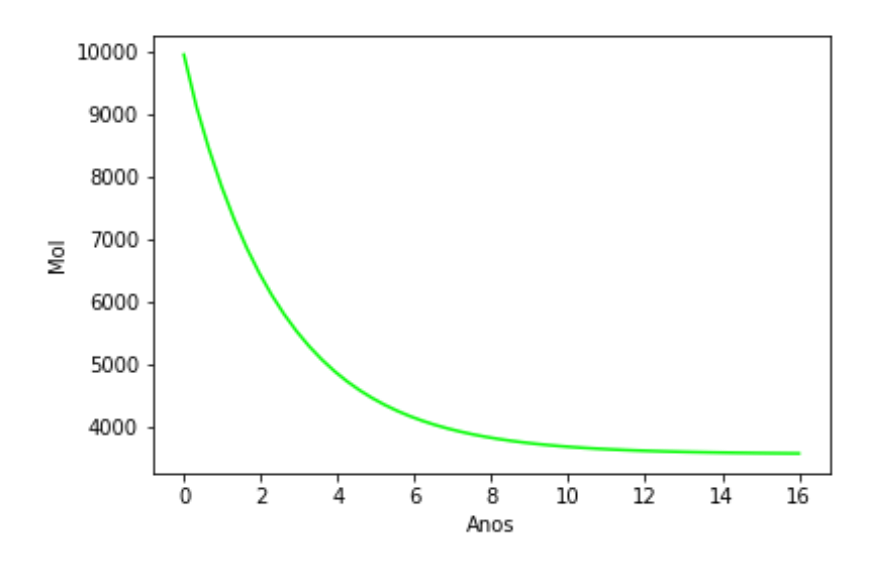

Figura 14: Quantidade de Hg orgânico nas águas.

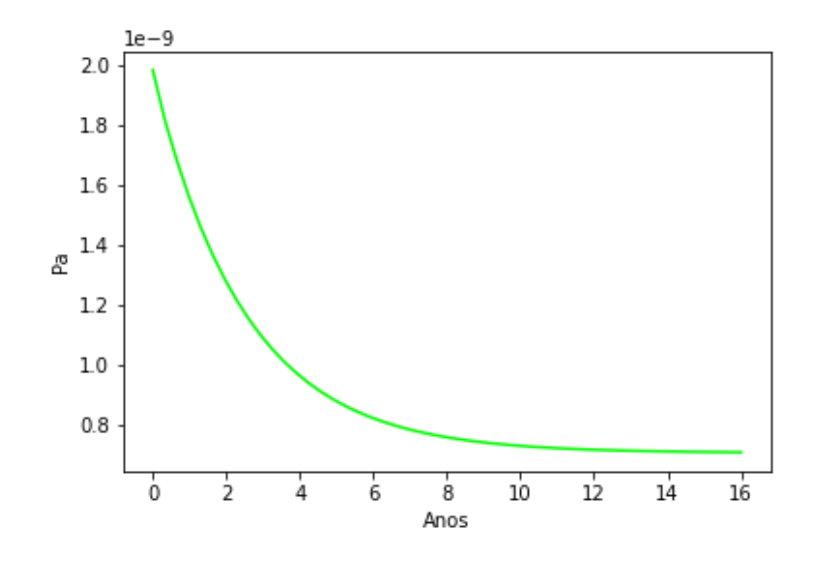

Figura 15: Fugacidade do Hg orgânico nas águas.

 Diferente dos outros contaminantes e blocos ambientais, o Hg orgânico não está aumentando a sua quantidade de mols ou fugacidade e sim diminuindo até atingir o estado estacionário, uma das explicações para isso se deve ao fato de a concentração inicial e fugacidade inicial, consideradas nesse trabalho são superiores a quantidade no equilíbrio no estado estacionário, logo como o sistema tende a encontrar o equilíbrio em muito tempo esse Hg será trocado com a água e vai sair do sistema diminuindo a sua quantidade.

 Uma das razões que pode explicar esse maior valor no passado é um decréscimo com o passar do tempo das condições locais, com um menor descarte vindo do meio externo, com isso alterando as condições do cálculo da fugacidade pelo tempo. Se as condições locais forem mantidas irá tender a um equilíbrio, porem com alterações nela esse equilíbrio pode ser alterado, sendo ele superior ao anterior ou inferior, como pode se supor para o caso do h=Hg orgânico na Baía de Sepetiba.

 Como esse valor de tendência foi inferior ao valor inicial, o que pode indicar que as condições atuais de entradas são menores que condições existentes no passado, tendo diminuído descartes com o passar do tempo e isso influenciando nesse progresso, algo semelhante a isso pode ser observado na tabela 6 onde demonstra que tivemos um decréscimo da quantidade de Hg através do tempo, onde locais mais profundos que indicam um acúmulo mais antigo, possuem valores maiores que na superfície.

# **6.12 Comparações alterando premissas iniciais**

 A figura 16 foi construída para verificar essa suposição, que o comportamento da curva irá ser alterado devido a consideração inicial de concentração de Hg orgânico na faixa de sedimentos, onde teremos em ordem de crescimento gradual dentre as curvas, sendo que foram usados como premissas valores inferiores a concentração inicial aplicada nesse trabalho.

 A concentração inicial foi de 29,90 ng kg -1 de Hg orgânico por kg de sedimentos, sendo que esse valor foi retirado de Veeck<sup>41</sup> e foram usadas as considerações de partição entre inorgânico e orgânico para encontrar o seu valor, para a construção da curva, foi usado como premissa de concentração inicial em ordem os seguintes valores para concentração desse composto: 2,86, 5,27, 8,58 e 11,44 ng  $kg<sup>-1</sup>$ , com a ordem das cores da menor para a maior sendo: azul, laranja, verde e vermelho.

 Esses valores foram selecionados para permitir a observação da mudança do comportamento da curva, onde no caso de valores inferiores ao equilíbrio ela apresentara uma tendencia de aumento semelhante aos outros compostos, sendo esses valores escolhidos apenas para facilitar a observação do comportamento das curvas. Observa-se que essa mudança de quantidade inicial de Hg não irá alterar o valor final de concentração esperada, algo já esperado devido a modelagem das equações definidas por Mackay<sup>4,5</sup>.

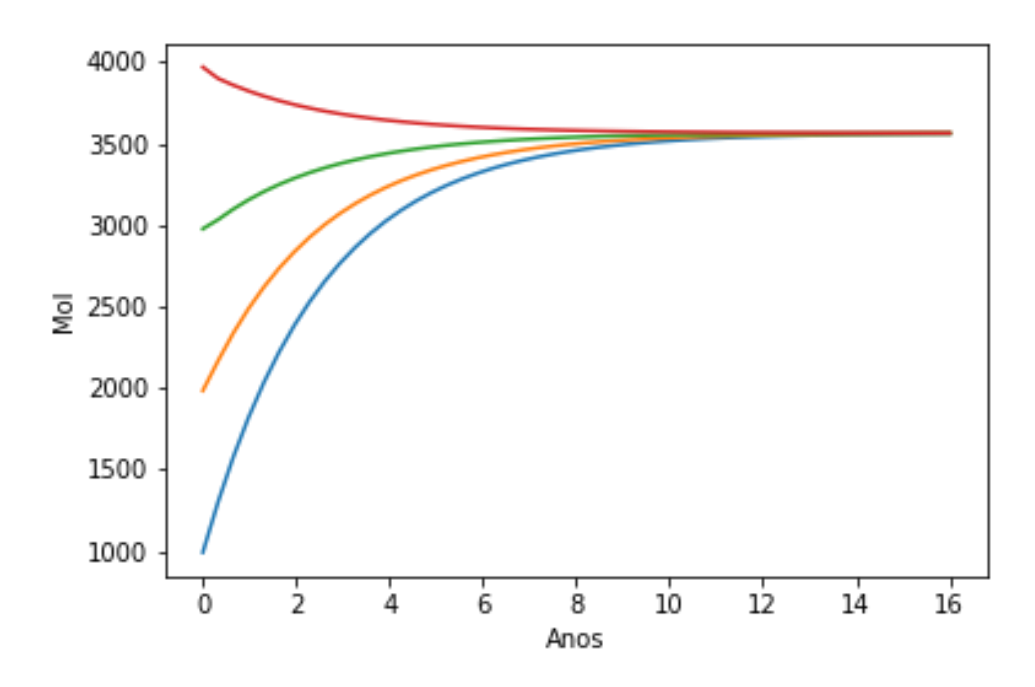

Figura 16: Quantidade de mols variando a entrada dos sedimentos.

#### **6.13 Cálculo das sensibilidades**

 A sensibilidade do modelo foi calculada alterando diversos fatores de transferência, trocas com o meio externo, condições de operações locais e características físico-químicas dos contaminantes, dentre esses fatores teremos: alteração dos particionamentos entre os meios, tanto os fatores de difusividade como o particionamento entre água e sedimentos, as entradas diretas de contaminantes pelo ar e água, o fluxo de saída da água para o meio externo, as taxas de sedimentação e ressuspensão das partículas nos sedimentos, alteração do volume pluviométrico além dos fatores de contorno como a temperatura, densidade das partículas nos sedimentos e a solubilidade dos contaminantes na água pela alteração da constante de Henry.

 Todos esses fatores foram aumentados em 1%, alterando um dos fatores de cada vez no modelo como um todo e utilizando as Equações 49 a 52, e usando as recorrências necessárias no arquivo do Python 3 que está em anexo no material suplementar deste trabalho. Sendo que, o valor encontrado em cada uma das frações será determinante para avaliar a contribuição desses fatores na distribuição desses contaminantes, sendo necessário um maior cuidado quanto maior for esse valor, podendo gerar problemas de viabilidade do sistema como um todo para fatores muito discrepantes.

#### **6.13.1 Sensibilidade nas águas**

 As figuras 17 e 18 mostram a variação do fator S, do Hg inorgânico e orgânico na coluna de água da Baía de Sepetiba.

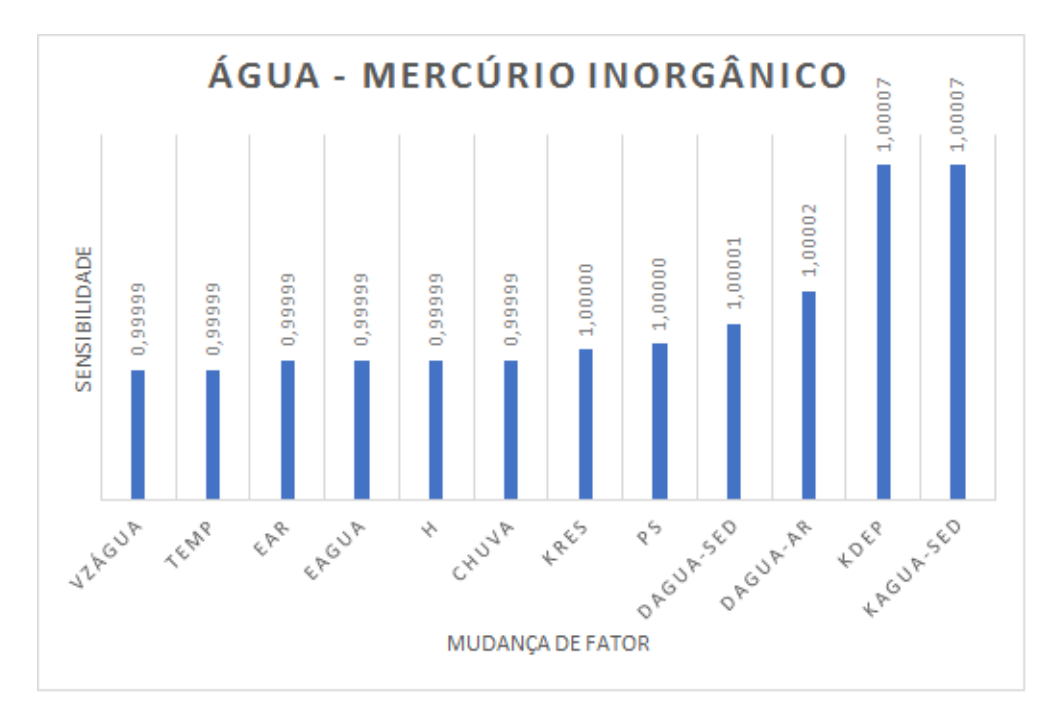

Figura 17: Sensibilidade do Hg inorgânico na água.

 No Hg inorgânico na água, nós teremos as sensibilidades listadas na figura 17, onde a variação da vazão de saída das águas ( $V_{zaguab}$ ), a mudança da temperatura de operação do sistema (T), o aumento de entrada de contaminante tanto pelo ar como pela água ( $E_{Ar}$  e  $E_{Aquad}$ ), a solubilidade desse contaminante na água (H), o índice pluviométrico (Chuva), a taxa de ressuspenção dos sedimentos ( $K_{\text{Res}}$ ) a sua densidade ( $P_s$ ) e a difusividade entre a água e sedimentos ( $D_{A-Seq}$ ) e a difusividade das águas para o ar (DÁgua-Ar).

 Todas as medidas tiveram variações semelhantes, sendo que a maioria delas esta na faixa de 0,99999 a 1,00002, tendo uma contribuição semelhante no sistema para a presença de Hg inorgânico nas águas, tendo com isso uma necessidade semelhante de cuidado e controle nos dados experimentais utilizados.

 Os únicos valores mais discrepantes serão: as relações de deposição de partículas na coluna de sedimentos  $(K_{Dep})$  e a ressupensão delas da faixa de sedimentos para a coluna de água (K<sub>Ressup</sub>) que ambas possuem um mesmo valor, superior as outras sendo ele igual a 1,00007, uma das explicações que pode estar atrelada a esse aumento será devido a confiabilidade dos dados nesse caso, mesmo sendo colhidos para esse ambiente especifico, já possuem mais de 25 anos, sendo retirados da tese de Barcellos<sup>43</sup>, sendo aconselhável novas medidas para aprimorar esses dados e fazer com que eles tenham uma menor influência no modelo como um todo.

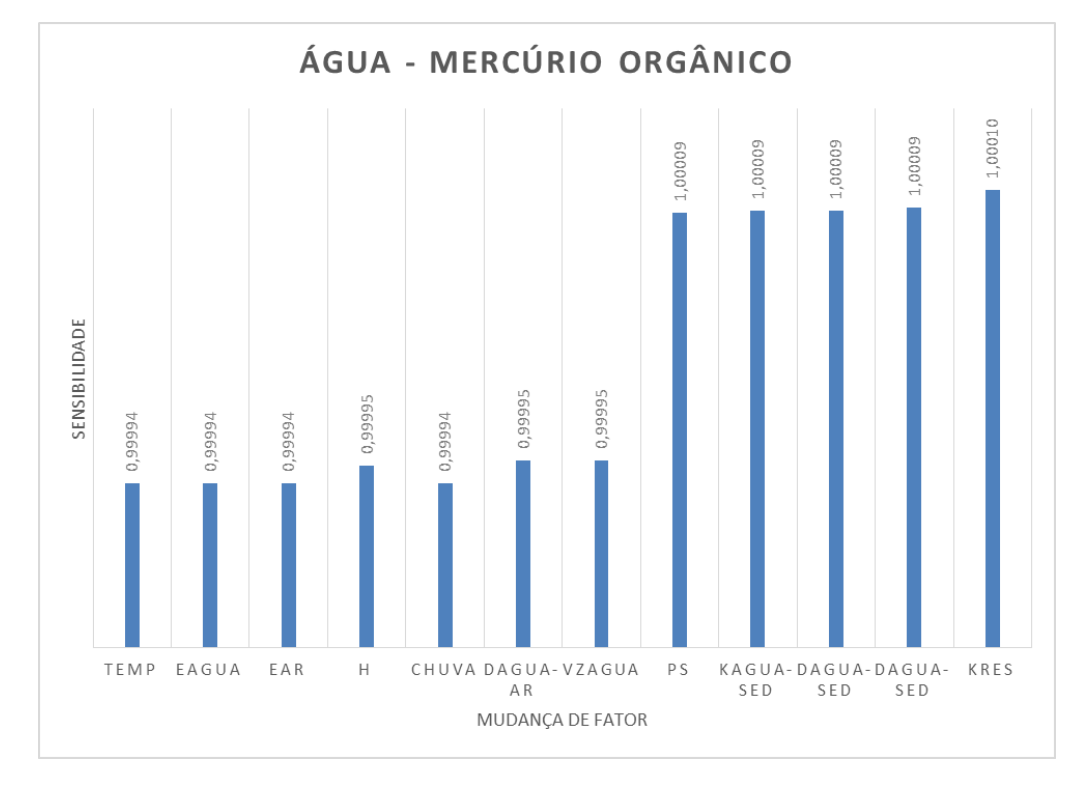

Figura 18: Sensibilidade do Hg orgânico nas águas.

 Na figura 18 teremos a sensibilidade do Hg orgânico nas águas, que possui uma sensibilidade próxima da temperatura até a vazão de saída de água para o ambiente externo, sendo que esses valores variam entre 0,99994 e 0,99995, sendo eles um bloco de mesma importância e necessidade de controle.

 Temos um segundo bloco de fatores de importância semelhante devido a sensibilidade, que vai desde a densidade das partículas nesse sistema até a sua taxa de ressuspensão, que possui uma variação entre 1,00009 e 1,00010, demonstrando que no caso do composto orgânico, toda as relações de transferência entre a água e os sedimentos e a composição dos particulados com maior interesse e preocupação, isso pode ser devido ao fato da maior persistência desse contaminante nas águas, devido a maior persistência dele nesse bloco, tendo uma menor tendência de escape para o meio externo ou ir para os sedimentos, sendo que isso acontece devido a taxa de transferência entre os sedimentos e a água do Hg orgânico ser centenas de vezes menor que no inorgânico, esse fator acaba influenciando mais que a solubilidade, definida pela constante de Henry, que no caso será o oposto, a forma sem carbono menos solúvel em água.

 O único fator a possuir um comportamento completamente diferente desses dois blocos, e a difusividade entre o ar e as águas(DAr-Áqua), que possuíra uma contribuição menor que todos os outros, sensibilidade de 0,94699, mostrando que esse fator não e tão importante quanto os outros, ele também foi calculado para os fatores inorgânicos, porem deu um valor tão baixo que o próprio modelo considerou ele igual a zero, mostrando que a consideração de usar um valor de outras regiões, como o retirado de Mcleod<sup>25</sup>, não terá tanta influência no modelo como um todo.

## **6.13.2 Sensibilidade do Hg nos sedimentos**

 Já nas figuras 19 e 20, teremos a sensibilidade desses mesmos contaminantes na fase dos sedimentos.

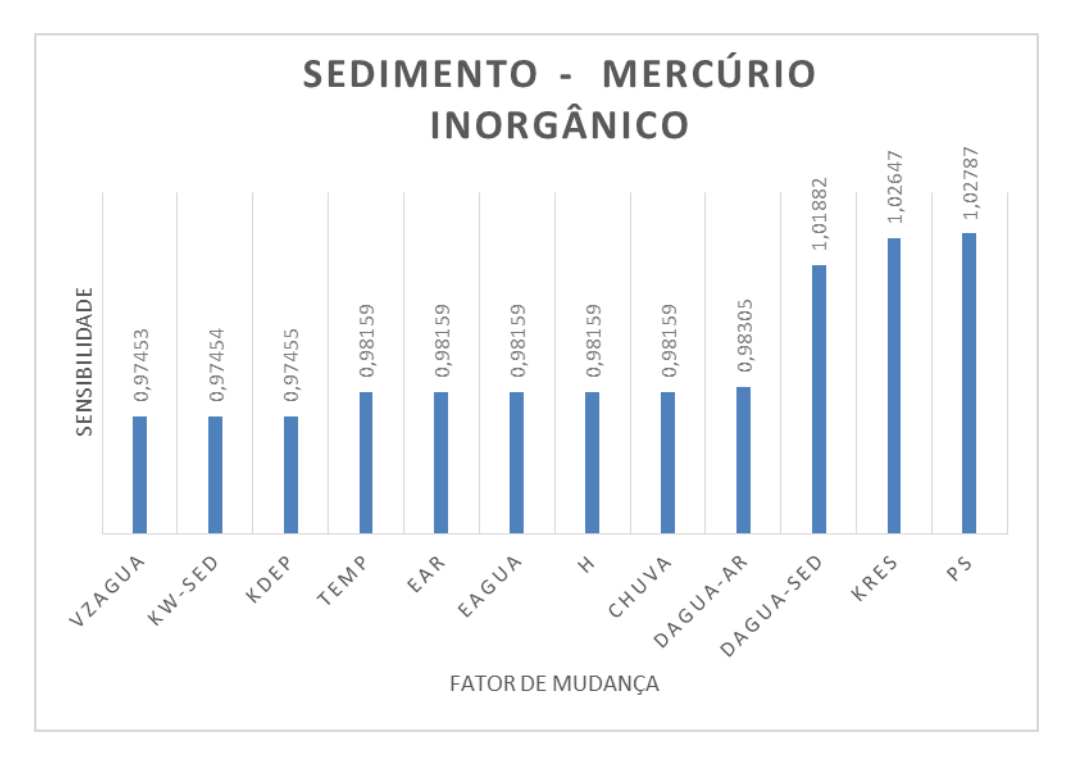

Figura 19: Sensibilidade do Hg inorgânico nos sedimentos.

 O comportamento do Hg inorgânico nos sedimentos pode ser visto na figura 19, onde existira uma maior diferença entre eles, diferente do que ocorre para esse mesmo grupo de composto na água. Isso se deve ao fato de termos uma maior presença destes contaminantes neste bloco, com isso podendo causar uma maior transferência entre os blocos, necessitando de diferentes necessidades de controle.

 Um bloco intermediário que se formou foi da temperatura até a difusividade entre a água e o ar, que variam de 0,98158 a 0,98305, uma variação superior aos blocos considerados nas águas porem devido a maior discrepância de valores nos sedimentos pode ser considerado como um bloco único, ele possuem uma variação semelhante para o caso dos sedimentos no Hg inorgânico, isso se deve ao fato ou de serem fatores ambientais e físico-químicos ou de entradas e saídas que não ocorrem diretamente no bloco de sedimentos, com isso todas elas acabam possuindo uma contribuição semelhante nas alterações do sistema.

 Um segundo bloco que se forma, com contribuições parecidas e de menor necessidade de controle no sistema como um todo será a saída de água do sistema, a taxa de difusividade entre as águas e os sedimentos e a deposição de partículas na coluna de sedimentos, que variam entre 0,97453 e 0,97455.

 Com esses outros fatores já definidos, pode-se observar aqueles que terão maiores sensibilidades e com isso uma necessidade superior de controle dos dados, sendo eles: a ressuspensão dos sedimentos para a coluna d'água, a densidade do material particulado e a difusividade das águas para os sedimentos, sendo o primeiro determinante para o conhecimento da saída desse contaminante dos sedimentos o segundo para o tamanho desse particulado que pode afetar diretamente ou indiretamente na quantidade de Hg que sai do sistema.

 A difusividade possui esse valor dispare pois ela foi retirada de um outro modelo feito para uma outra baía mostrando a necessidade de se criar dados mais específicos para cada região, sendo que os dados utilizados nesse caso são valores da baía de São Francisco, vistos no trabalho de Mcleod<sup>25</sup>.

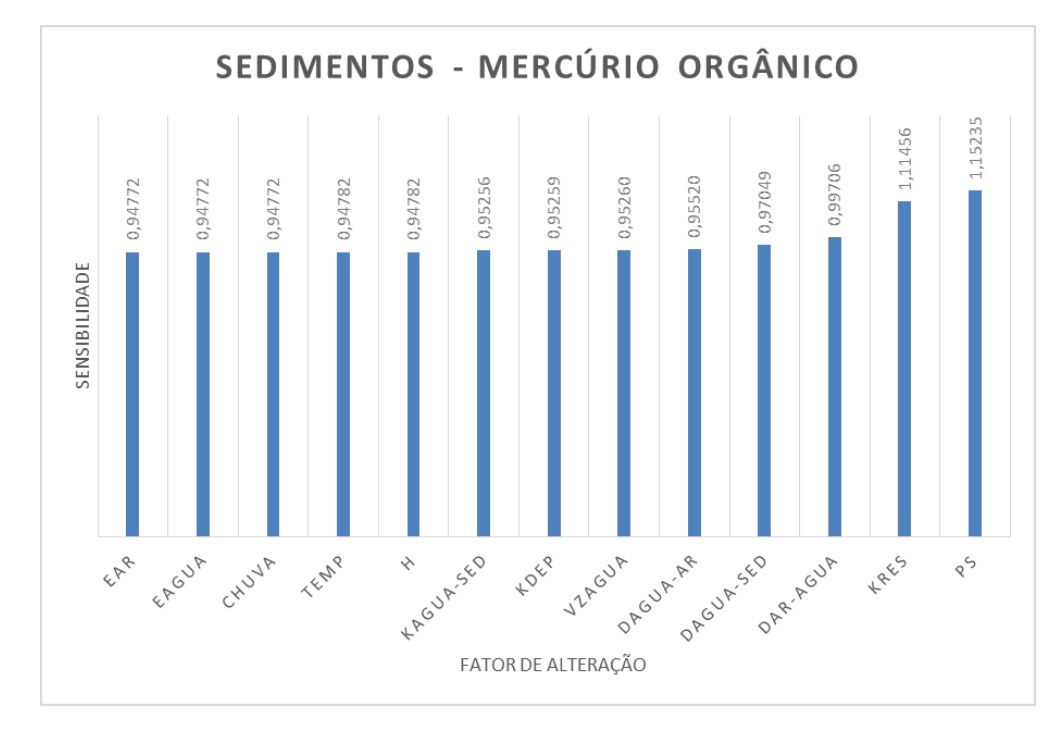

Figura 20: Sensibilidade do Hg orgânico nos sedimentos.

 Para a versão orgânica nos sedimentos, teremos um primeiro bloco de menor importância, que vai da entrada direta de contaminante pelo ar até a constante de Henry, com variação entre 0,94772 e 0,94782, isso ocorre devido aos fatores de contorno serem bem definidas, além das entradas e taxas de chuvas.

 Um segundo bloco, vai da difusividade entre as águas e sedimentos e a difusividade entre a água e o ar, variando entre 0,95256 até 0,95520, onde já existem alguns fatores que estão relacionados com as trocas diretamente relacionados ao Hg selecionado, existindo uma crescente de importância através dos fatores como vistos pelo gráfico aumentando a necessidade de controle entre cada um deles.

 Um terceiro bloco de sensibilidade superior aos anteriores será formado pela difusividade entre a água e os sedimentos e a difusividade entre o ar e água, respectivamente 0,97049 e 0,99706.

 Por último teremos dois fatores que possuem uma sensibilidade razoavelmente superior 1, necessitando um controle mais rígido destes dados para o caso orgânico nos sedimentos, sendo que esses fatores são a ressuspensão das partículas e a densidade das partículas, isso ocorre pelos mesmos fatores explicados para a fase inorgânica, mas como visto pela sensibilidade, respectivamente 1,11456 1,15235, valores maiores que todos os outros em qualquer um dos contaminantes em qualquer uma dos blocos ambientais, mostrando a grande necessidade de pesquisas e controle desses valores.

 Outra forma de validação do sistema, e a comparação que pode ser feita dos valores de contaminante, de uma forma geral, a soma da forma inorgânica e orgânica, sendo chamado com isso de Hg total, com os valores obtidos na literatura, onde veremos o quanto de Hg teremos presentes após 16 anos de simulação de 2002<sup>5</sup> até 2018 e comparando com os resultados obtidos no material suplementar de Gonçalves<sup>2</sup>.

 A concentração final de cada um dos blocos será determinada conhecendo a fugacidade final em cada bloco vezes o coeficiente de fugacidade, com isso encontrando a concentração molar de cada um, pela Equação 1, tendo em mãos a sua massa molecular, podemos encontrar os valores em g.m<sup>-3</sup>, com visto na tabela 27.

Tabela 27: Concentração final dos contaminantes em g m<sup>-3</sup>.

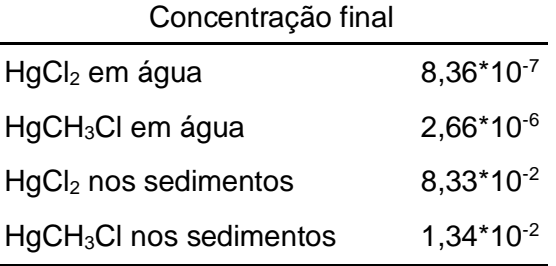

Pelos dados obtidos no material suplementar de Gonçalves<sup>2</sup>, temos a concentração em diversos pontos dos sedimentos da Baía de Sepetiba, considerando essas medidas equidistantes e fazendo uma média dessas concentrações, obteremos um valor de concentração de Hg nos sedimentos igual a 53,09 µg de Hg total por kg de sedimentos.

 Para calcular a concentração de Hg total nos sedimentos no modelo construído nesse sistema, primeiro será feito a soma dos dois formatos, para descobrir a concentração em massa deles nesse bloco ambiental, com esse valor em mãos e tendo a concentração dos sedimentos e possível se encontrar o valor de concentração em massa de contaminante por massa de sedimentos, que será igual a 74,39 µg de Hg total em kg de sedimentos.

Comparando os dois valores, o resultado obtido experimentalmente no trabalho de Gonçalves<sup>2</sup> e o encontrado neste modelo foi possível encontrar um erro de 40% no encontrado no modelo, mostrando que esse modelo pode ser utilizado, porem necessita de uma maior quantidade de dados locais, sendo que neste devido foram aplicados valores medidos para

outros corpos aquáticos, como os particionamentos entre os meios e os fatores de difusividade.

 Além desses fatores, uma outra razão que pode ter levado a essa diferença, principalmente ela sendo superior ao experimental e a não consideração nesse modelo da biota marinha que irá competir pelo acúmulo de Hg e será mais um fator a ser levado em conta em futuros e mais profundos modelos.

# **6.15 Concentração nas águas**

 Além das comparações com os dados da literatura para verificar a viabilidade ou não deste sistema, pode ser feita a comparação da concentração nas águas desses contaminantes com as legislações vigentes, como pode ser visto na tabela 28, teremos as concentrações de ambos os contaminantes e de Hg total nas águas após a simulação feita durante 16 anos.

Tabela 28: Concentração em água dos contaminantes em ng L<sup>-1</sup>.

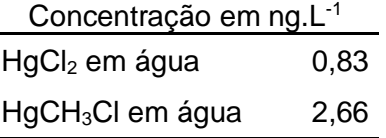

 Mesmo com um aumento significativo da concentração de Hg presente nas águas, indo de 0,6 até 3,58 ng L<sup>-1</sup> de mercúrios totais na água, ela ainda está abaixo do limite permitido pela legislação vigente, como visto em CONAMA<sup>22</sup> onde esse limite será de 1,8 µg L<sup>-1</sup>.

## **6.16 Relações do Hg entre os blocos**

 Nas tabelas 29 e 30, teremos a quantidade total de mols de ambos os contaminantes nos dois blocos ambientais, para a situação inicial estipulada como premissa retirada da literatura<sup>5,41</sup> e os dados obtidos após a aplicação do modelo. Concentração inicial de Hg (mol.m<sup>-3</sup>) dos contaminantes em ambos os blocos<sup>5,41</sup>

| Concentração inicial               |                |  |
|------------------------------------|----------------|--|
| CÁgua, 0 Inorg                     | $8.53*10-10$   |  |
| $C_{\text{Agua},0}$ <sup>Org</sup> | $1.14*10-9$    |  |
| $C_{\text{Sed},0}$ Inorg           | $1.06*10^{-4}$ |  |
| $C_{\text{Sed},o}^{\text{Org}}$    | $1.55*10^{-4}$ |  |

Tabela 29: Concentração inicial do Hg em mol m-3 dos contaminantes em ambos os blocos.

 $\overline{\phantom{a}}$ 

 $\overline{\phantom{a}}$ 

Tabela 30: Concentração final do Hg em mol m<sup>-3</sup> dos contaminantes em ambos os blocos.

| Concentração final                 |                |
|------------------------------------|----------------|
| CÁgua, F <sup>Inorg</sup>          | $3.03*10-9$    |
| $C_{\text{Agua},F}$ <sup>Org</sup> | $1.06*10-8$    |
| $C_{\text{Sed},F}$ Inorg           | $3.02*10^{-4}$ |
| $C_{\text{Sed},F}^{\text{Org}}$    | $5.33*10^{-5}$ |

 Com esses dados, é possível esquematizar as condições iniciais e finais dos mercúrios em ambos os meios e as variações que podem ocorrer do começo para o final do modelo, mostrando as estradas e saídas em cada bloco, como visto nas figuras 21 e 22.

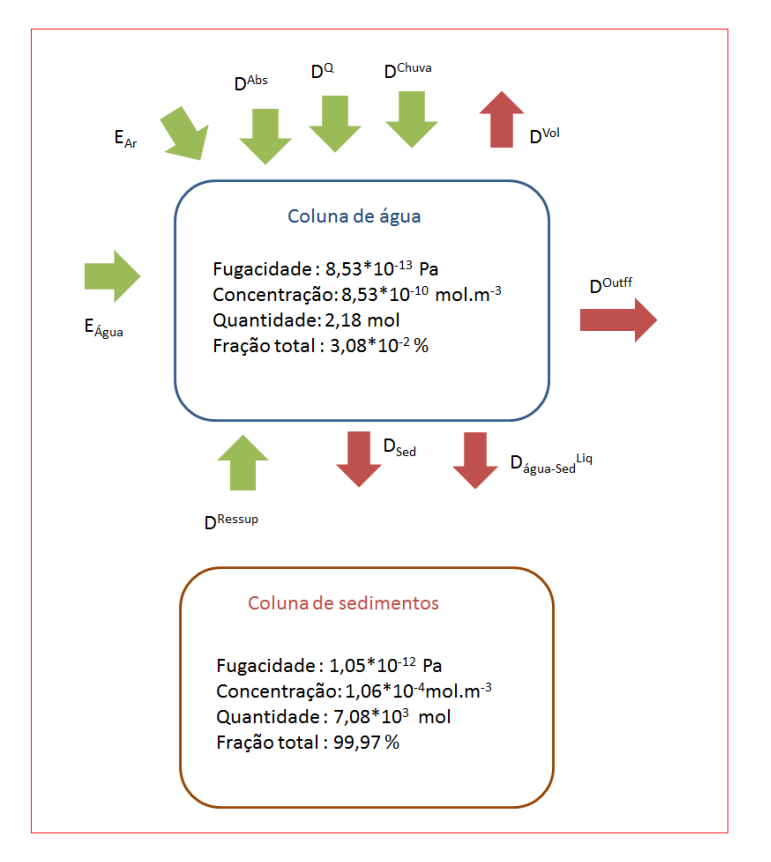

Figura 21: Hg inorgânico no começo do modelo.

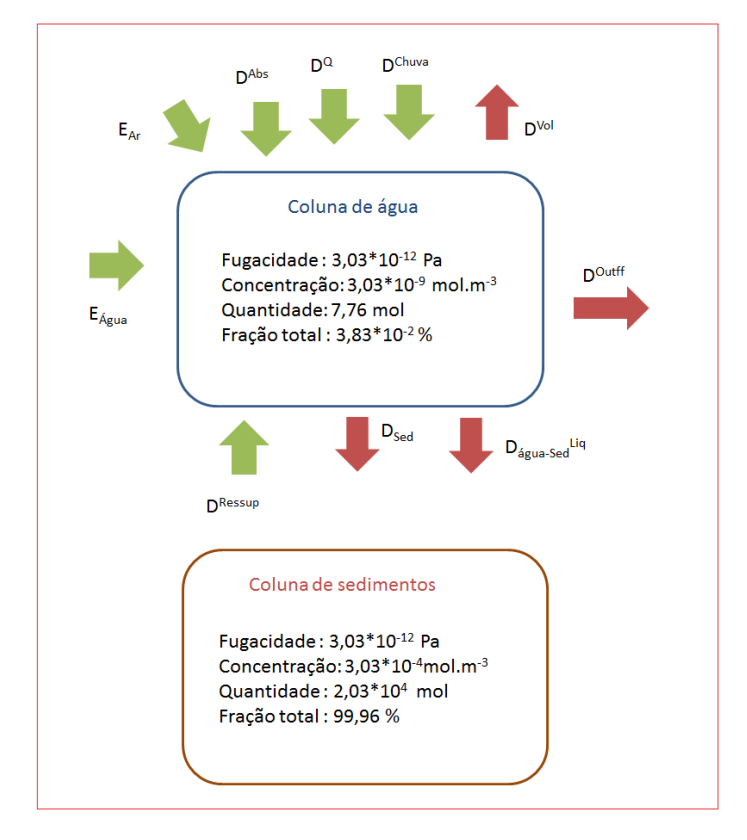

Figura 22: Hg inorgânico ao final do modelo.

 Como pode se observar pelos dados de fração total do Hg inorgânico, ele vai possuir um comportamento semelhante, tanto ao início dos dados, quanto para o final deles, após 16 anos, sendo a fração presente nos sedimentos do total desse contaminante praticamente inalterada.

 Diferente do que ocorre na sua forma orgânica, onde com o passar dos anos irá diminuir a quantidade de Hg na faixa dos sedimentos, aumentando a sua presença na coluna d'água e com isso tendo alterações nas suas frações, como visto nas figuras 23 e 24.

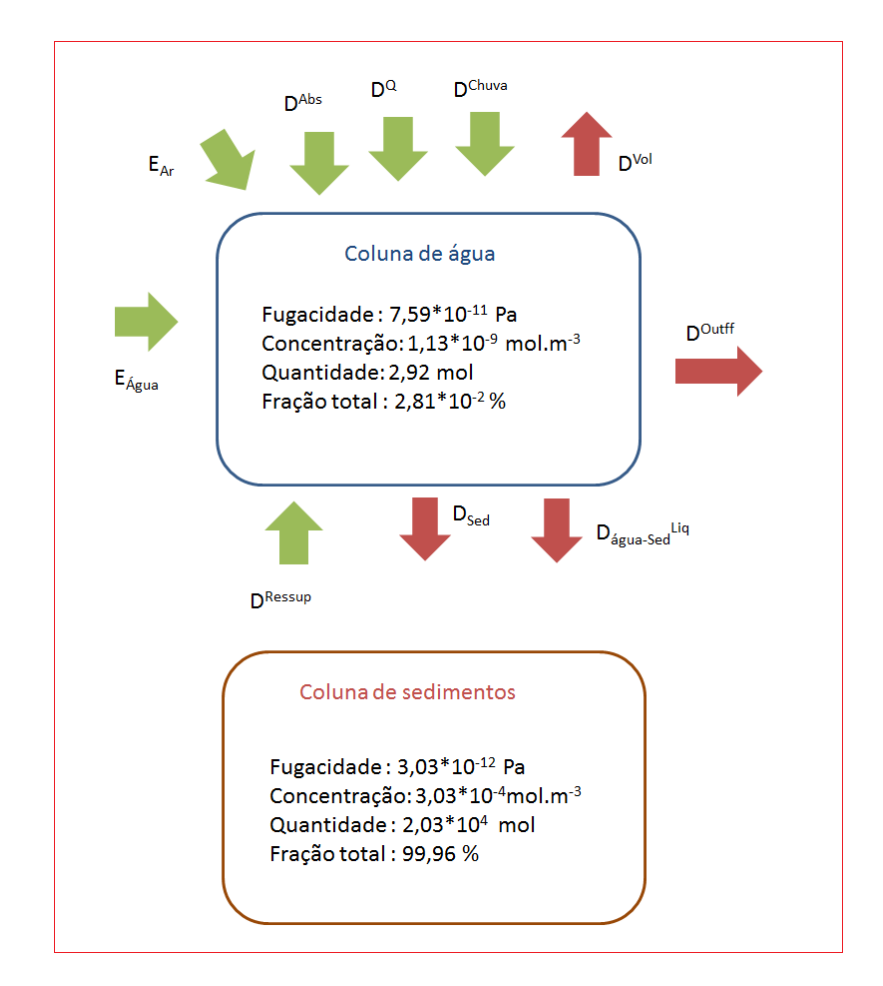

Figura 23: Hg orgânico no começo do modelo.

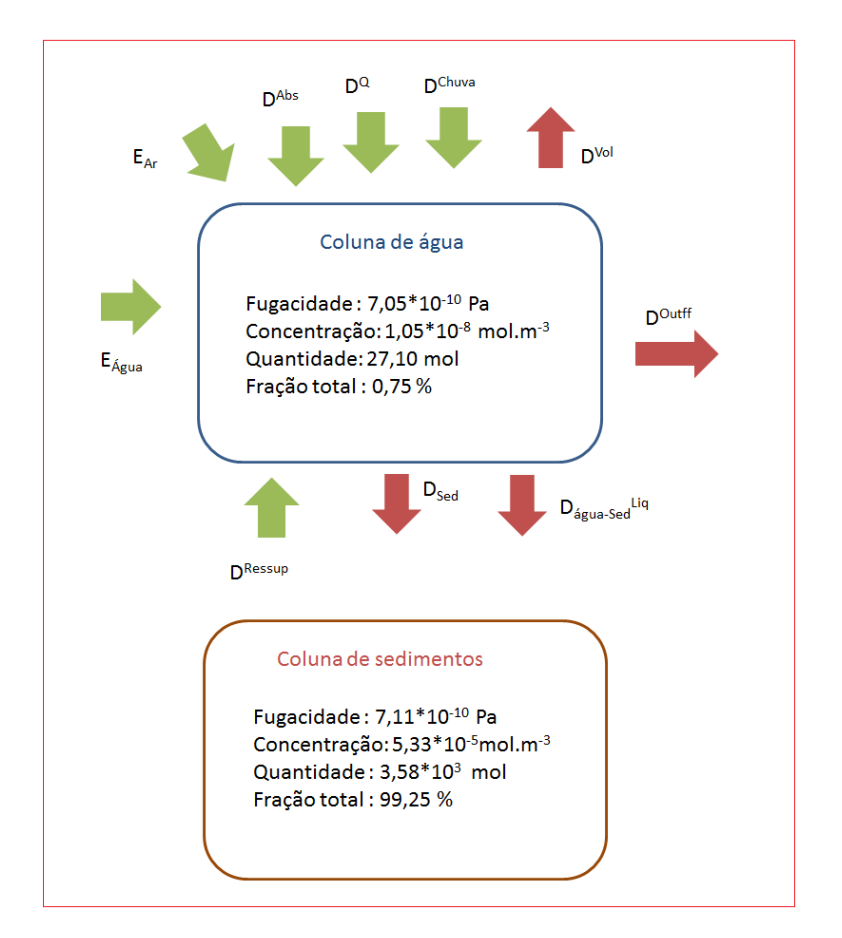

Figura 24: Hg orgânico ao final do modelo.

 Com esses modelos esquemáticos é possível observar a mudança no acúmulo do Hg orgânico através do tempo, diminuindo a quantidade de mols na faixa dos sedimentos isso ocorre por a premissa inicial de concentração retirada da literatura<sup>41</sup> ser superior ao valor estimado no equilíbrio diferente do que ocorre na água, onde a presença de Hg aumenta.

 Essas diferenças causam uma alteração nas frações de Hg presentes em cada um dos blocos, aumentando com o tempo a presença dele na água, além disso teremos uma drástica diferença entre as frações de Hg inorgânico e orgânico nos sedimentos, sendo que como premissa utilizamos devido a carência de dados que eles estariam na mesma proporção inicial das águas, onde 43% seria Hg inorgânico $<sup>6</sup>$  em massa de</sup> Hg total.

 Contudo após esse período de tempo, teremos valores diferentes para cada um dos blocos ambientais, onde nas águas teremos a fração de inorgânico correspondente a 20,70% do Hg total, algo que faz sentido devido a maior persistência da forma orgânica nessa fase devido ao menor particionamento dela com os sedimentos, já nos sedimentos a fração inorgânica terá mais presença, chegando a 83,78% do Hg total, essa grande diferença das porcentagens no começo e no fim mostram tanto a influência dos valores de troca como demonstra uma certa necessidade de novas medidas experimentais para uma maior garantia de confiabilidade dos dados, além de ser necessário a construção de medidas especificas para cada um dos mercúrios selecionados.

## **7. Conclusões**

 Com a observação dos resultados obtidos pela construção do modelo matemático e a comparação destes dados com resultados empíricos retirados da literatura, verificou-se que foi possível construir um modelo não estacionário para as diversas formas do Hg na Baía de Sepetiba, sendo possível a sua modelagem como um todo, a análise da transferência de massa entre cada um dos compartimentos ambientais por diversas formas, fosse volatilidade, sedimentação dentre outras, e com isso construir em forma gráfica as concentrações desses contaminantes pelo tempo.

 Para as águas, e possível notar que os metais usarão este meio como a entrada no sistema e passagem, não tendo um grande acúmulo nela, sendo que a forma orgânica ira possuir uma maior permanência de contaminante do que a sua forma inorgânica, mesmo possuindo uma menor solubilidade, o seu particionamento com os sedimentos será centenas de vezes menor, fazendo que nesse formato, o metal fique mais presente nas águas que a sua forma sem carbono, isso causa alguns problemas ambientais, devido ao Hg orgânico ser mais bioacumulativo e ser mais capaz de entrar nos tecidos adiposos dos seres marinhos presentes na baía e causar problemas de saúde tanto a eles como a toda cadeia trófica que os consome.

 No caso dos sedimentos e possível se observar comportamentos diferentes, sendo que o Hg inorgânico está aumentando a sua concentração indo até a estabilidade onde alcança o estado estacionário, diferente da forma orgânica, que irá decrescer até atingir o seu valor de estabilidade, isto se deve por alguns fatores, dentre eles que a diferença do particionamento entre água e sedimentos, que fará ter uma maior entrada de contaminante inorgânico na coluna de sedimentos em comparação ao outro formato e as suas concentrações iniciais, onde a forma inorgânica terá valores menores que o valor no estado estacionário usando as condições atuais como parâmetros e a outra forma possuíra uma concentração maior que a no estado estacionário, tendendo a queda dela até atingir o equilíbrio.

 Existem algumas razões que podem explicar essas diferenças, dentre elas uma das causas possíveis e a diferença de condições locais para as analisadas hoje em dia com dados retirados da literatura, onde pode ter ocorrido um grande descarte ou acidente no passado que causa essa diminuição da concentração do contaminante orgânico nos sedimentos, tendendo com o tempo ir para o valor do estado estacionário, no equilíbrio.

 Observa-se pelas validações do sistema, tanto pelos fatores de sensibilidade, que permite verificar quais valores precisam de maior cuidado e controle, as quais contribuem mais para alterar o sistema, todos eles possuem valores próximos a 1, determinando uma boa sensibilidade no modelo e com isso uma maior confiabilidade, além dessa confirmação, o sistema passou por outra validação, que foi comparar dois períodos de tempo e suas concentrações e ver se o modelo daria valores semelhantes aos obtidos na literatura e essa comparação gerou valores satisfatórios gerando uma diferença de cerca de 40% entre a literatura e apenas entre os obtidos experimentalmente e o modelo criado, podendo com isso atestar que esse modelo possui uma boa confiabilidade e pode ser utilizado e melhorado, para se determinar as concentrações destes contaminantes pelos blocos ambientais através do tempo, como era o objetivo principal deste trabalho

## **8. Sugestões para trabalhos futuros**

 Existem alguns trabalhos que podem ser feitos para uma melhor análise e construção desses modelos, dentre eles determinar com maior certeza as porcentagens de entrada dos mercúrios orgânicos e inorgânicos, a entrada tanto pelas águas, que existe uma referência<sup>5</sup> e principalmente nos sedimentos, onde tivemos apenas as concentrações totais iniciais<sup>41</sup> e foi necessária algumas aproximações e considerações. Um maior controle nos coeficientes de particionamento, verificando se realmente pode ser usado dados de outros locais na Baía de Sepetiba.

 Construção de modelos para outros metais que possam vir a causar problemas com o seu acumulo nessa região e criar modelos para diversos contaminantes, com isso tendo um maior controle de qualidade das águas e sedimentos da baía sem precisar colher amostras constantemente e verificar essas concentrações, com esses modelos estimar o tempo de vida útil desse compartimento ambiental continuando com os descartes atuais e determinar mudanças que possam vir a ser feitas para termos uma baía mais limpa e utilizável porem não afetando a importante atividade industrial local, podendo estimar um bom meio termo de como isto pode ser feito.

 Pode-se analisar em estudos futuros a Baía de Sepetiba como diversos blocos ambientais, restringindo algumas áreas dela de maior preocupação devido a descartes e com isso ter uma concentração mais apurada dessa localidade, além disso podemos expandir os modelos para além de analisar as dispersões na água e na bacia de sedimentos, levar em conta tanto a biota existente na água, rastejando nos sedimentos ou vivendo nas áreas de manguezais que existem nessa localidade além das análises de contaminação das vegetações ciliares e das áreas alagadiças ao redor dela, os mangues que são de grande importância para todo ecossistema.

 Outro estudo que pode vir a ser interessante e considerar as biotas nessas transferências, com o particionamento pela cadeia trófica, que como visto anteriormente pode sofrer acúmulo e superar limites de consumo, além de controles reacionais, para verificar a influência ou não deles no sistema como um todo.

#### **Referências bibliográficas**

**9.**

- 1. Cabrini T., Barboza C., Skinner V., *et al*, 2017. Heavy metal contamination in sandy beach macrofauna communities from the Rio de Janeiro coast, Southeastern Brazil, Environmental Pollution, v.221, p.116-129
- 2. Gonçalves R., Oliveira D., Ferreira P., *et al*, 2018, Decadal and spatial variation of Hg concentrations in sediments of a multi-stressor impacted estuary, Marine Pollution Bulletin, v.135, I.May, p.1158-1163
- 3. Boszke, L., Glosinska, G., Siepak, J., 2002. Some aspects of speciation of mercury in a water environment. Polish Jornal of Environental Studies. v.11, p.285–298
- 4. Mackay D., *et al*, 1983. A quantitative water, air, sediment interaction (QWASI) fugacity model for describing the fate of chemicals in rivers, Chemosphere, v.12, I.10,p.1193-1208
- 5. Mackay, Parnis. Multimedia Enviromental Models, third edition, 2021
- 6. Marins. R. V., Machado. W., Paraquetti.H., et al, 2004.Enviromental changes in Sepetiba Bay, Se Brazil, Regional Environmental Change, v.4,p.17-27
- 7. Paraquetti.H, Lacerda.L, Almeida.M, 2007. Mercury speciation changes in waters of the Sepetiba Bay, SE Brazil during tidal events and different seasons, Journal of Brazilian Chemical Society, v.18,I.6,p1259-69.
- 8. CAHILL, T. M.; MACKAY, D, 2003a.. Complexity in multimedia mass balance models: When are simple models adequate and when are more complex models necessary? Environmental Toxicology and Chemistry, v.22, n. 6, p.1404–1412
- 9. MACLEOD, M. et al, 2010. The state of multimedia mass-balance modeling in environmental science and decision-making. Environmental Science and Technology, v. 44, n. 22, p. 8360–8364
- 10. LEWIS, G. N, 1901. The Law of Physico-Chemical Change Author ( s ): Gilbert Newton Lewis Published by : American Academy of Arts & Sciences v.37, n.3, p.49–69
- 11. MACKAY, D.; PATERSON, S 1981. Calculating fugacity. Environmental Science and Technology, v. 15, n. 9, p. 1006–1014
- 12. Woodfine D. , Seth R. , Mackay D. *et al*, 2000. Simulating the response of metal contaminated lakes to reductions in atmospheric loading using a modified QWASI model, v.41, I. 9, p.1377-1388
- 13. Kehrig H., Costa M., Moreira I., *et al*, 2002. Total and methylmercury in a Brazilian estuary, Rio de Janeiro, v.44, I.10, p.1018-1023
- 14. Lawrence, A.L., McAloon, K.M., Mason, R.P., Mayer, L.M., 1999. Intestinal solubilization of particle-associated organic and inor- ganic mercury as a measure of bioavailability to benthic inverte- brates. Environ. Sci. Technol. v.33, p.1871–1876.
- 15. Forsythe K., Gawedzki A, Rodriguez P., *et al*, 2013. Geospatial Estimation of Mercury Contamination in Buffalo River Sediments, Soil and Sediment Contamination, v.22, I.4, p.521-531
- 16. D'Itri, P. A. and D'Itri, F. M. 1977. Mercury Contamination: A Human Tragedy, John Wiley and Sons, New York.
- 17. Smol J. P. , 2008. Pollution ofLakes and Rivers: APaleoenvironmental Perspective, 2nd ed., Blackwell Publishing, Malden, Massachusetts.
- 18. Tinôco A., Azevedo I., Marques E., *et al*, 2010. Avaliação de contaminação por mercúrio em Descoberto, MG, Engenharia Sanitaria e Ambiental, v.15, I.4, p.305-314
- 19. Botkin, D. B. and Keller, E. A. 2005. Environmental Science: Earth as a Living Planet, 5th ed., John Wiley and Sons, Inc., Hoboken, New Jersey.
- 20. Stein E., Cohen Y., Winer A., *et al*, 2013. Critical Reviews in Environmental Science and Technology Environmental distribution and transformation of mercury compounds Environmental Distribution and Transformation of Mercury Compounds, Environmental Science and Technology, v.17, I.34, p.37-41
- 21. Gardiner P., 1993. Considerations in the preparation of biological and environmental reference materials for use in the study of the chemical speciation of trace elements, Fresenius' Journal of Analytical Chemistry, v.345, I. 2-4, p.287-290
- 22. Filho L., 2015 Análise da gestão costeira em baías: o caso da Baía de Sepetiba, Rio de Janeiro, v.53, I.9, p.1689-1699
- 23. Covelli, S. Protopsalati, I, *et al*, 2012. Spatial variation, speciation and sedimentary records of mercury in the Guanabara Bay (Rio de Janeiro, Brazil), Continental Shelf Research, v.35, p.29-42
- 24. Kehrig, H.A., Pinto, F.N., Moreira, I., Malm, O., 2003. Heavy metals and methylmer- cury in a tropical coastal estuary and mangrove in Brazil. Organic Geochemistry 34, 661–669.
- 25. Macleod. M, Macknoe. T, Mackay. D, 2005. Mass balance for mercury in the San Francisco Bay Area, Environmental Science and Technology, v.39, I.17, p.6721-6729
- 26. Henrique P., Oliveira D., Ferreira G., J. Godoy , 2017. Estudo Da Contaminação Dos Sedimentos Superficiais Da Baía De Sepetiba Por Mercúrio, Revista Brasileira de Iniciação Científica, Itapetininga, v.4, n. 7.
- 27. Occupational Safety and Health Administration.; OSHA Instruction CPL 2-26, 6 CH-1, Washington, 1978.
- 28. Marins R., De Paula Filho F., Rodrigues Maia S., *et al*. Total mercury distribution as a proxy of urban and industrial pollution along the Brazilian coast, Química Nova, v.27, I.5, p.763-770
- 29. Ethier A., Mackay D., *et al*, 2008. The development and application of a mass balance model for mercury (total, elemental and methyl) using data from a remote lake (Big Dam West, Nova Scotia, Canada) and the multi-species multiplier method, Applied Geochemistry, v.23, I.3, p.467- 481
- 30. O'Driscoll, N.J., Siciliano, S.D., Lean, D.R.S., 2003a. Continuous analysis of dissolved gaseous mercury in freshwater lakes. Sci. Total Environ. 304, p. 285–294.
- 31. Hurley J.P., Back R.C., Armstrong D.E., Shafer M.M., Rolfhus K.R., 2000. Watershed influences on transport, fate, and bioavailability of Hg in Lake Superior (abstract). EPA Report R827629.
- 32. Bonzongo J.C., Heim K.J. , Chen Y., Lyons W.B. , Warwick J.J., Miller, G.C., Lechler, P.J., 1996. Mercury pathways in the Carson River-Lahontan Reservoir system, Nevada, USA. Environ. Toxicol. Chem. 15, p. 677–683.
- 33. Cossa D., Gobeil, C., 2000. Mercury speciation in the Lower St. Lawrence Estuary. Can. J. Fish Aquat. Sci. 57 (Suppl. 1), 138–147.
- 34. Kehrig H.A., Malm O., Palermo E, 2011. Bioconcentração e biomagnificação de metilmercúrio na baía de guanabara, Rio de Janeiro, Química Nova, V.34, I.3, p.377-384
- 35. Machado W., Santelli R., Loureiro D., 2008. Mercury accumulation in sediments along an eutrophication gradient in Guanabara Bay, Southeast Brazil, Journal of the Brazilian Chemical Society, v.19, I.3, p.569-575
- 36. Cao H-Y., Liang T., *et al*, 2007. Simulating the temporal changes of OCP pollution in Hangzhou, China, Chemosphere, v.67, I.7, p.1335- 1345
- 37. Severit, P, 1997. Experimentelle Untersuchung der Desorption von Quecksilber und Quecksilberverbindungen aus wässrigen Lösungen, diplomarbeit, Universität Köln, Germany
- 38. Talmi, Y., Mesmer, R. E, 1975. Studies on vaporization and halogen decomposition of methyl mercury compounds using gc with a microwave detector, Wat. Res., 9, p. 547-552
- 39. National Center for Biotechnology Information (2022). PubChem Compound Summary for CID 409301, Methylmercury chloride. Retrieved March 8, 2022 from [https://pubchem.ncbi.nlm.nih.gov/compound/Methylmercury](https://pubchem.ncbi.nlm.nih.gov/compound/Methylmercury-chloride)[chloride](https://pubchem.ncbi.nlm.nih.gov/compound/Methylmercury-chloride).
- 40. Sommar J., *et al*, Distribution equilibrium of mercury (II) chloride between water and air applied to flue gas scrubbing, Journal of the Air and Waste Management Association, V.20, I.9, p.1663-1666, 2000
- 41. Veeck L., Wasseman J., *et al*, 2007. Mercury Distribution in Sediments of a Sub-Tropical Coastal Lagoon, Sepetiba Bay, Se Brazil, Geochimica Brasiliensis, v.21, I.1, p. 50-57
- 42. Silva Filho E., Paiva R., Wassemann J., 1998. Geochemical characterization of rain water particulate material on a coastal subtropical region in SE – Brazil, Journal of the Brazilian Chemical Society, v.9, I.5, p. 482-486
- 43. Barcellos C., Geodinâmica de Cádmio e Zinco na Baía de Sepetiba, tese de doutorado – Instituto de Química – Universidade Federal Fluminense 1995
- 44. Choe K.-Y., Gill G. A, 2003. Distribution ofparticulate, colloidal, and dissolved mercury in the San Francisco Bay estuary. 2. Mono- methyl mercury. Limnol. Oceanogr, v.48, p.1547-1556

#### **Anexos**

#### **A. Código Python**

```
 import numpy as np
 Local data
Temp = (273.15+30)R = 8.314 Local dimensions(Area and volume)
A = 447*10**6V = np.array([A*10**3,256*(10**7),0.15*A]) Densities Sediment and water (g/m3)
Ps = 1300*1000 Mass flux
fa = V[0]/(0.34*24)fwater = ((V[1]/(6*24))) Diffusion between water and air Kaw(volatilization) Kwa(absortion)
Kaw = 5Kwa = 0.05 Diffusion between water and sediment(diffusividade)
Ksedw = 10***-4 Molar inlet flow of contaminants(Water and air)
 Mminorg = 200.6+37.5*2
Mmore = 251.1Ea = (30000) / (365*24)Ew = (720000) / (365 * 24) Fraction between inorganic and organic Mercury
 inorg = (0.235/Mminorg)/(0.235/Mminorg+0.286/Mmorg)
 org = 1-inorg
EAinorg = (Eq/Mminorg) * inorgEWinorg = (EW/Mminorg) *inorg
```

```
EAorg = (Eq/Mmorg) *orgEWorg = (EW/MT) *org
```
Partitioning coefficients

 $K0 =$  air water for inorganic mercury,  $K1 =$  air water for organic mercury,  $K2$  = sediment water for inorganic mercury,  $K3$  = sediment water for organic mercury

```
K = np.array([(10^{**}-7),1.5^{*}(10^{**}-5),(10^{**}5),(5000)])
```
Henry law constant h inorganic, h organic

 $H = np.array([1.0*10**3, 1.5*10**1])$ 

Calculation of the values of the fugacity capabilities (Z-value)

```
Zaorg = 1/(Temp*R) Zainorg =Zaorg
  def Zwatert(H):
      Zw = H return Zw
 Zwinora = Zwatert(H[0])Zworg = Zwatert(H[1]) def Zsedt(Z,K):
      Zsedimento = Z*K return Zsedimento
 Zsedinorg = Zsedt(Zwinorg, K[2])
 Zsedorg = Zsedt(Zworg, K[3]) Water and air outtflow
   def Dadvc(C,Z):
      Dadvce = C^*Z return Dadvce
 Dwoutffinorg = Dadvc(fwater,Zwinorg)
 Dwoutfforg = Dadvc(fwater,Zworg)
Daoutfforg = Dadvc(fa, Zaorg)
 Daoutffinorg = Dadvc(fa,Zainorg)
 Calculation of loss of absorption values(air-water)
 Dabsinorg = Kwa*A*Zainorg
 Dabsorg = Kwa*A*Zaorg
 Calculation of loss of volatilization values (water-air)
 Dvoltinorg = Kaw*A*Zwinorg
```
Dvoltorg = Kaw\*A\*Zworg

Calculation of the relative loss by diffusivity of the air-water system

```
 Dovwinorg = 1/((1/Dabsinorg)+(1/Dvoltinorg))
Dovworg = 1/((1/Dabsorg) + (1/Dvoltorg))
```
Calculation of the relative loss by diffusivity of the sediment-water system

```
 Dsedwdiffinorg = Ksedw*A*Zsedinorg
 Dsedwdifforg = Ksedw*A*Zsedorg
 Dwseddiffinorg = Dsedwdiffinorg
 Dwseddifforg = Dsedwdifforg
Dovsedwinorg = 1/((1/Dsedwidth) + (1/Dwseddiffinorg))Dovsedworg = 1/((1/Dsedwdifforg)+(1/Dwseddifforg))
 Reactiong loss(Half-life)
 DdegAino = 0*Zainorg*V[0]*0.693/MvidaInorg[0]
DdegWino = 0*Zwinorg*V[1]*0.693/MvidaInorg[1]
DdegSedino = 0*Zsedinorg*V[2]*0.693/Mvidalnorg[2]DdegAorg = 0*Zaorg*V[0]*0.693/Mvidaorg[0]
DdegWorg = 0*Zworg*V[1]*0.693/Mvidaorg[1]
DdegSedorg = 0*Zsedorg*V[2]*0.693/Mvidaorg[2]
```
Rain and aerosol deposition rates Urain - the rate for rainy weather at the site $(m/h)$ Uq the aerosol deposition rate( $g/(m2*h)$ )

```
Urain = 1.616/(365*24)Grain = Urain*AUat = (27.48)/(365*24) Uqinorg = Uqt/Ps
 Uqorg = Uqt/Ps
 Fraction of the ratio between mercury in aerosols and air Kqa
 Kqainorg = 6*10**6/(1.13324029)
```

```
 Kqaorg = 6*10**6/(0.13274923669188904)
 Calculation of the fugacity capacity of aerosols present in the air phase
 Zqinorg = Kqainorg*Zainorg
```

```
 Zqorg = Kqaorg*Zaorg
```
 Vq is the dry matter fraction in aerosols and Q is the amount of aerosol particulates present in the rain

 $Vq = 10**-10$ 

 $Q = 200000$ Drain Calculation

Draininorg = Urain\*Zwinorg\*A

```
 Graininorg=Urain*A
```

```
 Drainorg = Urain*Zworg*A
      Dqdry and the deposition of 'dry' aerosols Dqwet and the deposition of wet 
aerossol
        Dqdryinorg = A*Uqinorg*Vq*Zqinorg
        Dqwetinorg=A*Urain*Q*Vq*Zqinorg
        Dqdryorg = A*Uqorg*Vq*Zqorg
        Dqwetorg=A*Urain*Q*Vq*Zqorg
        Calculation of the D value of sedimentation
        Sedimentation rate (g/m2.h)
       A11 = (17*10**12/4)*10**-4Lwdep = ((4*10**4)/(365*24))/OS Gwdepinorg = Lwdep*A
        Gwdeporg = Lwdep*A
        Dwdepinorg= Gwdepinorg*Zsedinorg
        Dwdeporg=Gwdeporg*Zsedorg
       Calculation of the resuspension factor, the value of K(m/h) taken from the
doctoral thesis Barcello, 1995 will be used.
       Ksedressup = ((15*10**12)/(365*24))/(Ps*A11) Gsedressup = Ksedressup*A
        Dsedressupinorg = Gsedressup*Zsedinorg
        Dsedressuporg = Gsedressup*Zsedorg
       Dsedburialinorg = 0*(1.027/1.851)*10***-5)*Zsedinorg
        Calculations of factors I present in the McCay model
        For the fugacity calculations, literature values were considered for water
        fw0inorg = (0.235*10**-9)*(1000/Mminorg)/Zwinorg
       fw0org = (0.286*10**-9)*(1000/Mmorg)/Zworg
       fsed0inora = inora*(1152.29*10**-9)/Mminorg)*Ps)/Zsedinorg
        fsed0org = org*(((52.29*10**-9)/Mmorg)*Ps)/Zsedorg
       n and a strong strong strong strong strong strong strong strong strong strong strong strong strong strong strong strong strong strong strong strong strong strong strong strong strong strong strong strong strong strong stro
      I1inorg = (EWinorg+(EAinorg*(Dqdryinorg+Dqwetinorg+Draini
      norg+Dovwinorg)/(Dqdryinorg+Dqwetinorg+Draininorg+Dovwino
      rg+Daoutffinorg+DdegAino)))/(V[1]*Zwinorg)
      I1org = (EWorg+(EAorg*(Dqdryorg+Dqwetorg+Drainorg+Dovworg
      )/(Dqdryorg+Dqwetorg+Drainorg+Dovworg+Daoutfforg+DdegAorg
      )))/(V[1]*Zworg)
      I2inorg = (Dsedressupinorg+Dovsedwinorg)/(V[1]*Zwinorg)
      I2org = (Dsedressuporg+Dovsedworg)/(V[1]*Zworg)
      I3inorg = (Dovwinorg+Dwoutffinorg+Dovsedwinorg+Dwdepinorg
      +DdegWino -
       (Dovwinorg/(Dqdryinorg+Dqwetinorg+Draininorg+Dovwinorg+Da
      outffinorg+DdegAino)))/(V[1]*Zwinorg)
```

```
I3org = (Dovworg+Dwoutfforg+Dovsedworg+Dwdeporg+DdegWorg-
(Dovworg/(Dqdryorg+Dqwetorg+Drainorg+Dovworg+Daoutfforg+D
degAorg)))/(V[1]*Zworg)
I4inorg = (Dovsedwinorg+Dwdepinorg)/(V[2]*Zsedinorg)
I4org = (Dovsedworg+Dwdeporg)/(V[2]*Zsedorg)
I5inorg = (Dovsedwinorg+Dsedressupinorg+DdegSedino+Dsedbu
rialinorg)/(V[2]*Zsedinorg)
I5org = (Dovsedworg+Dsedressuporg+DdegSedorg)/(V[2]*Zsedo
rg)
Calculation of fugacity in the steady state
fwinfinorg = I1inorg*I5inorg/(I3inorg*I5inorg-
I2inorg*I4inorg)
fwinforg = I1org*I5org/(I3org*I5org-I2org*I4org)
fsedinfinorg = I1inorg*I4inorg/(I3inorg*I5inorg-
I2inorg*I4inorg)
fsedinforg = I1org*I4org/(I3org*I5org-I2org*I4org)
I6inorg = (I3inorg+I5inorg)/2
I6org = (I3org+I5org)/2I7inorg = (((I3inorg-
I5inorg) **2+4*I2inorg*I4inorg) **0.5) /2
I7org = (((I3org-I5org) **2+4*I2org*I4org) **0.5)/2I8inorg = (-I2inorg*(fsedinfinorg-fsed0inorg)+(I3inorg-
I6inorg-I7inorg)*(fwinfinorg-fw0inorg))/(2*I7inorg)
I8org = (-I2org*(fsedinforg-fsed0org)+(I3org-I6org-
I7org)*(fwinforg-fw0org))/(2*I7org)
I9inorg = (I2inorg*(fsedinfinorg-fsed0inorg)-(I3inorg-
I6inorg+I7inorg)*(fwinfinorg-fw0inorg))/(2*I7inorg)
I9org = (I2org*(fsedinforg-fsed0org)-(I3org-
I6org+I7org)*(fwinforg-fw0org))/(2*I7org)
System operating time in hours of 16 years
t=16*365*24
from math import e
Calculation of fugacity through time
fwtmacayinorg = fwinfinorg + I8inorg*e**(-(I6inorg-
I7inorg)*t)+I9inorg*e**(-(I6inorg+I7inorg)*t)
fwtmacayorg = fwinforg + I8org*e**(-(I6org-
I7org) *t) +I9org*e** (-(I6org+I7org) *t)
fsedtmacayinorg=fsedinfinorg+(I8inorg*((I3inorg-
I6inorg+I7inorg)*e**(-(I6inorg-
I7inorg)*t)))/I2inorg + (I9inorg*((I3inorg-I6inorg-
I7inorg)*e**(-(I6inorg+I7inorg)*t)))/I2inorg
fsedtmacayorg=fsedinforg+(I8org*((I3org-
I6org+I7org) *e**(-(I6org-
I7org<sup>*</sup>t)))/I2org + (I9org*((I3org-I6org-I7org)*e**(-
(I6org+I7org)*t)))/I2org
 pip install matplotlib
 import matplotlib.pyplot as plt
```
Graphical modeling of contaminant concentration behavior over time

```
 Gráfico da quantidade de mols de mercúrio inorgânico na água
       def f(x): return (fwinfinorg + I8inorg*e**(-(I6inorg-
I7inorg)*x)+I9inorg*e**(-(I6inorg+I7inorg)*x))*Zwinorg*V[1]
     x = npu. Linspace (0, t, 5000)
     plt.plot(x, f(x), label='mol', color=(.99,.01,.01))plt.ylabel('Mol')
     plt.xlabel('Horas')
     plt.savefig('grafico quantidade de mols inorganico agua',
     transparent=True)
     Gráfico da fugacidade do mercúrio inorganico na água
     def f(x): return (fwinfinorg + I8inorg*e**(-(I6inorg-
     I7inorg)*x)+I9inorg*e**(-(I6inorg+I7inorg)*x))
     x = npu. linspace (0, t, 5000)plt.plot(x,f(x), label='Pa',color=(.99,.01,.01))
     plt.ylabel('Pa')
     plt.xlabel('Horas')
     plt.savefig('grafico fugacidade inorganico agua',transpar
     ent=True)
     Gráfico do fator I8 do mercúrio inorganico
     def f(x): return (I8inorg*e**(-(I6inorg-I7inorg)*x))
     x = npu. linspace (0, t, 5000)plt.plot(x,f(x), label='Pa',color=(.99,.01,.01))
     plt.ylabel('Pa')
     plt.xlabel('Horas')
     plt.savefig('grafico_I8_inorganico_agua',transparent=True
     )
     Gráfico do fator I9 do mercurio inorganico na água
     def f(x): return (I9inorg*e**(-(I6inorg+I7inorg)*x))
     x = npu1inspace(0,t,5000)
     plt.plot(x,f(x), label='Pa',color=(.99,.01,.01))
     plt.ylabel('Pa')
     plt.xlabel('Horas')
     plt.savefig('grafico I9 inorganico agua v2', transparent=T
     rue)
     Gráfico do mercúrio organico na água
     def g(x): return ( fwinforg+I8org*e**(-(I6org-
     I7org)*x)+I9org*e**(-(I6org+I7org)*x))*Zworg*V[1]
     x = npu. linspace (0, t)plt.plot(x,q(x),color=(.01,.99,.01))plt.ylabel('Mol')
     plt.xlabel('Horas')
     plt.savefig('grafico quantidade de mols organico agua',tr
     ansparent=True)
     Gráfico da fugacidade do mercúrio organico na água
     def g(x): return ( fwinforg+I8org*e**(-(I6org-
     I7org)*x)+I9org*e**(-(I6org+I7org)*x))
     x = npuinspace(0,t)
     plt.plot(x,q(x),color=(.01,.99,.01))
```

```
plt.ylabel('Pa')
plt.xlabel('Horas')
plt.savefig('grafico fugacidade organico agua', transparen
t=True)
Gráfico de I8 do mercurio orgânico na água
def q(x): return ( 18org*e**(-(I6org-I7org)*x))
x = npuinspace(0,t)
plt.plot(x,q(x),color=(.01,.99,.01))plt.ylabel('Pa')
plt.xlabel('Horas')
plt.savefig('grafico I8 organico agua',transparent=True)
Gráfico de I9 do mercurio organico na água
def q(x): return ( I9org*e**(-(I6org+I7org)*x))
x = npuinspace(0,t)
plt.plot(x,g(x),color=(.01,.99,.01))
plt.ylabel('Pa')
plt.xlabel('Horas')
plt.savefig('grafico I9 organico agua',transparent=True)
Gráfico do mercurio inorganico nos sedimentos
def h(x): return (fsedinfinorg+((I8inorg*((I3inorg-
I6inorg+I7inorg)*e**(-(I6inorg-
I7inorg)*x)))/I2inorg) + ((I9inorg*((I3inorg-I6inorg-
I7inorg) *e**(-(I6inorg+I7inorg)*x)))/I2inorg))*Zsedinorg*V[2]
x = npuinspace(0,t)
plt.plot(x,h(x),color=(.99,.01,.01))
plt.ylabel('Mol')
plt.xlabel('Horas')
plt.savefig('grafico quantidade de mols inorganico sedime
ntos', transparent=True)
Gráfico da fugacidade do mercúrio inorganico nos sedimentos
def h(x): return (fsedinfinorg+((I8inorg*((I3inorg-
I6inorg+I7inorg)*e**(-(I6inorg-
I7inorg)*x)))/I2inorg) + ((I9inorg*((I3inorg-I6inorg-
I7inorg)*e**(-(I6inorg+I7inorg)*x)))/I2inorg))
x = npu. linspace (0, t)plt.plot(x,h(x),color=(.99,.01,.01))
plt.ylabel('Pa')
plt.xlabel('Horas')
plt.savefig('grafico fugacidade inorganico sedimento',tra
nsparent=True)
Gráfico de I8 de mercurio inorganico nos sedimentos
def h(x): return (((I8inorg*((I3inorg-
I6inorg+I7inorg)*e**(-(I6inorg-I7inorg)*x)))/I2inorg) )
x = npu. linspace (0, t)plt.plot(x,h(x),color=(.99,.01,.01))
plt.ylabel('Pa')
plt.xlabel('Horas')
```

```
plt.savefig('grafico I8 inorganico sedimento', transparent
=True)
Grafico de I9 do mercúrio inorganico nos sedimentos
def h(x): return ( ((I9inorg*((I3inorg-I6inorg-
I7inorg)*e**(-(I6inorg+I7inorg)*x)))/I2inorg))
x = npu. linspace (0, t)plt.plot(x,h(x),color=(.99,.01,.01))
plt.ylabel('Pa')
plt.xlabel('Horas')
plt.savefig('grafico I9 inorganico agua', transparent=True
\lambdaGrafico de mercurio organico nos sedimentos
def h(x): return (fsedinforg+(I8org*((I3org-
I6org+I7org)*e**(-I6org-I7org)*x)))/I2org + (I9org*((I3org-I6org-I7org)*e**(-
(I6org+I7org)*x)))/I2org)*Zsedorg*V[2]
x = npuinspace(0,t)
plt.plot(x,h(x),color=(.01,.99,.01))
plt.ylabel('Mol')
plt.xlabel('Horas')
plt.savefig('grafico_quantidade_mercurio_organico_sedimen
tos', transparent=True)
Gráfico da fugacidade do mercúrio organico nos sedimentos
def h(x): return (fsedinforg+(I8org*((I3org-
I6org+I7org)*e**(-(I6org-
I7org *x)))/I2org + (I9org*((I3org-I6org-I7org)*e**(-
(160rq+170rq) *x)))/I2org)
x = npuinspace(0,t)
plt.plot(x,h(x),color=(.01,.99,.01))
plt.ylabel('Pa')
plt.xlabel('Horas')
plt.savefig('grafico fugacidade organico sedimento', trans
parent=True)
Gráfico de I8 de mercurio organico nos sedimentos
def h(x): return ((I8org*((I3org-I6org+I7org)*e**(-
(I60rq-I70rq) *x)))/I2org)
x = npu. linspace (0, t)plt.plot(x,h(x),color=(.01,.99,.01))plt.ylabel('Pa')
plt.xlabel('Horas')
plt.savefig('grafico I8 organico sedimento', transparent=T
rue)
Gráfico de I9 de mercurio organico nos sedimentos
def h(x): return ( (I9org*((I3org-I6org-I7org)*e**(-
(160rq+170rq)*x)))/I2orq)
x = npuinspace(0,t)
plt.plot(x,h(x),color=(.01,.99,.01))plt.ylabel('Pa')
plt.xlabel('Horas')
```
# plt.savefig('grafico I9 organico sedimento', transparent=T rue)

Calculation of variations in the system to verify the reliability factor S of each of the parameters implemented in the mode

```
tempos=0
fwtinorgs=0
fwtorgs=0
fsedtinorgs=0
fsedtorgs=0
intervalo = 0.05
fwtmacayinorgg = 0
fwtmacavorqq = 0fsedtmacayinorgg = 0fsedtmacayorgg = 0N = twhile(tempos<N):
       fwtmacayinorgg = fwinfinorg + I8inorg*e**(-
(I6inorg-I7inorg)*tempos)+I9inorg*e**(-
(I6inorg+I7inorg)*tempos)
       fwtmacayorgg = fwinforg + I8org*e**(-(I6org-
I7org)*tempos)+I9org*e**(-(I6org+I7org)*tempos)
       fsedtmacayinorgg=fsedinfinorg+(I8inorg*((I3inorg-
I6inorg+I7inorg)*e**(-(I6inorg-
I7inorg)*tempos)))/I2inorg + (I9inorg*((I3inorg-I6inorg-
I7inorg)*e**(-(I6inorg+I7inorg)*tempos)))/I2inorg
       fsedtmacayorgg=fsedinforg+(I8org*((I3org-
I6org+I7org) *e**(-(I6org-
I7org)*tempos)))/I2org + (I9org*((I3org-I6org-
I7org)*e**(-(I6org+I7org)*tempos)))/I2org
       fwtinorgs = fwtinorgs + fwtmacayinorgg
       fwtorgs = fwtorgs + fwtmacayorgg
       fsedtinorgs = fsedtinorgs + fsedtmacayinorgg
       fsedtorgs = fsedtorgs + fsedtmacayorgg
       tempos = tempos + intervalo
fwinorg = fwtinorgs*intervalo/N
fworg = fwtorgs*intervalo/N
fsedinorg = fsedtinorgs*intervalo/N
fsedorg = fsedtorgs*intervalo/N
entradawinorg = (N*(I1inorg+fsedinorg*I2inorg))*Zwinorg*V
[1]saidawinorg = N*(I3inorg*fwinorg)*Zwinorg*V[1]entradasedinorg = N*(I4inorg*fwinorg)*Zsedinorg*V[2]saidasedinorg = N*(I5inorg*fsedinorg)*Zsedinorg*V[2]entradaworg = N*(I1org+fsedorg*I2org)*Zworg*V[1]
saidaworg = N*(13org*fworg)*Zworg*V[1]
entradasedorg = N*(fworg*I4org)*Zsedorg*V[2]
saidasedorg = N*(I5org*fsedorg)*Zsedorg*V[2]
```

```
Swinorg = ((saidawinorg-
718354.1255481052)/(718354.1255481052))/((entradawinorg-
718359.72307272)/(718359.72307272))
Ssedinorg = ((saidasedinorg-
699837.0624365411)/(699837.0624365411))/((entradasedinorg
-713054.5882379514)/(713054.5882379514 ))
Sworg= ((saidaworg-
255187.86810763943)/(255187.86810763943))/((entradaworg-
255214.63849669916)/(255214.63849669916))
Ssedorg = ((saidasedorg-
228956.92835970418)/(228956.92835970418))/((entradasedorg
-222163.65965917442)/(222163.65965917442))
print(Swinorg,Sworg,Ssedinorg,Ssedorg)
Illustrative graphs of the variation in model behavior by changing the initial 
contaminant concentrations in the sediment range
tempos=t 
N = 0M = 0while(N<98):
     fsed0inorgg = inorg*((((18+N)*10**-9)/Mminorg)*Ps)/Zsedinorg
     fsed0orgg = \text{org}*(((18+N)*10**-9)/Mmorg) *Ps)/Zsedorg
      fw0inorgg = ((0.235)*10**-9)*(1000/Mminorg)/Zwinorg
     f_{\text{w0org}} = ((0.285)*10**-9)*(1000/Mmorg)/Zworg
      I8inorgg = (-I2inorg*(fsedinfinorg-
fsed0inorgg)+(I3inorg-I6inorg-I7inorg)*(fwinfinorg-
fw0inorgg))/(2*I7inorg)
      I8orgg = (-I2org*(fsedinforg-fsed0orgg)+(I3org-
I6org-I7org)*(fwinforg-fw0orgg))/(2*I7org)
      I9inorgg = (I2inorg*(fsedinfinorg-fsed0inorgg)-
(I3inorg-I6inorg+I7inorg)*(fwinfinorg-
fw0inorgg))/(2*I7inorg)
      I9orgg = (I2org*(fsedinforg-fsed0orgg)-(I3org-
I6org+I7org)*(fwinforg-fw0orgg))/(2*I7org)
      def h(x): return (fsedinfinorg+((I8inorgg*((I3inorg-
I6inorg+I7inorg)*e**(-(I6inorg-
I7inorg)*x)))/I2inorg) + ((I9inorgg*((I3inorg-I6inorg-
I7inorg) *e** (-
(I6inorg+I7inorg)*x)))/I2inorg))*Zsedinorg*V[2]
     x = npu. Linspace (0, 5*t) plt.plot(x,h(x))
     N = N + 10tempos=t 
N = 0while(N<20):
     fsed0inorgg = inorg*((((5+N)*10***-9)/Mminorg)*Ps)/Zsedinorg
     fsed0orgg = org* ((((5+N)*10**-9)/Mmorg)*Ps)/Zsedorg
      fw0inorgg = ((0.235)*10**-9)*(1000/Mminorg)/Zwinorg
```

```
f_{\text{w0orgg}} = ((0.285)*10**-9)*(1000/Mmorg)/Zworg
      I8inorgg = (-I2inorg*(fsedinfinorg-
fsed0inorgg)+(I3inorg-I6inorg-I7inorg)*(fwinfinorg-
fw0inorgg))/(2*I7inorg)
      I8orgg = (-I2org*(fsedinforg-fsed0orgg)+(I3org-
I6org-I7org)*(fwinforg-fw0orgg))/(2*I7org)
      I9inorgg = (I2inorg*(fsedinfinorg-fsed0inorgg)-
(I3inorg-I6inorg+I7inorg)*(fwinfinorg-
fw0inorgg))/(2*I7inorg)
      I9orgg = (I2org*(fsedinforg-fsed0orgg)-(I3org-
I6org+I7org)*(fwinforg-fw0orgg))/(2*I7org)
      def h(x): return (fsedinforg+((I8orgg*((I3org-
I6org+I7org) *e**(-(I6org-
I7org)*x)))/I2org) + ((I9orgg*((I3org-I6org-I7org)*e**(-
(I6org+I7org)*x)))/I2org))*Zsedorg*V[2]
     x = npu. Linspace (0, t) plt.plot(x,h(x))
      plt.ylabel('Mol')
      plt.xlabel('Horas')
     N = N + 5plt.savefig('variação de iniciais',transparent=True)
```